# Westfälisches Landesmedienzentrum

### **April 2006**

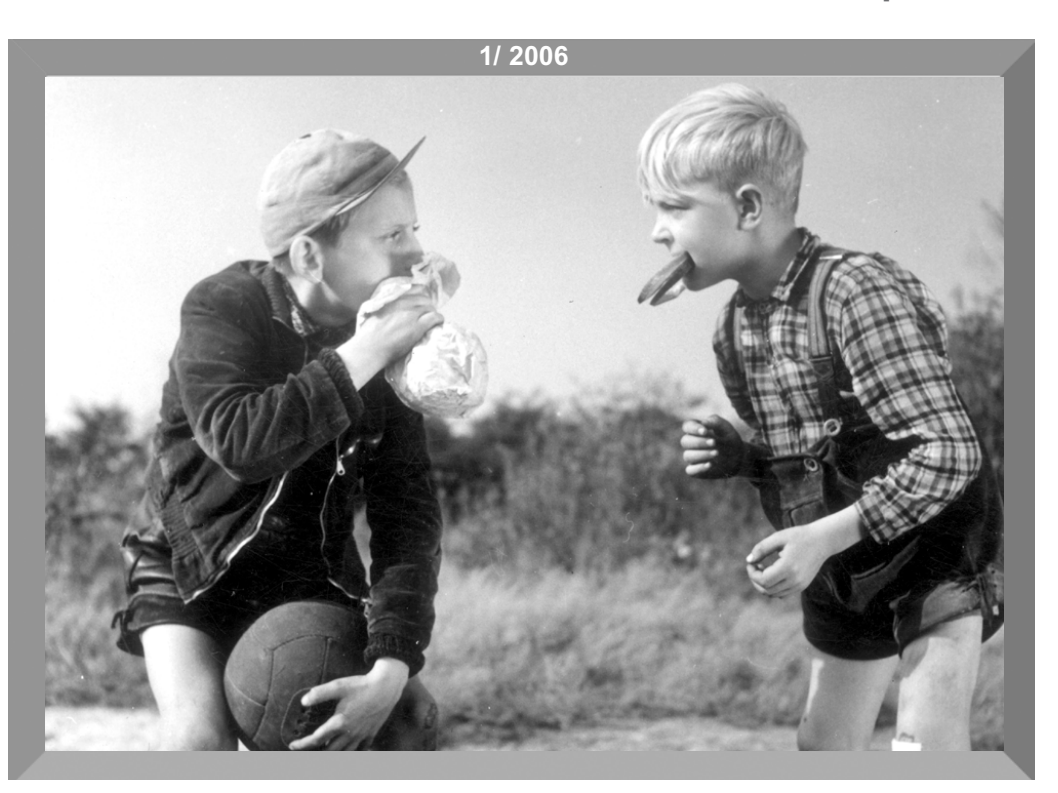

I M S O K U S O K U S O K U S O K

Σ

٠

**Aus dem Inhalt** Eine Filmdatenbank für Nordrhein-Westfalen – Neues Projekt im WLM-Filmarchiv

> "Immer lebe ich in diesem Missverhältnis ..." –Hörbuch über Imo Moszkowicz

Aufbau West. Neubeginn zwischen Vertreibung und Wirtschaftswunder – DVD-Neuerscheinung

Barrierefreiheit – eine tolle Sache für alle

Im Kino NRW erleben – Auftakt des Schulkino-projekts

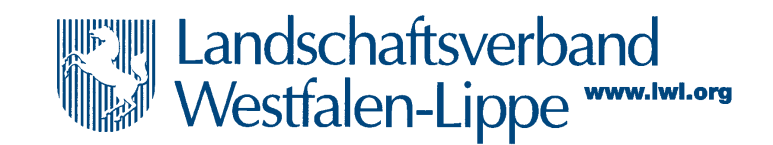

# **LWL** Für die Menschen. Für Westfalen-Lippe.

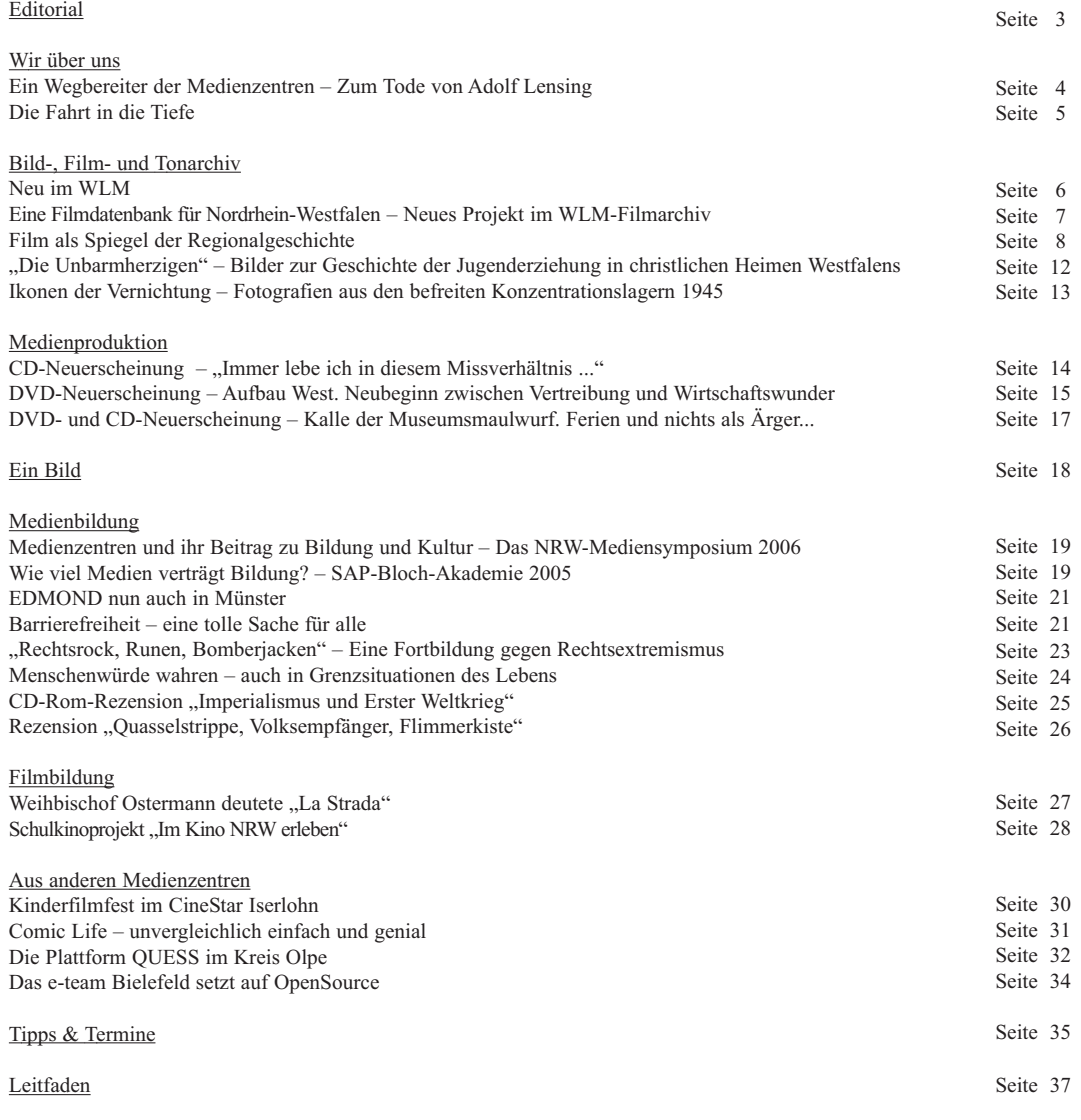

Entwurf und Gestaltung:<br>Internet:

**IM FORM**<br> **IM FORMALE:**<br> **IM FORMALE:**<br> **IM FORMALE:**<br> **IM FORMALE:**<br> **IM FORMALE:**<br> **IM FORMALE:**<br> **IM FORMALE:**<br> **IM FORMALE:**<br> **IM FORMALE:**<br> **IM FORMALE:**<br> **IM FORMALE:**<br> **IM FORMALE:**<br> **IM FORMALE:**<br> **IM FORMALE:**<br> Kontakt: claudia.landwehr@lwl.org Tel: (0251) 591-3966 Titelfoto: Szene aus dem Film "Der Platz an der Halde"<br>Ute Havers Internet: www.westfaelisches-landesmedienzentrum.de

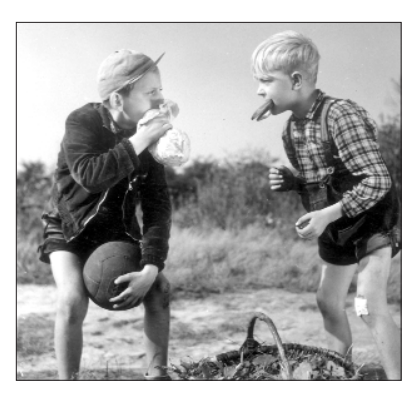

### **EDITORIAL**

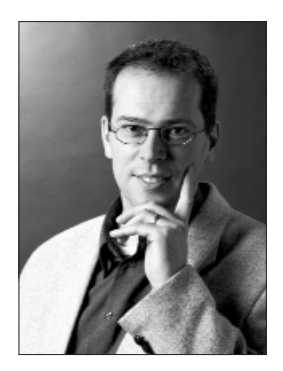

Liebe Medienverantwortliche in Westfalen-Lippe, Liebe Freunde des Westfälischen Landesmedienzentrums,

am 8. März fand im Landeshaus des LWL der Auftakt zum landesweiten Schulkinoprojekt "Im Kino NRW erleben – Spielfilme und Dokumentationen aus 60 Jahren NRW-Geschichte" statt. Das Projekt will die besondere Atmosphäre der Kinosäle mit ihren großen Leinwänden nutzen, um Schülerinnen und Schülern gleichermaßen Wissen um ihr Land wie einen filmanalytisch geschulten Blick zu vermitteln. In besonderer Weise fühlt es sich dem Ziel verpflichtet, jungen Menschen den Film als Kultur- und ästhetisches Bildungsgut näher zu bringen.

Der damalige Medienreferent der Landeszentrale für politische Bildung, Eduard Bungter, hat schon 1984 sehr anschaulich beschrieben, warum Filmbildung elementare kulturelle Bildung ist:

*"In Form und Inhalt zeigen sich Ästhetik, Phantasie und Gedankenreichtum, offenbaren sich Traum und Trauma, Hoffnung und Realität, Anspruch und Erfüllung. ... Filme sind Botschafter. Sie geben sich pompös und wichtigtuerisch, behutsam-zurückhaltend, kommen elegant einher, in schillernden Bildern, diplomatisch, unterhaltsam, mit verführerischer Erzählkunst. Filme sind Botschaften: Gute und schlechte, amüsante und langweilige, offene und verschlüsselte, reale und utopische, politische und private, herausgelesen oder hineininterpretiert. Filme erzählen, fordern, klagen, agitieren, informieren, verharmlosen, übertreiben, begeistern, täuschen, klären auf, unterhalten."*

1984 wie heute gilt, dass die Vermittlung der Fähigkeit, Filme als Kunst zu sehen und zu verstehen, ähnliche Bedeutung hat wie die Heranführung von Schülerinnen und Schülern an die bildenden Künste oder an klassische Musik. Die neue Landesregierung hat mehrfach betont, wie wichtig es ihr ist, eine ästhetisch-kulturelle Grundbildung zu fördern. Vor wenigen Tagen ist das NRW-Landesprogramm "Kultur und Schule" offiziell an den Start gegangen (mehr dazu unter *www.kultur.nrw.de*). Die Medienzentren arbeiten in ihrer film- und medienpädagogischen Arbeit und z.T. auch in der mediengestützten Vermittlung landeskundlich-kultureller Themen seit Jahrzehnten an der Schnittstelle von Kultur und Schule.

Ich möchte alle Verantwortlichen ermutigen, diese Felder als Teil Ihres Aufgabenspektrums weiterhin zu besetzen bzw. die Chancen kulturpädagogischer Arbeit wieder stärker in den Blick zu nehmen, als dies in den letzten Jahren vielleicht möglich war. Die Foren 4 und 5 des NRW-Symposiums "Medien in Bildung und Kultur" am 10. Mai 2006 in Düsseldorf, zu dem ich herzlich einlade, werden dazu wichtige Anregungen geben.

Auch das Filmarchiv des Westfälischen Landesmedienzentrums hat den Auftrag, Film als Kulturgut in die Bildungsarbeit zu vermitteln: In gleich zwei eng miteinander verschränkten und vom Kulturstaatssekretariat der Landesregierung bzw. von der Kulturstiftung Westfalen-Lippe großzügig geförderten Projekten wird deshalb zur Zeit am Aufbau einer internetgestützten Datenbank gearbeitet, die die Filmschätze der Region für interessierte Nutzer besser verfügbar machen soll. Dr. Ralf Springer, unser neuer Volontär, stellt das Konzept der Datenbank in diesem Heft vor.

Schließlich möchte ich Ihnen die drei Neuerscheinungen unserer Medienproduktion ans Herz legen. Eine davon, "Kalle der Museumsmaulwurf", weckt vielleicht auch bei Ihnen Frühlingsgefühle. Obschon angesichts des hartnäckigen Winters in meinem Garten immer noch allein Kalle *–* oder einer seiner Verwandten *–* das Regiment führt, bin ich guter Hoffnung, dass der Frühling auch in diesem Jahr kommen wird. Und so schließen sich meine Empfehlungen für die kommenden Wochen jenen an, die Erich Kästner vor über 70 Jahren in seinem Gedicht "Besagter Lenz ist da" so formulierte:

*"Man sollte wieder mal spazieren gehen. Das Blau und Rot und Grün war ganz verblichen. Der Lenz ist da! Die Welt wird frisch gestrichen! Die Menschen lächeln, bis sie sich verstehn."*

In diesem Sinne wünsche ich Ihnen Frohe Ostertage

Ihr

Markus Printer

IM FOKUS1-2006 **IM FOKUS1-2006**

□ Markus Köster Kontakt: markus.koester@lwl.org **Ein Wegbereiter der Medienzentren – Zum Tode von Adolf Lensing**

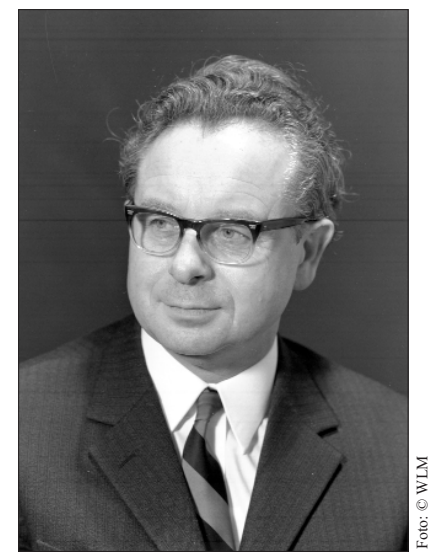

Adolf Lensing im Jahr 1971

Am 16. Dezember 2005 starb im Alter von 84 Jahren der ehemalige Direktor der Landesbildstelle Westfalen, Adolf Lensing. Fast ein Viertel Jahrhundert lang, von 1959 bis 1983, leitete er die Vorgängereinrichtung des Westfälischen Landesmedienzentrums.

1921 als Sohn eines Schuhmachermeisters in Münsters Altstadt geboren, nahm Adolf Lensing nach seinem Abitur 1940 an der Universität Münster das Studium auf, wurde aber bereits ein Jahr später zur Wehrmacht eingezogen. Nach seiner glücklichen Rückkehr aus dem Zweiten Weltkrieg im Mai 1945 war er zunächst als Handlanger beim Bau des Landesjugendamts in der Warendorfer Straße beteiligt, legte aber noch im selben Jahr eine erste Prüfung zum Hilfslehrer ab. An der Pädagogischen Akademie Emsdetten vollendete er seine Ausbildung und nahm 1947 seine Arbeit als Volksschullehrer an der Uppenbergschule in Münster auf.

1951 wurde er für zunächst ein Jahr aus dem Schuldienst beurlaubt, um die Vertretung des damaligen Leiters der Landesbildstelle, Wilhelm Hagemann, zu übernehmen, der krankheitsbedingt längere Zeit ausgefallen war. Lensing selbst charakterisierte den plötzlichen Wechsel in ein für ihn bis dahin völlig unbekanntes Aufgabenfeld in einem Interview zwei Jahre vor seinem Tod (vgl. Im Fokus 3/2003) augenzwinkernd so: "Damals konnte man ja nicht viel Unsinn machen, denn es gab nur den Verleih und die Gerätewerkstatt." Doch offenbar hatte der gelernte Volksschullehrer in seinem neuen Tätigkeitsbereich schnell "Blut geleckt". Denn auch als Hagemann zurückkehrte, blieb Adolf Lensing dem Bildstellenwesen treu, quittierte den Schuldienst und übernahm zunächst die stellvertretende Leitung, nach der Pensionierung von Hagemann 1959 dann die Leitung der Landesbildstelle.

Neben der Versorgung von Schulen und außerschulischen Bildungseinrichtungen mit Filmen und technischen Geräten machte er schon in seinen ersten Amtsjahren die medienpädagogische Arbeit zu einem wichtigen Baustein des Aufgabenspektrums der Landesbildstelle. Insbesondere der Filmerziehung der Jugend durch Schulkinovorführungen galt schon als Stellvertretender Leiter sein spezielles Augenmerk. Unter dem Namen "Westdeutscher Schulfilm" entwickelte sich daraus rasch die größte Filmerziehungsbewegung der Bundesrepublik Deutschland. Allein 1956 beteiligten sich über 400.000 westfälische Schüler an dem Projekt. Zugleich kaufte Lensing schon früh gezielt künstlerisch wertvolle und thematisch wichtige Filme wie die KZ-Dokumentation "Nacht und Nebel" von Alain Resnais (heute übrigens Teil des "Filmkanons") an, um sie über den Medienverleih für die Bildungsarbeit zur Verfügung zu stellen.

Als Direktor der Landesbildstelle trieb Lensing dann gemeinsam mit den Partnern vor Ort den Ausbau der westfälischen Stadt- und Kreisbildstellen zu zeitgemäßen kommunalen Mediendienstleistungszentren maßgeblich voran. Dazu gehörte neben dem Ausbau des Verleihs auch die Organisation von technischen und pädagogischen Fachtagungen zur Qualifizierung der Mitarbeiter von Medienzentren, Volkshochschulen und Jugendorganisationen.

Darüber hinaus wurde unter Lensings Leitung der Grundstein für die landeskundliche Dokumentation Westfalens in Fotografie und Film gelegt. So entstand in gemeinsamer Herausgeberschaft der beiden Landesbildstellen Westfalen und Rheinland ein Luftbildatlas über Nordrhein-Westfalen und ein weiterer über Deutschland; parallel dazu wurden drei 16mm-Luftbildfilme über das Sauerland, Ostwestfalen-Lippe und das Münsterland gedreht.

Nachdem Anfang der 1960er Jahre ein erster Versuch zum Aufbau eines westfälischen Filmarchivs versandet war, begann Lensing in den letzten Jahren vor seiner Pensionierung mit dem Ankauf von historischem Filmmaterial aus der Region und stellte so die Weichen für ein dokumentarisches Filmarchiv.

Wir gedenken in Dankbarkeit und Achtung der Verdienste von Adolf Lensing um die Medienbildung in Westfalen-Lippe.

> □ Markus Köster Kontakt: markus.koester@lwl.org

### **Die Fahrt in die Tiefe**

Im Sommer 2005 stand eine Grubenfahrt im Rahmen des WLM-Betriebsauflugs zur Diskussion, die aber wegen begrenzter Teilnehmeranzahl in eine private Veranstaltung umgewidmet wurde. So fanden sich dann am 13. Dezember 2005 acht WMLer in Hamm am Bergwerk Ost ein. Und um bei den Worten des Pressesprechers des Bergwerkes zu bleiben, dies wird ein "subjektiver" Bericht.

Im Besucherraum der Zeche lernten wir den verantwortlichen Steiger kennen, der uns nach dem Vortrag des Pressesprechers erst in die Kaue und dann auch nach unter Tage begleiten sollte. Nach einem weniger technisch denn eher wirtschaftlich und politisch angehauchten Vortrag über die Wirtschaftlichkeit der RAG Aktiengesellschaft und der Beständigkeit des Unternehmens auch in der Zukunft mit mehr als dem Standbein Deutsche Steinkohle, durften noch Fragen unsererseits gestellt werden.

Dabei beschäftigten uns weniger die globalen Themen als die Frage, ob wir etwas zu Trinken mit Untertage nehmen dürfen und wie man denn dort sein eventuell aufkommendes "dringendes Bedürfnis" erledigen kann. Der Steiger nahm eine der "püttüblichen" Trinkflaschen mit rotem "Himbeerzuckerwasser" mit. Er nannte es zwar isotonisches Getränk, aber als Frau eines ehemaligen Elektrikers Untertage bezweifle ich, dass es sich nach all den Jahren nicht mehr um das damalige Gebräu handelt. Nachdem auch geklärt war, dass man möglichst seine menschlichen Bedürfnisse Übertage erledigen solle, da Untertage nur ein Eimer zur Verfügung stünde, und dass wohl auch nur in Schachtnähe, gingen wir gemeinsam in die Lichthalle der Zeche.

Von dort, nicht wie die "richtigen" Bergleute in die große Kaue, sondern die Treppe hinauf zu den Einzelkauen – schmuddelig-graue Nasszellen. Wobei wir ja vorher noch gehört hatten, dass wir nicht dreckig werden, denn Kohle ist ja schließlich nicht schmutzig, sondern lediglich schwarz, genau genommen sei sie sogar antiseptisch – vielleicht unserer Schönheit noch förderlich?

Die Kaue: ein Quadratmeter, um die Tür hinter mir zu schließen – wenn das Schloss nicht kaputt gewesen wäre, vor mir ein Waschbecken und links eine Dusche. Auf dem Hocker, der auch noch zum Inventar der Einzelkaue gehörte, waren bereits die Anziehsachen in der zuvor angegebenen Konfektionsgröße bereitgelegt worden. Also zogen wir die Püttkleidung samt grauer Feinripp-Unterwäsche an. Nicht zu vergessen die wirklich knochenharten grau-melierten Socken, die schon beim bloßen Gedanken ans Tragen Schmerzen hervorriefen.

So verkleidet, mit Unterwäsche, Socken, Hemd, Hose, Jacke, Gürtel und grünen Badeschlappen, traten wir wieder vor die Tür. Die weitere Ausrüstung: Knieschoner, Sicherheitsschuhe, Helm, Schutzbrille, Handschuhe und

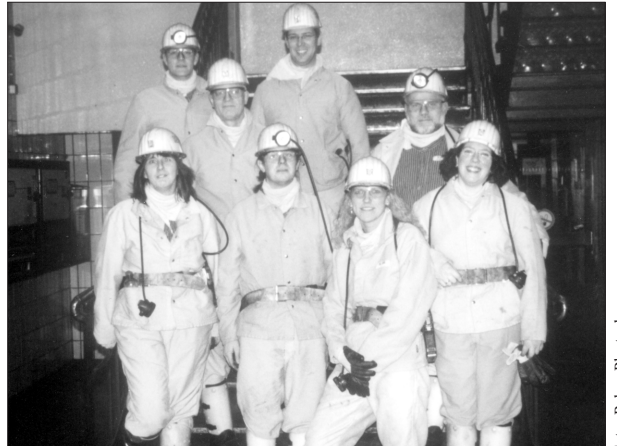

In voller Montur geht es in 1300 Meter Tiefe – für die meisten ist es die erste Seilfahrt!

den Lampenriemen, ein überdimensionaler Gürtel. In voller Montur ging es nun zur Unterweisung für den CO-Filter, der bei Ausbruch von Feuer oder einer Explosion Untertage lebensrettend ist. Zu guter Letzt gab es noch eine Kopflampe und wir setzten uns in Marsch zum Schacht, um dort – für fast alle – die erste Seilfahrt unseres Lebens zu erleben. In einem engen Stahlkorb mit 12 Personen, beinahe wie die Ölsardinen gequetscht, mit acht Meter pro Sekunde in die Tiefe.

1300 Meter tiefer bestiegen wir eine Dieselkatze. Diese Einschienenhängebahn (EHB) ist der Wuppertaler Schwebebahn ähnlich, nur wesentlich unkomfortabler ausgestattet. Sie verläuft nahezu parallel zum Band, welches nicht nur die Kohle transportiert, sondern auch die Bergleute. Da es für Ungeübte zu schnell und gefährlich ist, durften wir uns – mit den Knien fast unter dem Kinn – in die Dieselkatze setzen. Die Fahrt zum Streb dauerte etwa 40 Minuten. Einige von uns hatten die Kopflampen an, um auch in den dunklen Streckenabschnitten etwas zu sehen, die anderen kämpften vermutlich gegen den Kohlestaub und die Müdigkeit bei diesem monotonen Geschaukel. Vorbei ging es nicht nur an Förderbändern und anderen Einhängebahnen, wir entdeckten auch ein "Büro" mit Computer auf dem Schreibtisch. Die moderne Technik hält auch hier Einzug.

Ab Endstation mussten wir bis zum Streb noch einiges laufen, bei Dunkelheit und Matsche recht beschwerlich. Doch die Feinstaubmasken benötigten wir nicht, da durch eine Störung der Kohlehobel im Streb stillstand. So war die Staubentwicklung gering und auch die Hitze nur eine erträgliche Wärme. Neugierig, wie es denn nun in diesem Streb aussieht, wo die Kohle gefördert wird, durften wir über einen der Antriebe des Kohlehobels klettern und ein Stück in den Streb hineinlaufen – was eher einem Austarieren des eigenen Körpers glich, um nicht irgendwo zu stürzen oder mit dem Kopf an die hinter uns aufgefahrenen Schütze zu stoßen. Nachdem uns erklärt wurde, wie der Hobel hier normalerweise Schicht für Schicht die Kohle herausholt, machten wir uns wieder auf den Rückweg.

Beeindruckt von der körperlich schweren und auch belastenden Arbeit der Bergleute, machten wir uns auf den Weg zum "Bahnhof" unserer Einschienenhängebahn. Eigentlich erwarteten wir nun wieder 40 Minuten des Durchrüttelns, immerhin sitzend. Neben uns sahen wir nun auch öfter Bergleute auf dem Weg zu ihrem Arbeitsplatz auf dem Band fahren. Die Bahn stoppte wie auch auf dem Hinweg immer mal wieder, doch irgendwann ging es nicht weiter. Stattdessen lief der "Lokführer" an uns vorbei und kam dann samt Steiger und Leiter wieder zurück. Eine andere Dieselkatze blockierte, defekt liegen geblieben – besser wäre wohl: hängen geblieben – unsere Bahn, so dass wir über die Leiter aussteigen mussten. Den Rest des Weges legten wir auf unseren eigenen Füßen zurück. Da es nicht mehr allzu weit zum Schacht war, schafften wir auch das ohne Verluste in der Gruppe beklagen zu müssen.

Nach der Seilfahrt und der Rückgabe unserer Ausrüstung Übertage ging es für die Männer schnurstracks in den Aufenthaltsraum, zur Stärkung mit flüssiger und fester Nahrung. So wurde es uns auch vorher gesagt, "noch schwarz wird sich gemütlich zusammengesetzt, geduscht wird später".

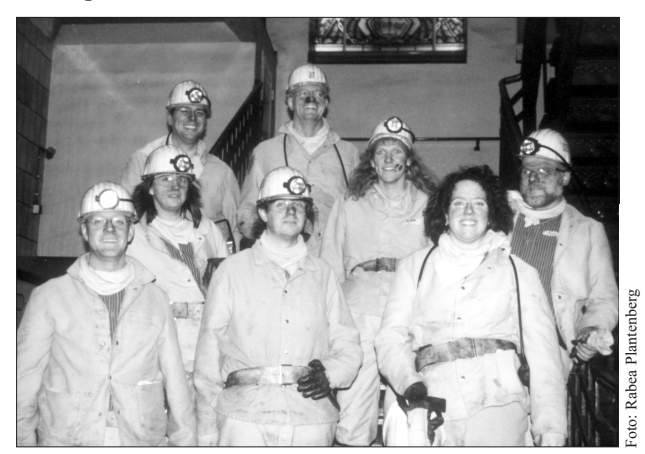

Gute Laune und Erleichterung stehen in den schwarzen – aber nicht dreckigen – Gesichtern.

Doch als wir drei Frauen gesagt bekamen: "Macht euch frisch!", gingen wir davon aus, dass nun doch Duschen angesagt wäre. Nach einer erfrischenden Dusche und in unserer Alltagskleidung erschienen wir in der Tür des Pausenraumes und blickten in 7 schwarzumrandete – nicht dreckige (!) – erstaunte Augenpaare. Da war's dann schon zu spät für Protest und wir setzen uns dazu. Wir tauschten unsere Eindrücke aus, hörten den uns betreuenden Bergleuten zu, wie sie aus ihrem Berufsalltag und Leben erzählten. Nachdem die Männer dann auch wieder tageslichttauglich geduscht und umgezogen waren, traten wir – es war bereits nach 21.00 Uhr – den Rückweg an.

Für jeden, der nicht dabei war sei gesagt: Ihr habt was verpasst!

> □ Rabea Plantenberg Kontakt: rabea.plantenberg@lwl.org

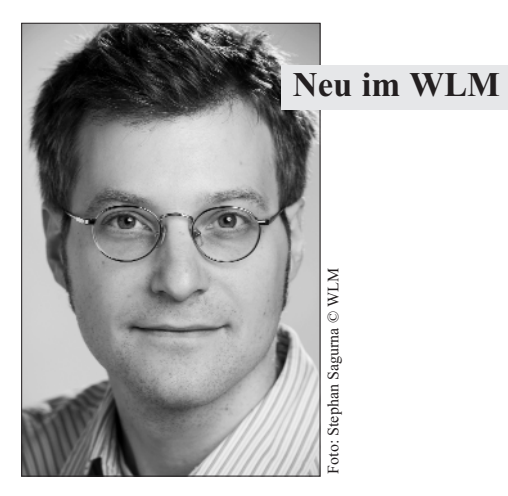

Es gibt ungewöhnliche Fragen, auf die eigentlich niemand eine Antwort weiß, wie die nach dem vollständigen Rollennamen von MacGywer. Und dann gibt es alte Fragen mit überraschenden Antworten, so zumindest berichtet eine Anekdote über Albert Einstein. Dieser führte einmal die Aufsicht bei einem Physikexamen und wurde von einem Studenten darauf aufmerksam gemacht, dass die Prüfungsaufgaben die gleichen wie im Vorjahr waren, worauf Einstein entgegnete: "Dieses Jahr lauten die Antworten anders!"

Auch das Filmarchiv im Landesmedienzentrum hat sich für dieses Jahr vorgenommen, eine alte Frage neu zu beantworten: Wie können die Filmbestände im Münsterland – und zu einem späteren Zeitpunkt die Filmbestände in ganz Nordrhein-Westfalen – systematisch und einheitlich erfasst und für eine breite interessierte Öffentlichkeit unkompliziert zugänglich gemacht werden? Die Antwort liegt in dem auf zwei Jahre ausgerichteten Projekt zur "Erfassung, Erschließung und Präsentation historischer Filmbestände des Münsterlandes." Hierbei geht es in erster Linie darum, eine zeitgemäße Archivdatenbank im Hause einzurichten, welche sowohl die Online-Recherche als auch die dezentrale Erfassung zulässt. Ich freue mich, dass ich zur Unterstützung dieses Projektes seit dem 1. Februar 2006 als Volontär im Landesmedienzentrum angestellt worden bin.

Ich habe an den Universitäten Bochum und Oldenburg Geschichte und Wirtschaftswissenschaften studiert und meinen Magister gemacht, wobei meine Interessenschwerpunkte in der Sozial- und Wirtschaftsgeschichte sowie in der Biographieforschung lagen. Im Anschluss begann ich mit der Arbeit an meiner Dissertation im Fach Geschichte, welche mich über Delmenhorst und Hamburg schließlich nach Jena führte. Auch in dieser Arbeit wählte ich den biographischen Ansatz und verfasste eine Studie über den Sozialreformer und Politiker Friedrich Schomerus (1876-1963), der insbesondere als langjähriger Personalchef und späterer Geschäftsführer der bedeutenden Zeisswerke über die Region hinaus bekannt wurde.

**IM FOKUS 1-2006**

 $\blacksquare$ 

**FOKUS 1-2006** 

In Archiven habe ich aber nicht nur geforscht, sondern auch gearbeitet: Das Unternehmensarchiv der Volkswagen AG in Wolfsburg lernte ich während eines längeren Praktikums ebenso kennen wie das Archiv des Deutschen Luftschiff- und Marinefliegermuseums in Nordholz bei Bremerhaven.

In den letzten zwei Jahren war ich als Genealoge bei einer Berliner/Hannoveraner Erbenermittlungsgesellschaft tätig, und nein, was ich leider nicht kann, ist eine Erbschaft zu *ver*mitteln. Worauf ich mich verstehe, ist die Aufdeckung der ungeklärten Familienzusammenhänge und die *Er*mittlung der rechtmäßigen Erben. Diese Antwort musste ich leider einigen enttäuschten Neugierigen geben, und deshalb ist auch mir kein großzügiges Erbe "zugefallen".

Ich freue mich sehr auf die Arbeit im Filmarchiv und erhoffe mir durch diese Tätigkeit wertvolle Erfahrungen zu gewinnen, die mich speziell in meinen Interessensgebieten der Archivwissenschaft und quellenorientierten Geschichtswissenschaft anregen und voranbringen. Ach, und übrigens, der Vorname von MacGywer lautet Angus.

> Ralf Springer Kontakt: ralf.springer@lwl.org

## **Eine Filmdatenbank für Nordrhein-Westfalen Neues Projekt im WLM-Filmarchiv**

"Wer heute versucht, etwas Bewahrenswertes zu bewahren, der muss schon fast ein Revolutionär sein", sagte der sozialdemokratische Politiker Erhard Eppler. Nun, als Revolutionäre verstehen wir uns im Filmarchiv nicht, aber den Fortschritt und die Ansprüche an einen modernen Dienstleister haben wir trotz aller Rückwärtsbezüge unseres Metiers sehr wohl vor Augen. Deshalb wurde bereits im vergangenen Jahr der Grundstein für ein Projekt "Erfassung, Erschließung und Präsentation historischer Filmbestände des Münsterlandes" gelegt.

Dahinter verbirgt sich sicherlich keine Revolution, denn schon auf Grundlage der in Filmkreisen bekannten "Bielefelder Erklärung" von 1991 hatte sich der "Arbeitskreis Filmarchivierung in Nordrhein-Westfalen" gegründet und unter anderem zur Aufgabe gemacht, die im Land

vorhandenen historischen Filmbestände quantitativ zu erfassen, sie der Öffentlichkeit zugänglich zu machen und die regionale Filmarchivierung zu unterstützen. Publikationen und Pilotprojekte wie das "Filmmobil" und der "Büchsenöffner" waren der Ertrag der letzten Jahre. Sie alle offenbarten eines: Die Maßnahmen zur Sicherung des hochgradig gefährdeten Kulturguts historischer Film sind bislang absolut unzureichend.

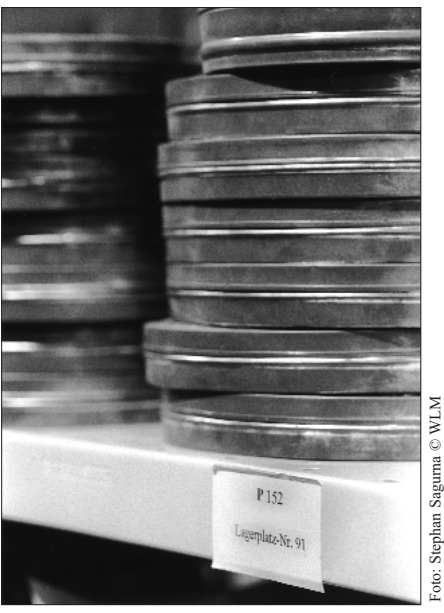

Da die systematische Erschließung oft noch fehlt, sind Filme für potentielle Nutzer kaum auffindbar.

Allein in den Archiven Nordrhein-Westfalens wurden ca. 70.000 Filmrollen bzw. Filmbüchsen gezählt, die oftmals unbekannten Inhaltes sind, da sie wegen fehlender Abspielgeräte nicht gesichtet werden können und mitunter gar zu zerfallen drohen, weil keine fachgerechte Lagerung stattfindet. Dabei sind die zahllosen Filmrollen in privater Hand, die auf einem zugigen Dachboden oder in einem feuchten Kellerraum dem kulturellen Erbe für immer verloren gehen, noch nicht einmal mit eingeschlossen.

Aber selbst wenn die 35-, 16- und 8-mm-Rollen sachgemäß gelagert werden, bleibt ein großes Problem: Die Filme sind für potenzielle Nutzer zumeist kaum auffindbar. Denn die systematische, qualitative Filmerschließung und die Schaffung eines leichten Zugangs für eine filminteressierte Öffentlichkeit stecken bislang auch in großen Archiven erst in den Anfängen.

Doch das soll sich ändern: In Abstimmung mit dem Arbeitskreis Filmarchivierung und mit finanzieller Förderung des Landes Nordrhein-Westfalen hat das Westfälische Landesmedienzentrum mit dem Aufbau eines Filmportals begonnen, das die Basis für die vernetzte Erschließung und Zugänglichmachung der filmischen Überlieferung ganz Nordrhein-Westfalens legen soll. In diese internetbasierte Datenbank sollen auch jene z.Z. rund 1500 Filmdokumente aufgenommen werden, die im

Filmarchiv des Westfälischen Landesmedienzentrums selbst lagern (siehe dazu den folgenden Beitrag von Markus Köster).

Ziel des auf zwei Jahre angelegten Projekts ist neben der Datenbankentwicklung die Erschließung eines Musterbestandes von ca. 200 historischen Filmen. Da das Projekt von der Landesregierung über das Programm "Regionale Kulturpolitik des Landes NRW – Das Münsterland zeigt Profile" gefördert wird, wird es sich dabei zunächst ausschließlich um Filme aus dem Münsterland handeln.

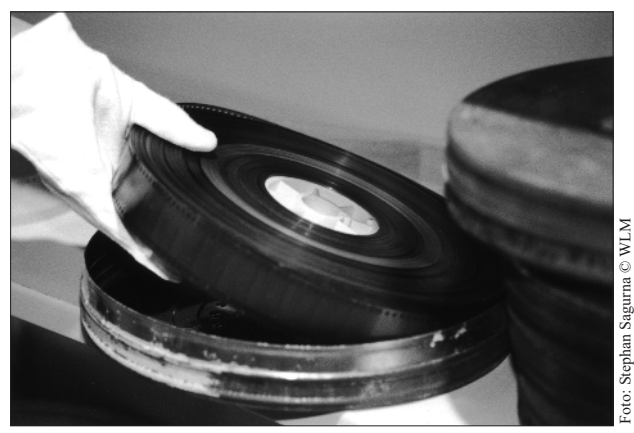

Langfristiges Ziel: Eine Datenbank mit bequemer Online-Recherche.

In einem ersten Schritt wurde ein fachkundiges Anforderungskonzept für die äußeren Strukturen eines derartigen Datenbankprogramms erstellt, denn das Programm soll schließlich im schnelllebigen Internetzeitalter nicht schon nach wenigen Jahren veraltet und unbrauchbar sein.

Nun gilt es in einem zweiten Schritt, dieses Konzept in ein konkretes Filmdatenbankprogramm umzuschreiben und von einem Unternehmen realisieren zu lassen. Die Datenbank soll im Internet recherchierbar sein, sie soll zumindest optional die Möglichkeit bieten, Filmsequenzen oder komplette Filme im Netz zu betrachten, und sie soll vor allem die Schwäche der verstreuten Filmlagerung in einen Vorteil umwandeln: Interessierte Archive aus ganz Nordrhein-Westfalen sollen langfristig mithilfe eines Logins ihre Filmbestände in die Datenbank eingeben können, wodurch eine Win-Win-Situation erzielt wird: Die Vorteile für das Portal ergeben sich aus der Nutzung der dezentralen Strukturen und Fachkräfte, während die teilnehmenden Archive ihrerseits auf eine zentrale Datenbankstruktur zurückgreifen können. Dadurch erhalten kleine Archive die Gelegenheit, ihren Filmbestand adäquat zu erfassen, zugleich profitieren alle Archive, weil sie ihren Filmbestand mit denen anderer Einrichtungen abgleichen können und ihr Filmbestand als Teil eines großen Filmportals auch wahrgenommen wird. Der Nutzen aller besteht schließlich darin, dass die gemeinsame Datenbank die ganze Bandbreite der regionalen, historischen Filmbestände bequem über eine Online-Recherche sichtbar macht.

Aber das ist noch Zukunftsmusik. Zunächst werden die WLM-eigenen Bestände und die ausgewählter münsterländischer Kommunalarchive Aufnahme in das Archivdatenprogramm finden. Erste Kooperationen hinsichtlich der dezentralen Erschließung sind bereits angebahnt und werden in den kommenden Monaten durch die Einrichtung eines Beirats vertieft.

Von der Qualität dieser Datenerfassung wird abhängen, welche Akzeptanz das Filmportal bei Stadt- und Unternehmensarchiven, Heimatvereinen, TV-Produzenten oder auch bei manchem betagten Amateurfilmer findet. Wir hoffen, dass all diese Gruppen gemeinsam mit uns an dem Projekt weiterarbeiten und somit ein Portal schaffen, das sowohl für Filmeverwerter und Filmemacher als auch für Archivare und filmhistorisch Interessierte von hohem Nutzen ist.

> Ralf Springer Kontakt: ralf.springer@lwl.org

### **Film als Spiegel der Regionalgeschichte\***

Eine leicht flackernde Texttafel, dann erstaunlich klare Schwarz-Weiß-Aufnahmen: Ein Schützenzug, voran der Vorstand in seinen markanten historischen Uniformen, verlässt die Pfarrkirche und versammelt sich auf dem Marktplatz, angeführt von drei Männern in Rüstung mit heruntergeklapptem Visier... Ohne Mühe erkennt jeder, der schon einmal daran teilgenommen hat, dass diese Filmbilder das Attendorner Schützenfest porträtieren. Dabei sind die Aufnahmen exakt ein dreiviertel Jahrhundert alt. Sie stammen aus dem Film "Alte Bräuche in Attendorn", der im Jahr 1930 durch die "Bild- & Filmzentrale Köln" produziert worden war.

Bei dem beschriebenen Film handelt es sich um ein bemerkenswert altes und interessantes, aber keineswegs um ein einzigartiges Filmdokument: Denn seit den 1920er Jahren gibt es aus ganz Westfalen eine erstaunlich breite Überlieferung von Filmen, die den Alltag ihrer Zeit auf Zelluloid festgehalten haben. Im Filmarchiv des Westfälischen Landesmedienzentrums sind inzwischen

um die 1500 Filmrollen der Entstehungsjahre 1920 bis 1980 archiviert, die Orte und Menschen in Westfalen porträtieren oder von westfälischen Filmemachern aufgenommen wurden. Dieses Material vermittelt in außergewöhnlicher Weise Einsichten in die zeittypischen Bedingungen privaten und öffentlichen Lebens in unserer Region. Es veranschaulicht westfälische Landschaften, Städte und Dörfer, Landwirtschaft, Handwerk- und Industriekultur, Brauchtum, politische, gesellschaftliche und kirchliche Ereignisse und nicht zuletzt auch die Menschen und ihren Alltag im Wandel der Zeit. Gerade viele "alltägliche" Aufnahmen über das städtische oder ländliche Arbeits-, Freizeit- und Festleben haben heute einen hohen sozialund kulturhistorischen Wert, der über eine rein lokale Bedeutung weit hinaus weisen kann.

#### **Das visuelle Gedächtnis des 20. Jahrhunderts**

Von besonderem landeskundlichen Interesse sind jene Streifen, die sich mit Westfalen als Ganzem beschäftigen: Die bekanntesten dieser gesamtwestfälischen Porträts sind der 1929 erschienene Fünfteiler "Durch das schöne Westfalen" von Hubert Schonger und der drei Jahrzehnte später, 1957, entstandene Film "Westfalenlied" von Karl-Heinz Kramer. Eine ganz eigene Kategorie bilden die in den National Archives in Washington archivierten Filmmaterialien, die Kameramänner der US-Army 1945 beim Einmarsch in Westfalen drehten. Auch sie werden in einigen Monaten als hochwertige Ansichtskopien im Filmarchiv des WLM bereitliegen.

Alle diese Filme sind historische Quellen. Seit mehr als 100 Jahren spiegelt das Medium Film unser Leben, unsere Welt, unsere Zeit, unsere Geschichte. Mit einigem

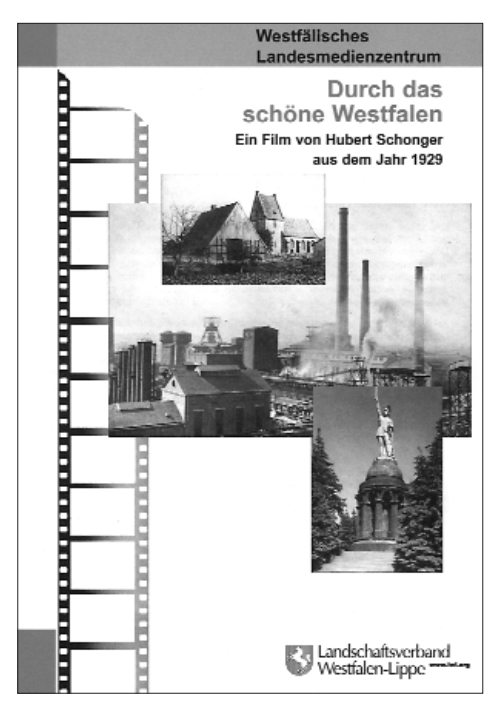

Recht hat man das bewegte Bild – neben der Fotografie – als das visuelle Gedächtnis des 20. Jahrhunderts bezeichnet. Beide prägen, ja konstituieren unsere Vorstellungen von historischen Räumen, Ereignissen, Personen und sozialen Verhältnissen. Zum Beispiel konservieren sie die Erinnerung an längst verstorbene Persönlichkeiten, verschwundene Gebäude und untergegangene Ortsbilder. Der historische Film ist deshalb ein einzigartiger Spiegel der kollektiven Erinnerung. Gerade der für die beschreibende Geschichtswissenschaft schwer zu fassende Strukturwandel der Lebens- und Arbeitsbedingungen findet in den laufenden Schwarz-Weiß-Bildern einen sichtbaren und, vor allem, allgemein nachvollziehbaren Ausdruck. Filme bilden somit ein kulturelles Erbe, das wie Schriftarchive museale Sammlungsbestände oder künstlerische Erzeugnisse eines besonderen Schutzes bedarf.

#### **Gefährdetes Kulturgut Film**

Es zu sichern und zu erschließen ist eine wichtige Aufgabe regionaler Kulturpolitik. Der Landschaftsverband Westfalen-Lippe hat deshalb Anfang der 1990er Jahre beschlossen, im Westfälischen Landesmedienzentrum – damals noch Landesbildstelle genannt – ein eigenes Archiv für Filmschätze der Region einzurichten. Dieser Entscheidung lag die Erkenntnis zugrunde, dass das audiovisuelle Erbe in Westfalen – wie überall – hochgradig in seinem Bestand gefährdet ist. Das Medium der laufenden Bilder hat nämlich einen gravierenden Nachteil. Film ist – wie wir alle wissen – nicht unmittelbar zu sichten, sondern bedarf technischer Zwischenmedien zur Sichtbarmachung seiner Inhalte. Diese Projektoren sind heute nicht selten ebenso bejahrt und anfällig wie das Filmmaterial selbst. Oftmals gibt die wohlmeinende Nutzung alter, untauglich gewordener Vorführgeräte dem historischen Zelluloid den sprichwörtlichen Rest.

Hinzu kommt, dass in der Regel weder die privaten Filmbesitzer noch die Heimatvereine als Träger lokaler Kulturarbeit und zumeist auch nicht die Kommunalarchive über die notwendigen räumlichen und klimatischen Standards verfügen, um Filmbestände sachgerecht lagern zu können – von der technischen Ausstattung, die zur Bearbeitung von Filmen notwendig ist, ganz abgesehen. Das alles zusammen führt dazu, dass die alten, meist in Weißblechdosen verwahrten Filmrollen einen mehr als stiefmütterlichen Platz innerhalb der kleinen und mittleren Archive und Sammlungen einnehmen – wenn sie nicht überhaupt vergessen und, immer von "Entsorgung" bedroht, in einer unzugänglichen Ecke ihrem finalen Ende entgegen dämmern. Diese Gefährdung droht dem Amateurfilm in ganz besonderen Maße. Die bildlichen Erinnerungen der "kleinen Leute" an den Alltag des 20. Jahrhunderts genießen keinen rechtlichen Schutz und sind damit jeder Willkür ausgesetzt. Zudem sind es fast immer Unikatfilme, d.h. im Falle eines Verlustes müssen die Das älteste Filmporträt Westfalens von Hubert Schonger Bildfragmente als unweigerlich verloren gelten.

#### **Das Filmarchiv des WLM**

Mit der Einrichtung eines eigenen Filmarchivs hat der Landschaftsverband Westfalen-Lippe sich dieses gefährdeten Kulturguts angenommen. Das Archiv mit Sitz in Münster hat die Aufgabe, das westfälische Filmerbe vom Beginn des 20. Jahrhunderts bis zur Gegenwart zu erfassen, vor Zerfall und Zerstörung zu sichern, inhaltlich zu erschließen und einer interessierten Öffentlichkeit wieder zugänglich zu machen. Einen Sammlungsschwerpunkt bilden Amateurfilme, deren "privatem Blick" heute von den Sozial- und Kulturwissenschaften besonderes Interesse entgegengebracht wird. Seit seiner Gründung 1995 haben zahlreiche Archive, Heimatvereine und Privatpersonen von dem Angebot Gebrauch gemacht, ihre Filme bzw. Filmbestände in den Magazinräumen des Landesmedienzentrums kostenfrei einzulagern. Im Gegenzug erhalten die Eigentümer eine Umspielung ihrer "Filmschätze" auf DVD, so dass die Bildinhalte unabhängig von ihrer Einlagerung stets an ihrem Herkunftsort präsent bleiben, das gefährdete Original aber sachgerecht archivalisch gesichert werden kann.

Fast täglich kommen neue, bislang unbekannte Filme zum Archivbestand des Landesmedienzentrums hinzu. Hierbei handelt es sich der Herkunft nach um Deposita, Schenkungen und – in seltenen Fällen – auch Ankäufe. Für die Einlagerung dieses Bestandes stehen seit Juli 2005 neue Räumlichkeiten bereit, die allen modernen Standards der Filmarchivierung genügen und insbesondere den speziellen klimatischen Bedürfnissen historischen Zelluloids Rechnung tragen.

#### **Filmerschließung als Aufgabe**

Während die archivalische Sicherung des westfälischen Filmguts durch die neuen Archivdepots gewährleistet ist, steht ein zweiter Schritt, die umfassende Tiefendokumentation des Materials, noch am Anfang. Mit finanzieller Förderung der NRW-Landesregierung bereitet das Westfälische Landesmedienzentrum zur Zeit die Entwicklung einer elektronischen Datenbank vor, die eine dezentrale, arbeitsteilige Erfassung und Erschließung der Filmüberlieferung ganz Nordrhein-Westfalens ermöglichen soll (vgl. dazu den Beitrag von Ralf Springer in diesem Fokus-Heft). Diese Arbeit soll und kann nur in enger Zusammenarbeit mit lokalen Partnern in Städten und Kreisen erfolgen, insbesondere den Kommunalarchiven und den Heimatvereinen.

Aufbauend auf der mit dem Projekt "Filmbestände des Münsterlandes" bereitgestellten Infrastruktur wird das Westfälische Landesmedienzentrum mit finanzieller Förderung der Kulturstiftung Westfalen-Lippe schon im Jahr 2006 auch die wichtigsten der in seinem Archiv befindlichen Filmbestände aus anderen Teilregionen Westfalens erschließen und unter www.filmarchiv-westfalen.de für eine Online-Recherche zugänglich machen.

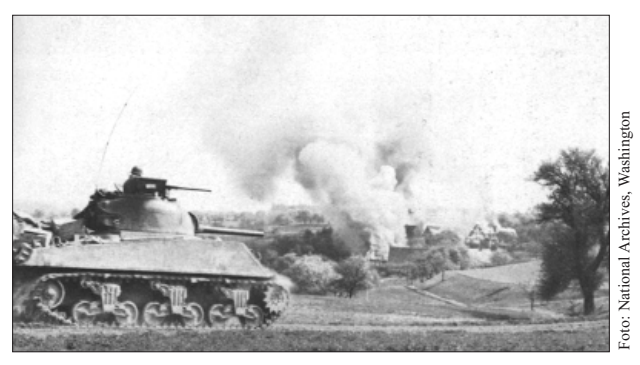

Amerikanischer Panzer beschießt Sauerland-Dorf. Auch die 1945 entstandenen Aufnahmen der US-Army werden künftig im WLM verfügbar sein.

Eine parallele Erschließung dieser nicht-münsterländischen Bestände ist sowohl aus arbeitsökonomischen Gründen höchst sinnvoll als auch wegen der zu erwartenden öffentlichen Aufmerksamkeit für die neue Online-Datenbank, die mit Sicherheit nicht nur das Interesse an den münsterländischen Filmbeständen des WLM weiter steigern wird. Durch die zeitgleiche Erschließung sollen schon Ende 2007 mindestens 25 Prozent des Gesamtbestands für eine Recherche zugänglich sein, darunter alle wichtigen vor 1945 entstandenen Filme und so wertvolle Produktionen wie die Westfalenporträts des schon erwähnten Hubert Schonger sowie z.B. auch die Filme von Paul Kellermann, der in den 1960er und 1970er Jahren vor allem im südwestfälischen Raum eine Reihe von sehenswerten Kreis- und Ortsporträts geschaffen hat.

#### **Edition histrorischer Filme**

Ein Spezifikum der Arbeit des Westfälischen Filmarchivs ist, dass es seine Bestände nicht nur im klassischen Sinne archiviert, sondern sie zugleich einer interessierten Öffentlichkeit wieder zugänglich macht. Mit Hilfe des Filmstudios des Landesmedienzentrums wird ein ausgewählter kleiner Teil der Archivschätze als Video- oder DVD-Edition neu herausgebracht. Fast 30 Produktionen sind seit 1995 in der Reihe "Westfalen in historischen Filmen" erschienen (eine Übersicht findet sich im Internet unter www.westfalen-medien.de). Der thematische Rahmen ist dabei denkbar weit gesteckt: Neben Kreis-, Stadt- und Ortsporträts finden sich biographische Dokumentationen ebenso wie Technik-, Kultur- und Tierfilme. Einen besonderen Schwerpunkt bilden Beiträge zur regionalen Geschichte der NS-Zeit. Dazu zählen Filme wie "Kriegsgefangen. Stalag VIa Hemer", "Freut euch des Lebens. Das Dritte Reich im Fest" und "Zwischen Hoffen und Bangen. Filmaufnahmen einer jüdischen Familie im Dritten Reich". Es sind gerade Filme dieser Art, die es den Pädagogen an den Schulen ermöglichen, ihren Schülern Alltagsgeschichte als etwas konkret Verortetes und Erfahrbares glaubwürdig zu vermitteln. In der Reihe "Westfalen in historischen Filmen" erschienen sind auch die eingangs erwähnten Streifen "Westfalenlied", "Alte Francischer Marchielt Entertaine and the Schöne Marchielt Sacreton and the schöne of the prescription with the<br>method or the property because the schöne of the schöne Westfalen Schöne Bräuche Schöne Bräuche Schöne Bräuche

Das neueste Projekt in der Reihe nimmt unter dem Arbeitstitel "Die Kirche im Dorf. Katholisches Gemeindeleben im Sauerland" übrigens erneut den Kreis Olpe in den Fokus. In Zusammenarbeit mit dem Heimatverein Grevenbrück und dem Museum der Stadt Lennestadt soll unter fachlicher Leitung von Susanne Falk ein Film entstehen, der auf der Basis historischen Materials aus verschiedenen Dörfern und Städten des Kreises die Geschichte religiöser Festkultur in der Region lebendig macht. Im Juni 2006 soll der Film begleitend zur Ausstellung im Museum der Stadt Lennestadt heraus kommen. Ein wichtiger Nebeneffekt der Reihe "Westfalen in historischen Filmen" ist, dass es dadurch immer wieder gelingt, werbend die Aufmerksamkeit der Öffentlichkeit auf die Notwendigkeit der Filmarchivierung zu lenken, so dass jede Edition in dieser Reihe fast immer neue Filmzugänge für unser Archiv zur Folge hat.

#### **Jeder sieht seinen eigenen Film**

In welcher Weise aber sind – um auf den Titel meines Beitrags zurück zu kommen – diese Filme tatsächlich Spiegel der Regionalgeschichte? Anders gefragt: Was kann man aus ihnen an geschichtlich Wissenswertem erfahren? Am eingangs erwähnten Beispiel des Films "Alte Bräuche in Attendorn" lässt sich zeigen, dass dies je nach Perspektive ganz unterschiedliche Aspekte sein können. Wie bei Spielfilmen gilt letztlich auch bei historischen Filmdokumenten die cineastische Weisheit: "Jeder sieht seinen eigenen Film".

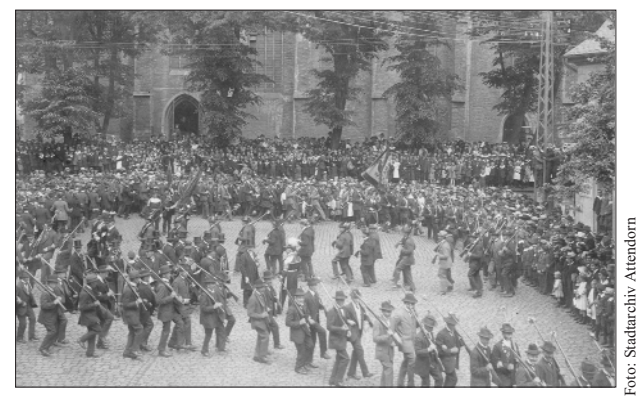

Leckerbissen für Volkskundler: "Trillertanz" der Schützen auf dem Attendorner Marktplatz um 1920

Einen Historiker ohne lokalen Bezug zur Stadt beeindrukkt an den Attendorner Bildern aus dem Jahr 1930 sicher nicht zuletzt das noch fast mittelalterlich wirkende Straßenbild mit seinen verschachtelten Fachwerkensembles und der von den Bomben des Zweiten Weltkriegs und der Modernisierungswut der Nachkriegszeit noch unangetasteten Bausubstanz. Aber auch die relative Armut jener Jahre zwischen Erstem und Zweitem Weltkrieg mit ihrer dichten Folge schwerer Wirtschaftskrisen lässt sich am Zustand der Häuser und Straßen und auch an der Kleidung und den Gesichtern der Menschen bemerkenswert deutlich ablesen.

Und noch etwas interessiert Historiker wie mich am Film: die Frage, in welcher Weise dieses Medium Geschichtsbilder produziert – welches Selbstbild z.B. eine lokale Gemeinschaft darin von sich präsentiert, um es der Nachwelt zu hinterlassen. Denn natürlich ist Film nicht einfach eine authentische, unbestechliche Abbildung der Realität. Er ist immer auch eine Inszenierung, die – mehr oder minder subtil – durch Auswahl und Weglassen von Inhalten, durch Perspektiven und Schnittfolgen, Lichtgebung, Kommentierung und viele weitere Techniken der Filmproduktion entsteht.

Unter einem wesentlich anderen Blickwinkel als Historiker werden Volkskundler einen Film wie den über Attendorn anschauen: Sie mögen fasziniert die lebendigen Spuren eines uralten Brauchtums betrachten, beispielsweise den Trillertanz, der aus einem im Mittelalter aus Spanien importierten Moriskentanz entstanden ist und heute nur noch in Attendorn gepflegt wird. Für Heimatforscher der Hansestadt selbst wiederum lässt sich in dem Film unter anderem manch längst verschwundenes Haus und so manches bekannte alte "Original" der Stadt entdecken. Die ganz "normalen" Attendorner schließlich erkennen auf den betagten Bildern neben dem alten Ortsbild vielleicht plötzlich auch ihren Großvater als jungen Mann oder sogar sich selbst als ganz kleine "Blagen" wieder.

Alle skizzierten Blickwinkel auf dieses Filmdokument sind gleichermaßen legitim. Ihre Unterschiedlichkeit macht deutlich, in wie vielfältiger Weise Filme als Spiegel der Geschichte unserer näheren und weiteren Heimat fungieren. Allen Blickwinkeln gemeinsam ist das Wissen darum, dass Filme uns besonders anschaulich zeigen können, warum Dinge so geworden sind, wie sie heute sind. Als visuelle Zeugnisse der Vergangenheit vermitteln sie in einzigartiger Weise etwas von der Gegenwärtigkeit der Geschichte und bilden damit ein wichtiges und absolut erhaltenswertes Stück Kulturerbe unserer Region. In diesem Sinne ist das Westfälische Landesmedienzentrum für jeden Hinweis auf noch ungesicherte historische Filmdokumente dankbar.

> □ Markus Köster Kontakt: markus.koester@lwl.org

> > **IM FOKUS 1-2006**

FOK

N

Ø

 $1 - 2006$ 

\*Leicht überarbeitete Fassung eines Beitrags, der im letzten Jahr in den "Heimatstimmen des Kreises Olpe" 3/2005 erschienen ist.

Die Ausführungen zu Film als Archiv- und Kulturgut fußen wesentlich auf Überlegungen des Leiters des Filmarchivs des Westfälischen Landesmedienzentrums, Dr. Volker Jakob. Vgl. zuletzt ders: Die visuelle Reflexion der Vergangenheit: Film als Bewahrer regionaler Erinnerung – Ein westfälischer Arbeitsbericht, in: Diethelm Knauf/Jochen Cordes (Hg.): Bildung – Schule – Medien. Eine Festschrift für Rudi Geisler, Bremen 2004, S. 234-244.

#### **"Die Unbarmherzigen" Bilder zur Geschichte der Jugenderziehung in christlichen Heimen Westfalens**

"Ich brauche die Bilder dringendst! Sie zeigen, was Sache war ... damals!" Der eilige Anrufer ist SPIEGEL-Redakteur Peter Wensierski. Sein Buch "Schläge im Namen des Herrn" ist fertig getextet und es drängt, die Bilder zum Thema zu finden. Männer und Frauen werden darin berichten von ihren bedrückenden Jugendjahren im Gewahrsam christlicher Erziehungsanstalten, darunter viele geleitet von Ordensschwestern und -brüdern.

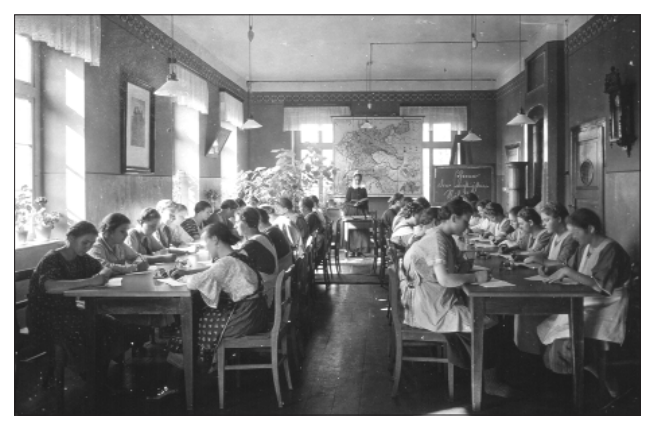

Es herrscht Ruhe und Disziplin – Schulunterricht in den 1940er und 1950er Jahren.

Ihre Schicksalsgeschichte erzählt von Schwerstarbeit ohne Lohn, Hungertagen und -nächten auf nackten Holzpritschen in der "Besinnungszelle", von blutiger Prügel und seelischer Entwürdigung, von Sprechverbot und vielerlei Unbarmherzigkeiten mehr, die ihnen als "Abschaum der Gesellschaft" zwischen Morgen- und Abendgebet alltäglich zuteil wurden. Und sie offenbart die traumatischen Folgen, welche die Betroffenen ihr Leben lang begleiteten.

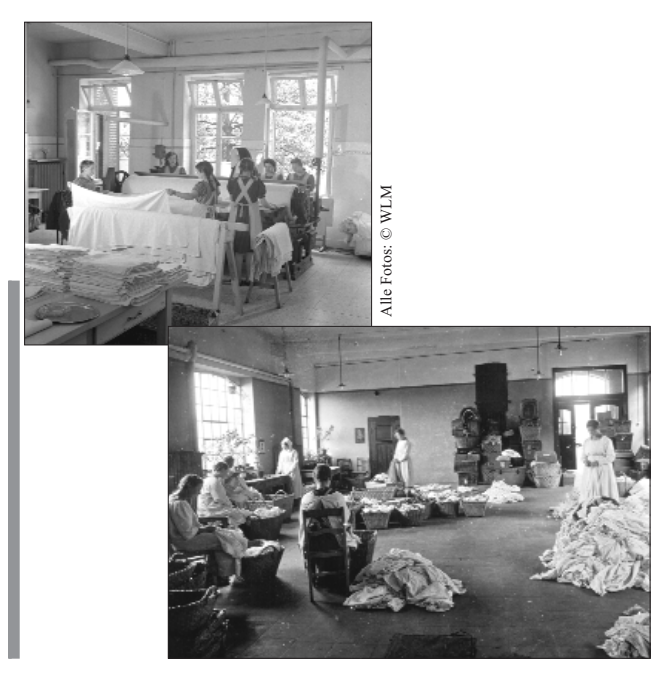

**IM FOKUS 1-2006**

IM FOKUS 1-2006

Ihr Schicksal, das so manches Fürsorgeopfer aus Scham selbst vor der eigenen Familie verbarg, will Wensierski nun an die Öffentlichkeit bringen und damit auffordern zur Aufarbeitung der dunklen Kapitel der christlichen Heimerziehung in Deutschland.

Auch der LWL war und ist Träger oder finanzieller Unterstützer von evangelischen und katholischen Einrichtungen der Kinder- und Jugendfürsorge, hinter deren Mauern bis in die späten sechziger Jahre härteste Erziehungsmethoden vorherrschten. Zahlreich sind diese Heime und Anstalten dokumentiert im Bildarchiv des WLM – und so wurde Peter Wensierski fündig.

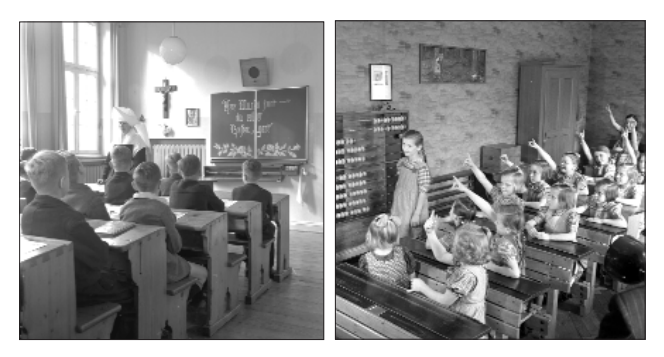

Seit Mitte Februar ist das Buch auf dem Markt und das Telefon im Bildarchiv steht nicht mehr still. "Die Zeit", "Der Spiegel", "Der Dom" aus Paderborn, Die "Weltwoche" aus Zürich – das Begehren der Redaktionen ist allerorts dasselbe: "Das Bild mit der Nonnen, das Schlafsaalmotiv, die Schulstunde und die Wäscherei – geht's per Mail ... bis morgen? Es geht – und die Tage im Bildarchiv sind damit ausgelastet, diese und andere Wunschbilder zum Thema "Heimerziehung" zu scannen, zu brennen, zu mailen ... und Bildhonorare auszurechnen.

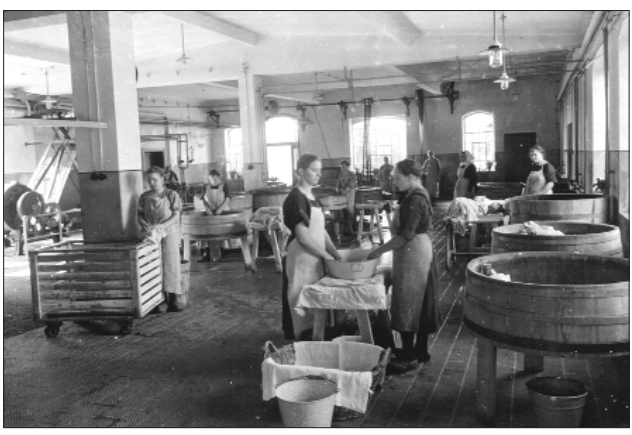

Arbeit statt Schulausbildung und Freizeit – Die Wäscherei war oft auch Nebeneinnahme für Mädchen- und Frauenanstalten und Erziehungsheime.

So gehen sie also doch noch durchs Land – diese Bilder, die auf den ersten Blick schon ahnen lassen, "was Sache war ... damals".

> $\Box$  Kerstin Burg Kontakt: kerstin.burg@lwl.org

12

### **Ikonen der Vernichtung** – **Fotografien aus den befreiten Konzentrationslagern 1945**

Im Rahmen der so genannten "Mittwochsgespräche" in der Villa ten Hompel referierte am 7. Dezember 2005 Dr. Cornelia Brink, Wissenschaftliche Mitarbeiterin am Lehrstuhl für Neuere und Neueste Geschichte der Albert-Ludwigs-Universität Freiburg und von 1999 bis 2000 Mitglied der unabhängigen Expertenkommission zur Überarbeitung der Ausstellung "Vernichtungskrieg. Verbrechen der Wehrmacht 1941–1944", zum Thema "Fotografien aus den befreiten Konzentrationslagern 1945". Grundlage des Vortrags war ihre Dissertation aus dem Jahre 1998, in der Brink den öffentlichen Gebrauch dieser Fotografien unter dem Titel "Ikonen der Vernichtung. Öffentlicher Gebrauch von Fotografien aus nationalsozialistischen Konzentrationslagern nach 1945" einer eingehenden Untersuchung unterzog.

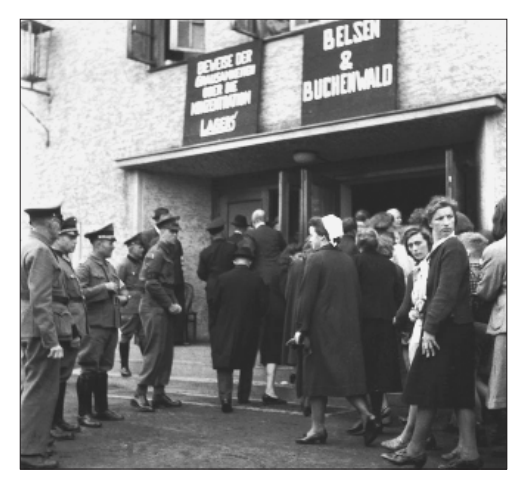

Bewohner von Burgsteinfurt müssen sich einen Film über die Verbrechen in den Konzentrationslagern Bergen-Belsen und Buchenwald ansehen, 30. Mai 1945, Quelle: Imperial War Museum London, aus: Ruth Goebel/Markus Köster: 1945 – Fotografien aus Westfalen, Münster 2005

Als die Alliierten in den ersten Tagen und Wochen des Kriegsendes die Tore der Konzentrationslager Buchenwald, Bergen-Belsen und Mauthausen öffneten, erwartete sie ein Bild des Grauens. Die toten Insassen, oftmals zu Leichenbergen aufgetürmt, riefen Mitleid, Schrecken und Abscheu hervor, allein die Betrachtung der leblosen und ausgemergelten Körper verlangte eine physische und psychische Überwindung. In dieser Situation griffen viele Alliierte zur Kamera. Fotografie ermöglichte ihnen ein "Hinschauen", wahrte aber doch Distanz. Sowohl professionelle als auch amateurhafte Fotografen dokumentierten die Gräueltaten der Nationalsozialisten. Dieser vermeintlich "faktische, authentische Journalismus" sollte das Unvorstellbare festhalten, Zeugnis ablegen und dem deutschen Volk zur Einsicht in seine Schuld und Mitverantwortung verhelfen. Inwiefern diese Intention der Alliierten mit der Publizierung der *atrocity pictures* ihre Wirkung erreichte, war die zentrale Fragestellung des knapp einstündigen Vortrags der Referentin.

Fotografien, so die gängige Annahme auf Seiten der Alliierten, seien zur Verdeutlichung der entsetzlichen Taten der Nationalsozialisten besser geeignet als Aufklärung in Textform. Die Fotos zielten auf eine Schock-Wirkung mit dem Ziel der Läuterung ab. So durchliefen die mutmaßlichen "Abbilder der Wirklichkeit" die britischen und amerikanischen redaktionellen Zensurstellen und wurden anschließend in einigen Magazinen und Zeitschriften publiziert sowie auf öffentlichen Plakaten im besiegten Deutschland zur Schau gestellt.

Zumeist handelte es sich bei den Fotografien um imaginäre Verkürzungen, textlich oft nur durch unzureichende Andeutungen ergänzt, die überwiegend dem theologischen Bereich entnommen wurden ("Inferno", "Hölle", "Inkarnation des Bösen"). Besonders grausame Fotos galten als typische Fotos. Das "Alltagsleben" eines Konzentrationslagers mit seinen Strukturen und Arbeitsabläufen konnten und wollten die westlichen Siegermächte nicht zeigen.

Wie reagierte die deutsche Bevölkerung auf diese unmittelbaren Konfrontationen mit dem Ausmaß der soeben untergegangenen NS-Diktatur?

Die Fotografien, so konstatierte Dr. Brink, wurden in der Öffentlichkeit zwar als Beweise eines Verbrechens akzeptiert, die von den Alliierten intendierte Mobilisierung des individuellen Gewissens wurde jedoch verfehlt, oftmals gar ihr Gegenteil erreicht. Die Förderung einer edukatorischen Einsicht in die eigene Mitschuld und in der Folge eine kritische Auseinandersetzung mit dem Geschehenen blieb aus, vielmehr reagierte die Mehrzahl der Deutschen mit Ablehnung und Abwehr. In Ausnahmefällen wurden die Fotografien als britisch-amerikanische Propaganda definiert, überwiegend hingegen als *das* Medium der Tradierung einer "Kollektivschuld" – Vorbote des bundesdeutschen Deutungskontextes der 1950er Jahre mit den nationalen Ressentiments gegenüber einer angeblichen "Siegerjustiz".

Abschließend bleibt daher festzuhalten, dass die Fotografien aus den Konzentrationslagern unmittelbar nach ihrer Befreiung im deutschen Volk zwar als Dokumente und Belege eines Verbrechens anerkannt wurden, den von den Alliierten intendierten Wandel des kollektiven Bewusstseins der Deutschen mit der Erkenntnis des fundamentalen Unrechtscharakter des NS-Regimes jedoch verfehlten. Die besiegte und gedemütigte deutsche Bevölkerung erkannte sich da schon eher in den Trümmerfotografien ihrer zerbombten und ausgebrannten Städte wieder.

■ Benedikt Volbert

### **CD-Neuerscheinung "Immer lebe ich in diesem Missverhältnis ...**"

Am 5. März bekam der Regisseur und Autor Imo Moszkowicz das Ehrenbürgerrecht der Stadt Ahlen verliehen. Eine Ehre, die Imo Moszkowicz trotz der schrecklichen Erlebnisse in seiner Geburtsstadt gerne angenommen hat: "Entehrt zu werden auf das Schändlichste, denn wir wurden ja zu Ratten degradiert, und geehrt zu werden in einem einzigen Leben, das entzieht sich eigentlich einer wörtlichen Beurteilung."

Das Landesmedienzentrum widmet Imo Moszkowicz gemeinsam mit der Literaturkommission für Westfalen und dem Projekt "Jüdische Schriftstellerinnen und Schriftsteller in Westfalen" ein Hörbuch. Unter dem Titel "Immer lebe ich in diesem Missverhältnis ..." erhält der Zuhörer auf der Doppel-CD mit umfassendes Booklet von Dr. Iris Nölle-Hornkamp Einblicke in Leben und Werk des Autors und Regisseurs.

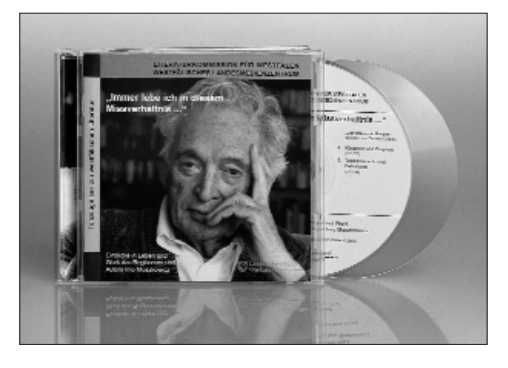

"Immer lebe in diesem Missverhältnis, das mich im Umgang mit dem Phantastischen zwingt, stets darin das Reale zu suchen, und – umgekehrt – im Realen das Phantastische." Die Realität, die der 1925 geborene Imo Moszkowicz wie durch ein Wunder überlebt hat und vor der er in das Phantastische, in die Kunst entflohen ist, ist die Judenverfolgung des Dritten Reichs, die Auslöschung der eigenen Familie und Auschwitz mit seinem unfassbaren Grauen.

"Ich kam vom Nullpunkt meiner Existenz und stellte fest, dass ich allein da war. Keine Mutter, keine Geschwister mehr. Den Verwaltungsjob in Ahlen, meiner Geburtsstadt, schmiss ich hin für die "Junge Bühne" in Warendorf: Das war die erste, die eine Lizenz kriegte. ... Alles war neu. Meine eigentliche Absicht war das Verdrängen. Alles war Fluchtbewegung."

Bald ließ er die Schauspielerei hinter sich und übernahm Regieassistenzen bei Gustav Gründgens und Fritz Kortner. Es folgte eine steile Karriere als Regisseur an zahlreichen Schauspielhäusern und Opernbühnen in Deutschland und Europa. Daneben inszenierte der Regisseur und Fernsehpionier zahlreiche Filme und Fernsehspiele, adaptierte Musical, Oper und Schauspiel für das Fernsehen und drehte nicht zuletzt auch Spielfilme für das Kino.

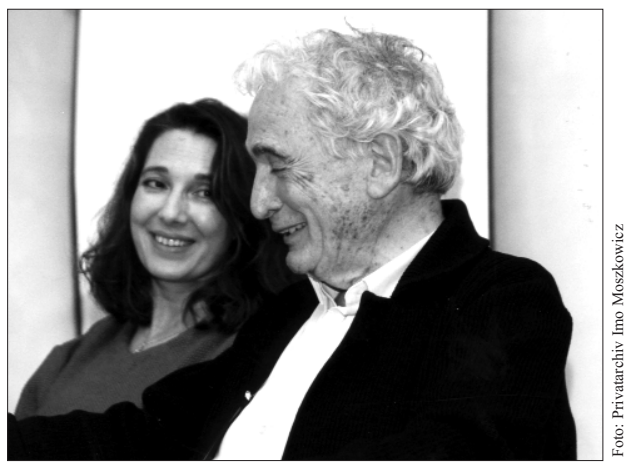

Imo Moszkowicz mit seiner Tochter der Daniela Dadieu, 2003

Einige Hörbeispiele auf der CD, an deren Konzeption Imo Moszkowicz maßgeblich mitgewirkt hat, geben Auskunft über sein Selbstverständnis als Regisseurs. Er äußert sich zum Ursprung seiner Liebe zur deutschen Sprache wie auch zu seiner Auffassung von "Werktreue". Die Mitschnitte stammen von einer zweitägigen Veranstaltung, die im Herbst 2003 das umfangreiche Werk Imo Moszkowicz' im Museum für Westfälische Literatur Haus Nottbeck in Oelde-Stromberg würdigte.

Seine Regie-Palette reichte von der "Zauberflöte" über "Kiss me Kate" und "Pater Brown" bis zu "Pumuckls Abenteuer". Seine Arbeitswut war grenzenlos und diente dem Vergessen. Warum der Zeitpunkt kam, an dem er die selbst gewählte, bewusste Verdrängung ebenso bewusst aufgab, beschreibt er in seiner Laudatio anlässlich der Verleihung des Geschwister-Scholl-Preises 2003 an den britischen Autor Mark Roseman:

"Mich zogen Sie mit Ihren Fragen in eine Zeit zurück, zu der ich mich nicht mehr äußern wollte, denn ich hatte mir souffliert, dass die Welt mittlerweile genug von der Unbegreiflichkeit der Jahre zwischen '33 und '45 weiß, und dass es nicht angehen kann, dass diese Schrecklichkeit, die mir meine Mutter und sechs Geschwister und meine Jugend weggerissen hat, jetzt, da mein letztes Jahrzehnt eingeläutet ist, durch eine erinnernde Rückkehr mich auch dieser Jahre beraubt. Denn: Erinnerung ist nicht nur das Paradies, aus dem man nicht vertrieben werden kann – wie ein mir zu weiser Rabbi tröstend behauptet – sie ist zugleich auch die allerquälendste Hölle. Mein Vorsatz, von keinem Mikrofon, keiner Kamera, keinem Bleistift mehr mich in diese Vergangenheit zurückziehen zu lassen, war schon aus einem einzigen Grund nicht haltbar: Wir, die Opfer, dürfen niemals aufhören das Hohe Lied derjenigen zu singen, die in unserem Lande die Kühnheit hatten ihre Mitmenschlichkeit zu bewahren."

Erst 1997 fasste Imo Moszkowicz seine lange verdrängten Erinnerungen in der Autobiographie "Der grauende Morgen" schließlich in Worte. "Seit ich das Buch geschrieben habe, habe ich es nie wieder in die Hand genommen

### **MEDIENPRODUKTION**

und es wäre mir eine Qual daraus zu lesen oder zu hören", erklärte er bei der Präsentation des Hörbuchs in Ahlen im Rahmen der Woche der Brüderlichkeit. Diesen für ihn persönlich sehr schwierigen Part überließ er im Hörbuch seiner Tochter, der Schauspielerin Daniela Dadieu, die gut 40 Minuten zu "Kindheit und Pogrom", "Todesmarsch und Befreiung" aus der Biographie ihres Vaters liest.

Die Hörbuchpräsentation war nur einer der vielen Termine, die sich Imo Moszkowicz im Rahmen der Woche der Brüderlichkeit zutraute – immer in Begleitung seiner Frau Renate Dadieu, mit der er seit fast 50 Jahren verheiratet ist. Obwohl er inzwischen die 80 überschritten hat, nimmt er jede Gelegenheit wahr, in den Dialog zu treten, um Gräben der Geschichte, der Generationen und Kulturen zu überbrücken.

Der bedeutendste Termin in dieser Woche, zu dem erstmals seine ganze Familie in seine Geburtsstadt Ahlen reiste, war die Verleihung des Ehrenbürgerrechts der Stadt Ahlen an Imo Moszkowicz. Interessante Reden und ein ambitioniertes Begleitprogramm rundeten den Abend ab, doch unbestritten war es Imo Moszkowicz selbst, dem es am besten gelang die rund 600 Zuhörer in seinen Bann zu ziehen, als er seine Erzählung "Von den vier Ecken der Erde" vorlas.

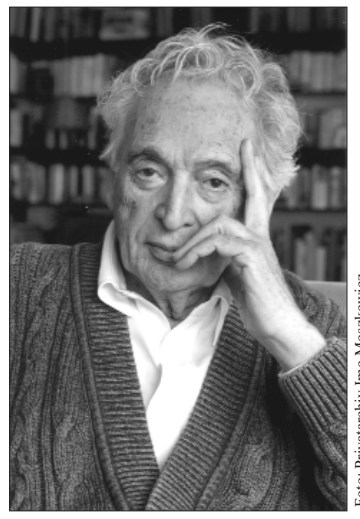

Imo Moszkowicz 2004

Seine präzise und sehr humorvolle Art des Vortrags stellt er auch mit dem neuen Hörbuch unter Beweis. Im vergangenen Jahr erschienen seine "Reflexionen eines Regisseurs" unter dem Titel "Zauberflötenzauber". In von ihm selbst gelesenen Auszügen lässt Moszkowicz den Zuhörer eine Stunde lang an Erwartungen und Ängsten, an Hochgefühl und Anekdotischem aus der Welt seiner Zauberflöten-Inszenierung teilhaben. Denn – so sagte Imo Moszkowicz seinen vielen begeisterten Zuhörern in Ahlen: "Ich weiß natürlich, dass Vorlesen bekommen das Schönste ist, was man uns Menschen antun kann." For American Charlotter<br>
Kontakt: claudia.landwehr@lwl.org<br>
Kontakt: claudia.landwehr@lwl.org<br>
Kontakt: claudia.landwehr@lwl.org<br>
Kontakt: claudia.landwehr@lwl.org<br>
Kontakt: claudia.landwehr@lwl.org<br>
Kontakt: claudia.landw

Claudia Landwehr<br>Kontakt: claudia.landwehr@lwl.org

### **DVD-Neuerscheinung Aufbau West. Neubeginn zwischen Vertreibung und Wirtschaftswunder**

Mögen Griechen, Römer, Kelten und Hunnen noch begeistern, finden die meisten Schüler Neuere Geschichte eher uncool und Bücher mit historischem Stoff sorgen in den Klassenzimmern häufig nur für müdes Gähnen. Die neue dDVD "Aufbau West" könnte auch Computerkids jetzt auf neue Art zum Lernen motivieren: 60 Jahre nach Kriegsende hat das Westfälische Landesmedienzentrum in Kooperation mit dem Westfälischen Industriemuseum historisches Filmmaterial, Zeitzeugeninterviews, Dokumente und Fotos zum Thema Wiederaufbau zusammengestellt.

Die Erwartungen erfüllten sich am 15. Februar beim Testlauf mit Schülern der Droste-Hülshoff -Realschule aus Dortmund im Westfälischen Industriemuseum. Die eingeladenen Pressevertreter waren durchweg beeindruckt vom Interesse der Schüler und den zusammengestellten Materialien auf der DVD.

Im Mittelpunkt steht die Geschichte der über 10 Millionen Flüchtlinge und Vertriebenen, die zwischen 1945 und 1961 nach Westdeutschland kamen. Wie die gleichnamige Ausstellung im Westfälischen Industriemuseum erzählt die DVD, wie die Menschen aus Ost und West in NRW nach dem Krieg gemeinsam den Neuanfang bewältigten und in Betrieben und Siedlungen zueinander fanden. In den kriegszerstörten Städten hatten die Einheimischen durch Luftangriffe ebenso wie die Vertriebenen fast alles verloren und mussten improvisieren, um das tägliche Überleben zu organisieren. Stellvertretend für die Millionen Flüchtlinge und Vertriebene berichten vier Menschen in Interviews ihre Geschichte von Flucht und Vertreibung, Aufbau und Integration zwischen Kriegsende und Mauerbau und lassen die sonst so nüchternen Zahlen und Fakten lebendig werden

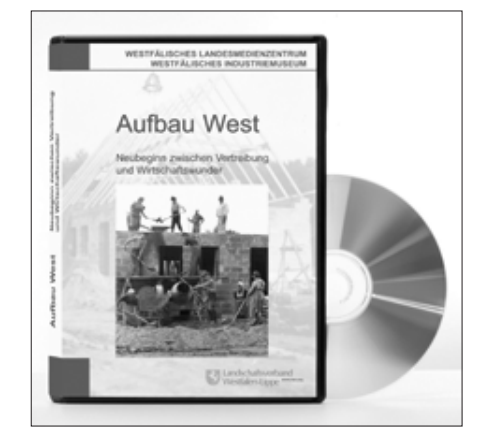

#### **Aufbau der DVD**

Die DVD "Aufbau West. Neubeginn zwischen Vertreibung und Wirtschaftswunder" besteht aus zwei Teilen:

**IM FOKUS 1-2006 IM FOKUS 1-2006**

#### **99 Minuten Film – Die DVD-Videoebene**

Dieser Teil der DVD ist optimal mit einem DVD-Player abzuspielen. Er enthält vier Filme: Den Einführungsfilm "Aufbau West", gestaltet als Filmcollage aus den Zeitzeugeninterviews, Szenen aus den historischen Filmdokumenten sowie Fotos aus den Familienalben der Zeitzeugen. Leicht gekürzt ist der Film "Asylrecht" von Rudolf Walter Kipp aus dem Jahre 1949, der die Situation an der innerdeutschen Grenze und in den Flüchtlingslagern beschreibt. Es folgt ungekürzt der Film von Elisabeth Wilms "Stadt in Schutt und Asche – Dortmund", 1951, der facettenreich die Situation in einer stark zerstörten Ruhrgebietsstadt nach dem Krieg aufzeigt. Am Ende steht der Film "Denn wo ein Wille ist....". Der kurze Spielfilm mit dem jungen Horst Tappert ("Derrick") in der Hauptrolle zeigt die Aufbauleistung in Espelkamp, der einzigen Flüchtlingsstadt in NRW, die das Land und die Evangelischen Kirche getragenen haben. Insgesamt stehen 99 Minuten Film zur Verfügung.

#### **Historisches Lernen multimedial – DVD-ROM-Ebene**

Der DVD-ROM-Teil lehnt sich an die Ausstellung "Aufbau West" an, die bis zum 26. März 2006 im Westfälischen Industriemuseum in Dortmund gezeigt wurde. Sechs Kapitel zu den Themen "Osten", "Flucht und Vertreibung", "Ankommen", "Einrichten", "Aufbau und Integration" und "Spuren heute" ermöglichen einen thematischen Zugang. Zeitzeugeninterviews ziehen sich wie ein "roter Faden" durch die Kapitel, die über das Menü einzeln anwählbar sind. Der ROM-Teil enthält darüber hinaus Sachtexte und historische Dokumente. Einen Gesamtüberblick des Inhaltes erhält man über die Seitenübersicht (Sitemap), von der aus jede Seite der DVD aufgerufen werden kann.

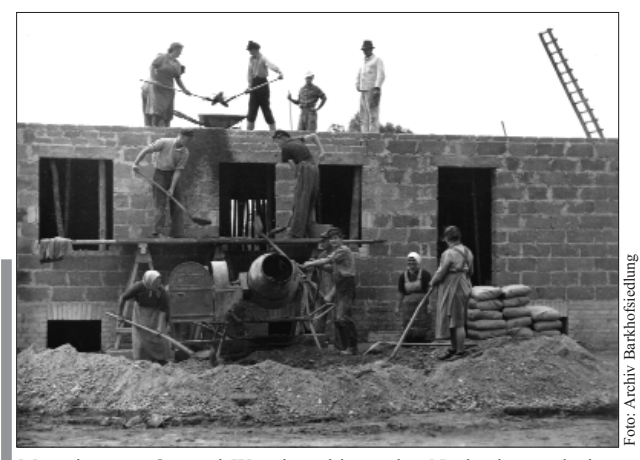

Menschen aus Ost und West bewältigten den Neubeginn nach dem Krieg gemeinsam. In Betrieben und Siedlungen galt ein Miteinander.

Im Kapitel "Im Osten" z.B. berichten vier Zeitzeugen unterschiedlichen Alters und aus verschiedenen Regionen ehemaliger deutscher Siedlungsgebiete – vor der Kamera über ihre Erinnerungen an ihre alte Heimat. Eine Karte

Zentraleuropas zeigt ergänzend Deutschland in den Grenzen von 1937, sowie die Herkunftsgebiete der Flüchtlinge und Vertriebenen. Kurze Texte informieren über ehemals deutsche Siedlungsgebiete von Banat und Batschka, über Hauerland bis Wolhynien und Zips. Definitionen des Begriffes "Heimat" komplettieren das Kapitel.

Wohnen und Arbeiten sind die Hauptworte des Kapitels "Aufbau und Integration". Umfangreiche Dateien mit Sachtexten und Fotodokumenten zum Bergbau, zur Textilund Glasindustrie als Beispiele für Schlüsselindustrien des Nachkriegsdeutschland können geöffnet werden. Eine Kurzversion des Filmes "Denn wo ein Wille ist ..." (1954) zeigt die Leistung eines besonderen Projekts: den Aufbau der Stadt Espelkamp in Ostwestfalen, der vom Land NRW und von der Evangelischen Kirche getragen worden ist. Der komplette Film mit Horst Tappert als Hauptdarsteller wird im Videoteil der DVD vorgehalten. Ausführlicher kommt die Zeitzeugin Helene Kamolz zu Wort: Sie berichtet über ihre Integration in der Barkhofsiedlung bei Nordwalde im ländlichen Münsterland.

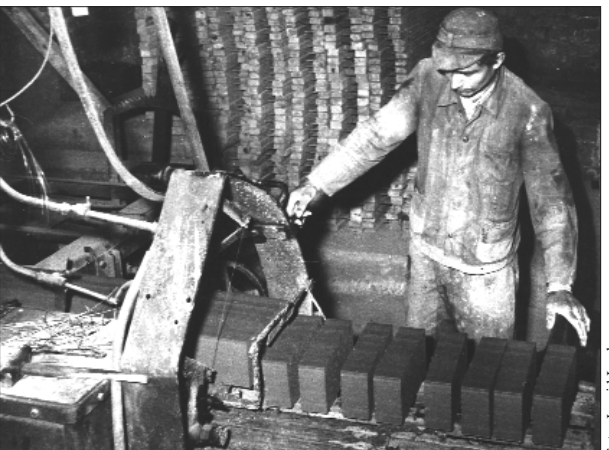

Der starken Zerstörung im Ruhrgebiet treten die Bewohnen mit einer imensen Aufbauleistung entgegen.

Unter den Begriffen "Kaufen", "Entdecken" und "Bewahren" ist in dem Kapitel "Spuren heute" zu erfahren, welche Akzente die Zuwanderer von damals in unserer Gesellschaft gesetzt haben. Gedenksteine, Straßenschilder mit Städte- und Landschaftsnamen ehemaliger Ostgebiete sind beispielsweise ganz bewusst gelegte Spuren im öffentlichen Raum. Viele – uns geläufige – Alltagsprodukte dagegen haben eine versteckte Ost-Vergangenheit. Sie waren bereits in der Vorkriegszeit im Osten zur Marke geworden und bereicherten nach dem Krieg an neuen Standorten im Westen den Markt. Beispiele sind: Wella, Schneekoppe und Audi.

Die Rubrik "Lesen" bietet eine Übersicht deutschsprachiger Literatur, die die Themen "Heimat im Osten", "Flucht und Vertreibung" sowie "Neuanfang im Westen" zum Inhalt haben.

### **MEDIENPRODUKTION**

Schließlich kommen in dem Abschnitt "Biografien" die Zeitzeugen zu Wort und erzählen rückblickend über ihr Verhältnis zur "alten" und "neuen" Heimat.

#### **Ein bisschen wie der Große Preis – Ein Quiz**

Zum Abschluss bietet ein Quiz die Möglichkeit, die Inhalte der DVD für sich oder in bis zu drei Gruppen auf spielerische Weise Revue passieren zu lassen. Über "Hilfe" kann eine Spielanleitung aufgerufen werden. "Ein bisschen wie der , Große Preis'" titelten die Westfälischen Nachrichten.

*Weitere Informationen zu landeskundlichen Medien und Themen der Industriekultur: www.westfalen-medien.de und www.industriemuseum.de*

> □ Hermann-Josef Höper Kontakt: hermann-josef.hoeper@lwl.org

Die dDVD kann beim Westfälischen Landesmedienzentrum zum Preis von 19,90 Euro zuzüglich 2,60 Euro Versandkosten (ohne die Lizenz zur öffentlichen Vorführung und zum Verleih) bzw. 45 Euro (mit der Lizenz zur nichtgewerblichen öffentlichen Vorführung und zum nichtgewerblichen Verleih) erworben werden.

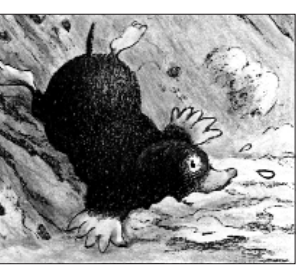

Kalle beschließt seine Freunde, die Archäologen, hinzuzuziehen. Im Handumdrehen befindet er sich mitten in einer archäologischen Ausgrabung und damit ist es mit dem gemütlichen Ferientag auch schon vorbei.

Gemeinsam tragen sie Erde ab, bergen Funde und sichern Spuren. Allerdings haben die Archäologen oft eine etwas andere Vorstellung vom Ausgraben als Kalle ...

"Entwickelt wurde die Figur des Maulwurfs Kalle, um Vorschulkindern und Schulanfängern in den archäologischen Museen in Herne und Haltern zu erklären, wie Archäologie funktioniert", so Dr. Gabriele Isenberg, Direktorin des Westfälischen Museums für Archäologie. Im Rahmen museumspädagogischer Programme stellt er dort als Handpuppe seit langem mit großem Erfolg seine Funde den jüngsten Besuchern vor und gewährt Einblicke in die Arbeit der Bodendenkmalpflege.

Das Archäologie-Museum und das Westfälische Landesmedienzentrum haben Kalles Abenteuer jetzt auch als Film auf DVD (15 min) und als Hörbuch auf CD (55 min) herausgebracht. Der Film der Museumspädagogin Renate Wiechers entstand nach dem Kinderbuch von Cordula Edelbroich und Henriette Hilgers mit Illustrationen von Gisela Waltke.

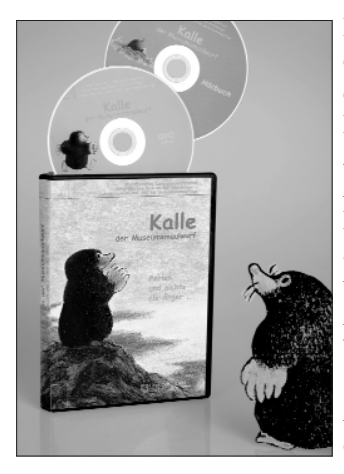

Einen ersten Erfolg konnten die Filmemacher bereits auf der Premiere verkünden: Der Film wurde in das offizielle Programm der 7. CIN-ARCHEA, des Archäologie-Film-Kunst-Festivals 2006, aufgenommen. Dieses Festival läuft vom 26. bis 29. April in Kiel und bietet Filmbeiträgen, die sich auf verschiedenste Weise mit der Archäologie beschäftigen, eine Plattform.

 Jana Sager, Renate Wiechers Kontakt: jana.sager@lwl.org, renate.wiechers@lwl.org

Die Produktion – Film auf DVD und Hörbuch auf CD – kann beim Westfälischen Landesmedienzentrum zum Preis von 14,90 Euro zuzüglich 2,60 Euro Versandkosten (ohne die Lizenz zur öffentlichen Vorführung und zum Verleih) bzw. 45 Euro (mit der Lizenz zur nichtgewerblichen öffentlichen Vorführung und zum nichtgewerblichen Verleih) erworben werden.

Im Westfälischen Museun für Archäologie in Herne und im Westfälischen Römermuseum Haltern ist die Produktion ebenfalls erhältlich.

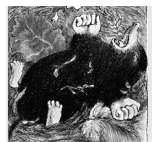

## **DVD- und CD-Neuerscheinung Kalle der Museumsmaulwurf. Ferien und nichts als Ärger**

Dass Archäologen und Maulwürfe sich gelegentlich in die Quere kommen können, zeigt der Kinderfilm "Kalle der Museumsmaulwurf. Ferien und nichts als Ärger ...", den das Westfälische Landesmedienzentrum und das Westfälische Museum für Archäologie am 2. März im Cinema in Münster vorgestellt haben.

Eigentlich hat sich Kalle, der Museumsmaulwurf, auf Ferien eingestellt: Nur essen und faulenzen möchte er. Doch der Tag beginnt ganz anders. Die Vorratskammer ist leer, der Magen knurrt und kein Frühstück ist in Sicht. Und dann versperrt auch noch ein Hindernis den Maulwurfsgang und lässt den einzigen Regenwurm weit und breit entwischen. So geht es auf keinen Fall weiter.

### **EIN BILD**

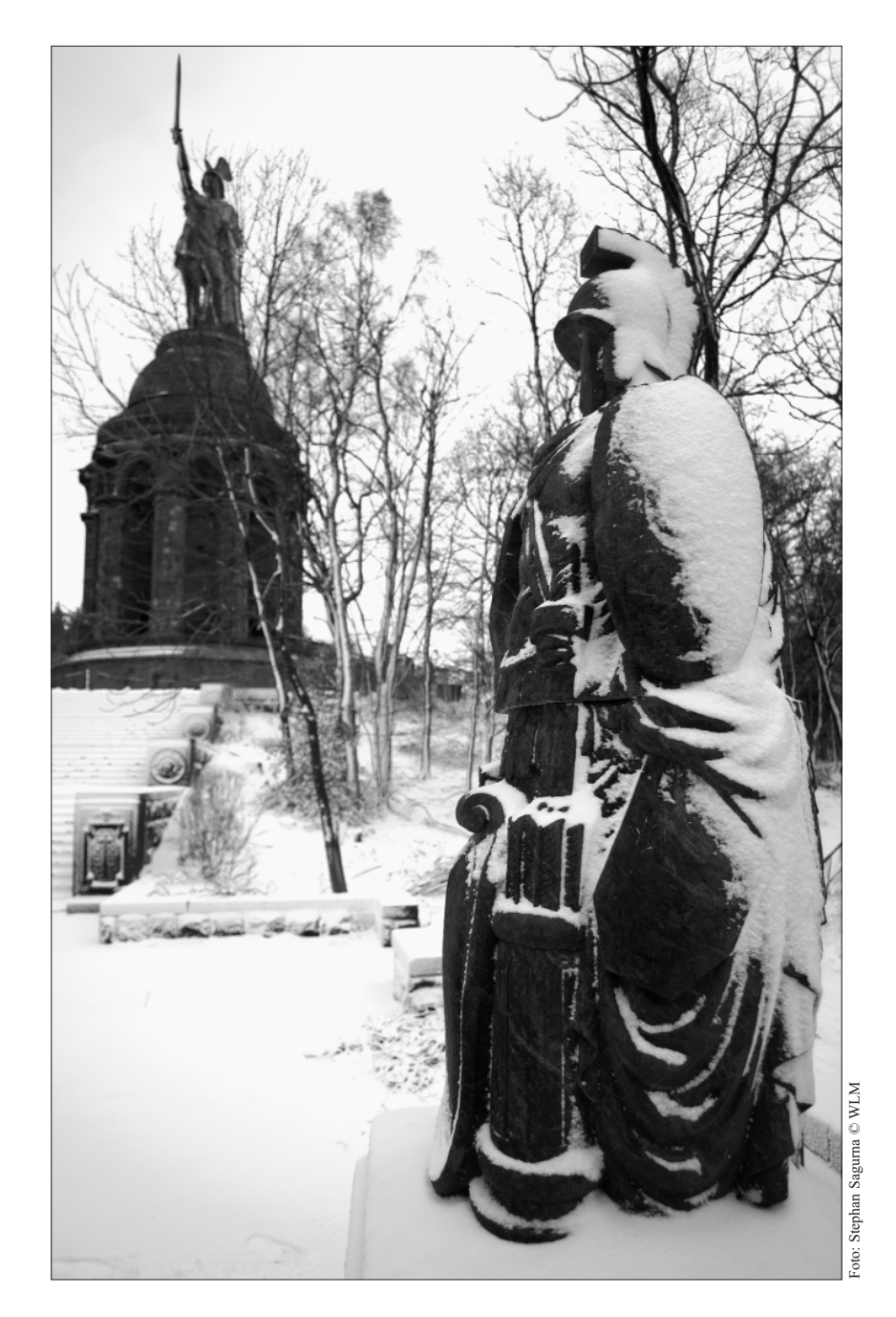

**"Mann für Mann wurden die Römer abgeschlachtet. Vom selben Feind, den die Römer ihrerseits stets wie Vieh abgeschlachtet hatten."** *Velleius Paterculus, Historia Romana, 1. Jh. n. Chr.*

Eine Winterimpression am Hermannsdenkmal Detmold, heute knapp 2000 Jahre nach dem Massaker. Das Foto zeigt im Vordergrund die verschneite Skulptur einer römischen Uniform und die Insignien römischer Amtsgewalt, ein sog. Tropaion/Trophäum. Ursprünglich von Griechen und Römern beim Sieg auf den Schlachtfeldern aufgestellt, wurde die Skulptur am Hermannsdenkmal inhaltlich umgewidmet, indem man ein fiktives germanisches Siegesdenkmal mit erbeuteten römischen Waffen und sogenannten Rutenbündeln dargestellt hat. Im Hintergrund thront, außerhalb des Fokus, Arminius auf dem Hermannsdenkmal in siegreicher Pose. Bereits 1875 wurde das Hermannsdenkmal – mehr dem Mythos als dem historischen Ereignis Tribut zollend – oberhalb Detmolds an exponierter Stelle eingeweiht.

Entstanden ist diese Fotografie während der offiziellen Auftaktveranstaltung zum groß angelegten Kooperationsprojekt "2000 Jahre Varusschlacht – Imperium, Konflikt, Mythos". 2009, zwei Jahrtausende nach den historischen Ereignissen, soll zeitgleich an drei Standorten Geschichte lebendig werden – im Westfälischen Römermuseum Haltern, im Museum und Park Kalkriese und im Lippischen Landesmuseum Detmold. 
Stephan Sagurna

Kontakt: stephan.sagurna@lwl.org

### **Medienzentren und ihr Beitrag zu Bildung und Kultur – Das NRW-Mediensymposium 2006**

Der Beitrag der kommunalen Medienzentren zur Bildungs- und Kulturlandschaft in NRW ist Thema eines landesweiten Symposiums in Düsseldorf am 10. Mai 2006, zu dem das Medienzentrum Rheinland und die Medienberatung NRW gemeinsam mit dem Westfälischen Landesmedienzentrum mit Unterstützung des Ministeriums für Schule und Weiterbildung des Landes Nordrhein-Westfalen einladen.

Das Symposium, zu dem rund 200 Gäste aus Politik, Verwaltung und Fachöffentlichkeit erwartet werden, möchte Gelegenheit zum Meinungsaustausch bieten, neue Denkanstöße geben und Wege zur Bewältigung der aktuellen bildungs- und kulturpolitischen Herausforderungen aufzeigen.

Zentrale Fragen werden sein:

- 1. Wie können Kommunen heute die notwendige Qualitätsverbesserung des Bildungssystems angesichts knapper finanziellen Ressourcen und weiterhin großer technischer Herausforderungen bewältigen?
- 2. Wie verändern sich mit der Stärkung der Eigenverantwortlichkeit von Schulen und der Erweiterung kommunaler Bildungskompetenzen die Anforderungen an Medienzentren und andere Einrichtungen innerhalb der kommunalen Unterstützungsstrukturen?
- 3. Inwieweit können "Bildungspartnerschaften" aus Bibliotheken, Volkshochschulen, Medienzentren und Kultureinrichtungen durch Bündelungen und Zusammenarbeit kosteneffizient und zuverlässig zur Qualitätsverbesserung von schulischer und außerschulischer Bildung beitragen?

Dr. Jürgen Wilhelm, Vorsitzender der Landschaftsversammlungen Rheinland, wird das Symposium eröffnen. Dr. Ulrich Heinemann vom NRW-Schulministerium und der Kulturdezernent der Stadt Dortmund, Jörg Stüdemann, werden die Teilnehmer des Symposiums durch zwei Impulsvorträge auf die zentralen Themen des Tages einstimmen. Als Referenten für Fachvorträge werden Professor Dr. Reinhard Keil-Slawik von der Universität Paderborn sowie Dr. Susanne Pacher, Leiterin des Landesmedien-zentrums Baden-Württemberg, erwartet.

Die Vorträge werden vervollständigt durch fünf Fachforen, in denen das Leistungsspektrum der Medienzentren und ihr Beitrag zur kommunalen Bildungs- und Kulturlandschaft mit Beispielen aus der Praxis konkretisiert und diskutiert wird. Folgende Foren sind vorgesehen:

- Forum 1: Bildungsmedien Online Perspektiven einer effizienten Online-Distribution
- $\ddot{\bullet}$  Forum 2: Support – Modelle einer effizienten Administration und Wartung von IT in Schulen
- $\ddot{\bullet}$  Forum 3: Beratung und Fortbildung – Medienzentrum und e-team als lokale Fortbildungs- und Beratungsagentur
- $\ddot{\bullet}$  Forum 4: Bildungs- und Kulturarbeit mit Medien – Praktische Medienarbeit vor Ort im digitalen Zeitalter
- $\ddot{\bullet}$  Forum 5: Medienproduktion und -archivierung – Eine kommunale Dienstleistung der landschaftlichen Kulturpflege

Am Nachmittag findet im Anschluss an eine Podiumsdiskussion die Verleihung der Preise "EXAMEDIA" für durch das Land NRW ausgezeichnete Examensarbeiten zum Thema "Lernen und Medien" an Lehramtsstudierende statt. Außerdem wird während des ganzen Tages unter dem Motto "Medienkompetenz konkret" ein Markt geöffnet sein, auf dem sich einzelne Medienzentren beispielhaft mit ihren konkreten Mediendienstleistungen präsentieren.

*Weitere Informationen und Anmeldung im Internet unter www.mediensymposium-nrw.de*

Kontakt: angela.schoeppner-hoeper@lwl.org

### **Wie viel Medien verträgt Bildung? SAP-Bloch-Akademie 2005**

In Ludwigshafen, der Geburtstadt des Philosophen Ernst Bloch, ist seit einigen Jahren das gleichnamige Zentrum etabliert. Seit 2004 wird mit Unterstützung der SAP AG die sog. SAP-Bloch-Akademie abgehalten, zu der dieses Jahr 20 Teilnehmerinnen und Teilnehmer aus Deutschland, Österreich und der Schweiz eingeladen wurden. Das Westfälische Landesmedienzentrum war durch den Robert Gücker vertreten.

Die Akademie, die vom 6. – 8. Oktober 2005 stattfand, stand diesmal unter dem Thema "Bildung und soziale Medienkompetenz im digitalen Zeitalter". Es ging vor allem darum, den Begriff der Bildung und den der Medienkompetenz vereinbar zu machen. Was kann uns der Bildungsbegriff mitgeben auf der Suche nach einer Positionsbestimmung von Medienkompetenz heutzutage? Die TeilnehmerInnen teilten sich alsbald in verschiedene Arbeitsgruppen auf, um diesen Fragen nachzugehen.

Diskussionsverlauf und Fazit der AG mit dem etwas ketzerischen Titel "Wie viel Medien verträgt Bildung?" lassen sich folgendermaßen wiedergeben.

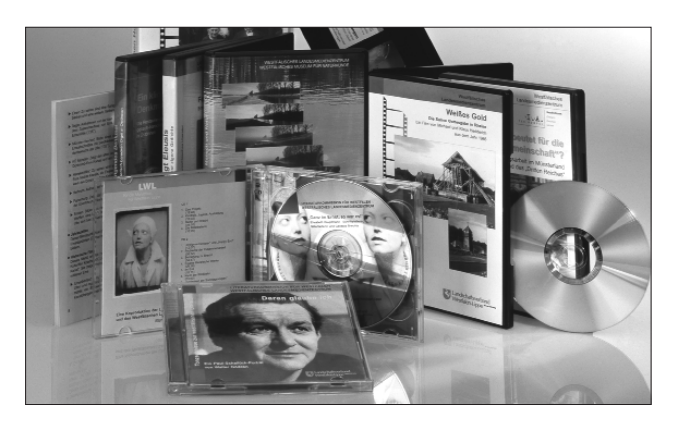

**Austausch theoretischer Standpunkte als Ausgangsposition**

- Medien sollten nicht grundsätzlich als schädlich angesehen werden, sondern es soll der individuellen Entscheidung überlassen bleiben, wer welche Medien wie nutzt.
- $\ddot{\bullet}$  Es wurde die Frage in den Raum gestellt, ob es Sinn machen würde, starke normative Forderungen zu stellen.
- $\ddot{\bullet}$  Eine Antwort darauf war, dass man sich statt normativer Aussagen auf die Lernziele der Lerner konzentrieren solle.
- $\ddot{\bullet}$  In diesem Zusammenhang wurde die Frage aufgeworfen, ob der Lerner als Subjekt oder Objekt der Bildungsintention zu sehen sei.
- $\ddot{\bullet}$  Umstritten war die Frage, ob Bildungsprozesse noch einer bewahrpädagogischen Intention folgen dürfen.
- Vor diesem Hintergrund entwickelten sich zwei konträre Positionen. Auf der einen Seite das ganzheitliche Menschenbild, orientiert an einem humanistischen Weltbild, auf der anderen Seite eine pragmatische Orientierung an Zielen.
- $\ddot{\bullet}$  Hieraus resultierte dann der Konsens, dass Bildungsprozesse auch außerhalb institutioneller Zusammenhänge stattfinden und die Lernenden darauf vorbereitet werden müssen.
- $\ddot{\bullet}$  Nichts desto trotz wurde darauf verwiesen, dass es Bereiche gibt, in denen der Einsatz von Medien problematisch sein kann und auch solche, wo er nicht nur wünschenswert, sondern sogar notwendig sein könnte.
- Insbesondere wurde darauf hingewiesen, dass die bloße Präsenz von Medien sekundäre Wirkungen zeigen kann, die sich in der Transformation von Bewusstsein, Verhalten und Handeln niederschlagen.
- $\ddot{\bullet}$  Hingewiesen wurde auf die Gefahren, dass Medien einen zunehmend mächtiger werdenden Sozialisationsfaktor darstellen, indem sie als Realitätsvermittler und Identitätsstifter wirken.

#### **Sind Lernen und Medien vereinbar und kann daraus Bildung erwachsen?**

 $\ddot{\bullet}$  Als Erfahrung aus der Praxis wurde geäußert, dass Medienkompetenz zu oft als selbstverständlich vorausgesetzt und bspw. nicht in der Familie thematisiert und eingeübt werde.

- $\ddot{\bullet}$ Gerade aber die Familie sei ein wichtiger "Ort" der Vermittlung von Fähigkeiten und Wissen.
- $\ddot{\bullet}$  Dies, so ein weiterer Hinweis, belege auch eine neue Studie des Ifo-Instituts, in der die PISA-Ergebnisse einer Metaanalyse unterzogen wurden, die zeige, dass Computer in der Familie nur dann einen positiven Effekt auf Lernerfolge in der Schule haben, wenn die Familie einer höheren sozialen Schicht entstamme.

#### **Zum "Mehrwert" des Lernens mit Medien**

- $\bullet$  Freie Zeiteinteilung: Das Lernen mit (neuen) Medien ermögliche kollaboratives Lernen und Arbeiten bei gleichzeitiger freier Zeiteinteilung, da Synchronität nicht erforderlich sei.
- $\ddot{\bullet}$  Die interdisziplinäre Zusammenarbeit über die Grenzen von Fachbereichen werde erleichtert.
- $\ddot{\bullet}$  Meist seien medial gestützte Seminare besser organisiert, da der Einsatz von Medien eine durchdachte Struktur bereits voraussetze.
- $\ddot{\bullet}$  Kontrovers wurde diskutiert, ob die Nutzung von Medien soziale Faktoren ausschließen könne, die ansonsten hinderlich bei der kollaborativen Zusammenarbeit seien, so bspw. Vorurteile gegenüber Teammitgliedern, Aggressionen durch zwangsweise Anwesenheit etc.
- $\ddot{\phantom{a}}$  Medial gestützte Lernprozesse böten außerdem eine höhere Selbstkontrolle und seinen daher zielführender.
- $\ddot{\bullet}$ Medien seien zudem geeignete "Lockmittel", um das Interesse von Lernenden zu wecken.
- $\ddot{\bullet}$  Zudem könne der Spaß am Lernen erhöht werden, da spielerische Elemente eingebaut werden könnten.
- $\ddot{\bullet}$  Zuletzt wurde darauf verwiesen, dass die Nutzung von Medien im Lernprozess selbst als Beitrag zur "Beschäftigungsfähigkeit" gesehen werden müsse.

#### **Mögliche negative Aspekte des Lernens mit Medien**

- $\ddot{\bullet}$  Der Spaßfaktor des Lernens mit Medien sei nur solange wirksam, wie keine Mühe und Anstrengung aufgewandt werden müsse.
- $\ddot{\bullet}$  Die Ausschaltung des sozialen Faktors im Lernprozess sei kontraproduktiv, da Lernen immer auch mit der Ausbildung sozialer Kompetenz einhergehen solle.
- $\ddot{\bullet}$  Es könne nur eine spezifische Form der Teamfähigkeit erlernt werden, die eben auf mediales Arbeiten ausgerichtet ist.
- $\ddot{\bullet}$  Medien können zur Ablenkung führen, so dass die Lehrenden gegen die Präsenz der Medien ankämpfen müssen.
- $\ddot{\bullet}$  Medien können zudem auch zum ineffektiven Lernverhalten beitragen.

#### **Ein Fazit, auf dass sich alle einigen konnten**

- Bildung verträgt Medien, aber nur wohldosiert!

### **EDMOND nun auch in Münster**

Die Vision von Medien aus der Steckdose ist auch in Münsters Schulen Realität geworden: Seit Dezember 2005 können Schulen Filme und Filmsequenzen per Download über das Internet direkt in den Computerraum, in die Medienecke oder in das vernetzte Klassenzimmer laden. In der Wartburg-Hauptschule an der Von-Esmarch-Straße gaben Schulleiter Udo Mannefeld und Dr. Markus Köster, Leiter des Westfälischen Landesmedienzentrums, den Startschuss für EDMOND (elektronische Distribution von Medien on Demand) in Münster.

Mit EDMOND bietet das LWL-Landesmedienzentrum, das zugleich Stadtbildstelle für Münster ist, digitale Medien über das Netz sowie DVDs und CD'Roms an. Damit stehen den Schülern die Medien direkt am PC-Arbeitsplatz für die Projekt-, Gruppen- und Partnerarbeit sowie zum selbstbestimmten Lernen zur Verfügung. "Medien werden nicht mehr nur im Frontalunterricht eingesetzt. Das aktive, individualisierte Lernen steht im Vordergrund. Das primäre Ziel des neuen Angebots ist ein pädagogisches", betonte deshalb Köster bei der Auftaktveranstaltung. "Letztlich geht es um neues, besseres Lernen – und dazu können und sollen Medien einen unterstützenden Beitrag leisten."

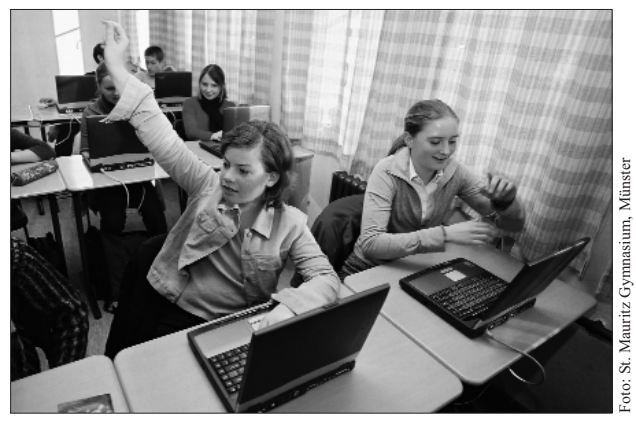

Digitale Medien in die Klassenräume der münsterschen Schulen – Edmond macht's möglich.

Neben dem klassischen Unterrichtsfilm bietet EDMOND zusätzlich sogenannte Medienmodule oder Kurzclips an. Wo es von der Machart und der inneren Struktur der Filme her sinnvoll und möglich ist, werden sie modularisiert, das heißt in sinnhafte Bildsequenzen oder Filmausschnitte zerlegt. Sie können von Lehrern und Schülern nach individuellen Bedürfnissen genutzt werden. Allein 880 Medien und Medienmodule können die Schulen derzeit herunterladen – Tendenz steigend.

Der neue elektronische Weg der Medienversorgung ergänzt den klassischen Verleih, der im Westfälischen Landesmedienzentrum natürlich auch weiterhin möglich ist.

Annähernd 15 000 Leihmedien – vom 16-mm-Film bis zur DVD – zu fast allen Fächern und Themen stehen in der früheren Landesbildstelle für Schulen und außerschulische Bildungseinrichtungen bereit. Interessierte können unter *www.westfaelisches-landesmedienzentrum.de* die Medien bequem von zu Hause aus online recherchieren. Der Verleih selbst befindet sich seit August 2005 in neuen modernen Räumen an der Fürstenbergstr. 14 in Münster.

EDMOND gibt es nicht nur in Münster. Auch in Nachbarkreisen wie Coesfeld, Warendorf, Hamm und Recklinghausen können Lehrer Spiel- und Dokumentarfilme sowie die klassischen Unterrichtsfilme herunterladen. In NRW bieten die Medienzentren EDMOND in 50 der insgesamt 54 Kreise und kreisfreien Städten an.

> Angela Schöppner-Höper Kontakt: angela.schoeppner-hoeper@lwl.org

### **Barrierefreiheit – eine tolle Sache für alle**

Wenn man an Barrierefreiheit denkt, kommen den meisten von uns unweigerlich Bilder von Menschen mit Behinderungen in den Sinn, die vor Treppenstufen kapitulieren oder im Konzert hinter'm Mischpult oder an der Seite ihre Plätze einnehmen müssen. Der ein oder andere denkt noch an abgesenkte Bordsteinkanten und an das Regal in der Stadtbücherei mit den Büchern in Großdruck. Aber Barrierefreiheit ist viel mehr als das und schon die obengenannten Beispiele verdeutlichen, dass ein barrierefreies Leben nicht nur Menschen mit Behinderungen das Leben lebenswerter macht, sondern allen Bürgern.

Nachdem es bereits im Sommer 2004 die ersten Kontakte zwischen der Medienberatung NRW und dem bundesweiten Kompetenz- und Referenzzentrum "Barrierefrei Kommunizieren" gegeben hatte, veranstaltete man am 22. Februar 2006 gemeinsam und in Kooperation mit der Stiftung "Partner für Schule" die Fachtagung: "Barrierefreie Computernutzung".

Über 100 Vertreter von Förderschulen, Schulämtern, Verlagen und den e-teams NRW kamen ins Medienzentrum nach Düsseldorf, um sich durch kompetente Fachleute über das recht breitgestreute Themenfeld "Barrierefreiheit" zu informieren.

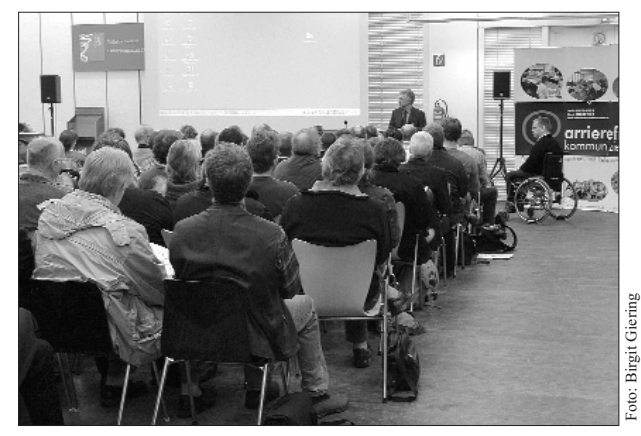

Eine Barrierefreie Computernutzung ist nicht nur für Menschen mit Behinderungen eine tolle Sache, sondern für alle.

Der erste Impulsvortrag durch Thomas Hänsgen vom Technischen Jugendfreizeit- und Bildungsverein Berlin lenkte den Blick zunächst auf die alltäglichen Probleme, mit denen Menschen mit Behinderungen zu kämpfen haben. Im weiteren Verlauf stellte er zahlreiche Beispiele vor, wie mit teils hochtechnischen Geräten die Teilhabe von Menschen mit Behinderungen am Leben stark verbessert werden kann. Er ermunterte die zahlreich erschienenen Teilnehmer sich auf den Perspektivwechsel einzulassen und im späteren Verlauf der Tagung die Angebote des aufgestellten Parcours wahrzunehmen, um einerseits einen Einblick in die Welt der Menschen mit Behinderungen zu gewinnen und andererseits im Dialog mit den angereisten Fachleuten von praktischen Lösungsansätzen zu erfahren.

Der zweite Informationsblock wurde von Tom Lovens gestaltet, der die vom Medienzentrum Rheinland produzierte DVD "Jakobswege" vorstellte. Das Besondere an dieser DVD ist die Tatsache, dass sie nach den Richtlinien der barrierefreien Informationstechnik-Verordnung (BITV) erstellt wurde und der Inhalt somit auch Menschen mit unterschiedlichsten Behinderungen voll zugänglich ist. Konkret bedeutet dies, dass die gesprochenen Texte der Filme für schwerhörige und gehörlose Menschen in Gebärdensprache übersetzt oder als mitlaufende Untertitel ergänzt wurden. Für sehbehinderte oder blinde Menschen sind alle Materialien durch den Einsatz einer geeigneten Software als Hörbuch bzw. Hörvideo zugänglich.

Während der Pausen hatten die Besucher die Möglichkeit, sich außerhalb des Workshop-Angebots die Parcours-Stationen anzuschauen bzw. diese aktiv zu erleben und die im Foyer aufgehängten Bilder der Ausstellung "Über Barrieren hinweg" zu betrachten.

Im Nachmittagsbereich hatten die Teilnehmer dann Gelegenheit sich in je zwei von insgesamt fünf angebotenen Workshops mit dem Thema barrierefreie Computernutzung aktiv auseinander zu setzen. Ein besonderer Schwerpunkt der Angebote lag dabei auf der Gestaltung von barrierefreien Webauftritten (vgl. Im Fokus 3/2005).

Neben der Klärung von grundsätzlichen Dingen zur Umsetzung eines behindertengerechten Webauftritts konnte konkret mit einer speziellen Software zur einfachen Umsetzung gearbeitet werden.

Sehr interessant und gut besucht waren auch die Workshops, die sich mit speziellen Lösungen für den Unterricht beschäftigten. So stellte ein Vertreter von Sun das OpenSource Produkt StarOffice vor und erklärte an konkreten Beispielen, wo die Software eine verbesserte Zugänglichkeit unterstützt.

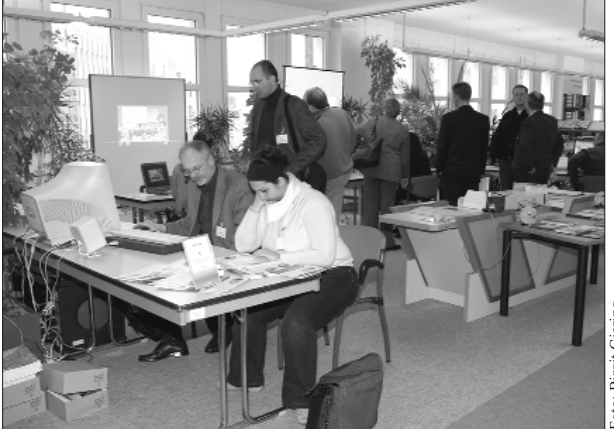

Ein interessantes Angebot auch während der Pausen – die Parcoursstationen und die Ausstellung "Über Barrieren hinweg".

Große Augen bekamen die Teilnehmer des Workshops von Herrn Schieren von Promethean, der die unglaublichen Möglichkeiten des ProACTIVboards erläuterte und vorführte. Dabei hatten die Anwesenden auch die Chance selbst ins Geschehen einzugreifen. Hier – wie auch in allen anderen Workshops – wurde sehr deutlich, dass eine barrierefreie bzw. behindertengerechte (Lern-)Umgebung nicht nur für Menschen mit Behinderungen wichtig ist, sondern auch für alle anderen Menschen immense Vorteile bietet.

*Die Dokumentation zur Fachtagung und die Handreichung zur barrierefreien Erstellung von (Schul-) Homepages finden Sie auf den Seiten der www.medienberatung.nrw.de*

> □ Birgit Giering Kontakt: giering@medienberatung.nrw.de

### **"Rechtsrock, Runen, Bomberjacken" Eine Fortbildung gegen Rechtsextremismus**

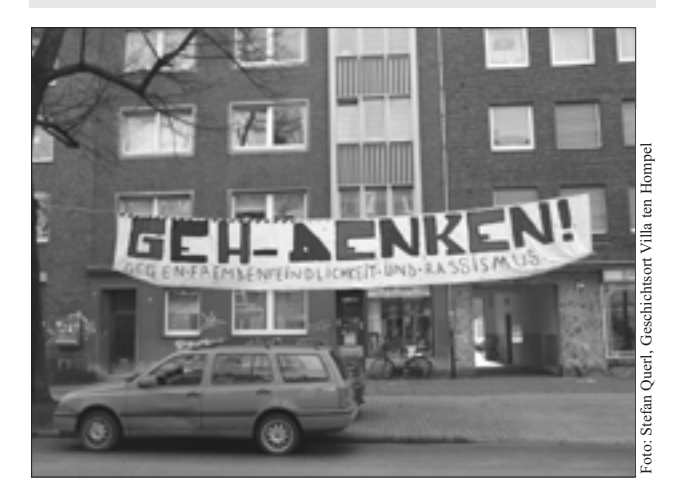

"Geh-Denken!" Mit diesem Denkanstoß protestierten Bürger des Hansaviertels in Münster gegen einen Aufmarsch von Rechtsextremisten am 18. Februar 2006. Aus Anlass der Demonstrationen wurde die Lehrerfortbildung "Rechtsrock, Runen, Bomberjacken" von Landesmedienzentrum und Villa ten Hompel aktuell angesetzt. Hintergrund für die gemeinsame Initiative: Neben provokanten braunen Aktionen in verschiedenen Städten Westfalens gibt es latente Probleme in etlichen Schulen, wenn beispielsweise fremdenfeindliche oder gewaltverherrlichende Symbole, Musiktitel, Linktipps oder Handylogos kursieren.

Am 20. März fand die Lehrerfortbildung zum Thema "Rechtsradikalismus unter Jugendlichen" am Geschichtsort Villa ten Hompel in Münster in Kooperation mit dem Westfälischen Landesmedienzentrum statt.

Es referierte Michael Sturm, wissenschaftlicher Mitarbeiter für Fachdidaktik Geschichte an der Universität Leipzig. Die Moderation übernahmen Dr. Markus Köster, Leiter des Westfälischen Landesmedienzentrums, und Stefan Querl, zuständig für historisch-politische Jugendbildung am Geschichtsort Villa ten Hompel.

Die Teilnehmer erhielten zum einen aktuelle Hintergrundinformationen zu rechten Subkulturen und ihren Erscheinungsformen. Des weiteren gab Sturm auch Anregungen für Gegenstrategien und konkrete Präventionsmaßnahmen, wenn braune Subkulturen unter Jugendlichen regelrecht "zum Renner" werden. Ob rechte Musik, Bomberjacken, Glatzen oder Propaganda im Internet: Die Palette der Symbole, die einen "Reiz des Verbotenen" ausstrahlen, sei breit. Dabei sei die Symbolik der verschiedenen Szenen wechselhaft und für Außenstehende nur schwer zu durchschauen.

In der anschließenden Informationsphase erhielten die Teilnehmer die Möglichkeit, selbst im Internet nach rech-

ten Seiten zu suchen, sich anhand einiger Beispiele über das weiterführende Medienangebot des Landesmedienzentrums zum Thema Rechtsradikalismus zu informieren und sich über eigene Erfahrungen und Vorgehensweisen in Kleingruppen auszutauschen.

Im Abschlussplenum diskutierte man dann gemeinsam über Möglichkeiten des pädagogischen Vorgehens bei rechtsextremen Tendenzen unter Jugendlichen sowie über Präventivmaßnahmen.

Wie aktuell das Thema im Bereich der Jugendarbeit ist, zeigte sich an der großen Resonanz auf den Workshop: Mit 30 Teilnehmern war er komplett ausgebucht. Querl dazu: "Das große Interesse zeigt, dass das Thema in allen Bereichen der Jugendarbeit akut ist." In den meisten Fällen berichteten die Ratsuchenden nicht von offensiven, provokanten Erscheinungsformen wie kahlgeschorenen Köpfen. Vielmehr sei das Auftreten eher unauffällig, etwa in Form von Handylogos.

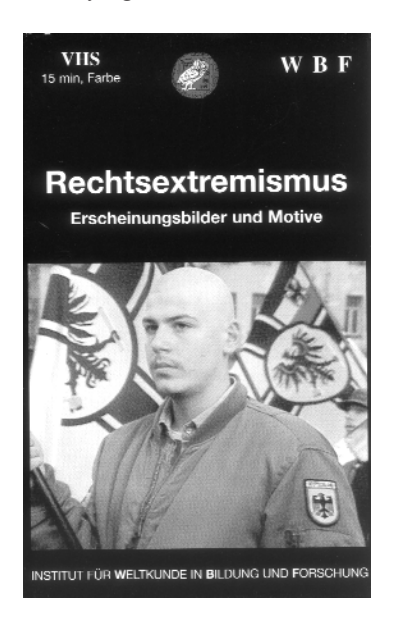

Interessierten steht im Landesmedienzentrum eine große Auswahl an Medien zum Thema zur Verfügung, beispielsweise das Video "Rechtsextremismus", welches die Erscheinungsformen und Motive von Rechtsradikalen darstellt.

*Wegen der vielen Anfragen wird die Lehrerfortbildung am 15. Mai in der Villa ten Hompel in Münster wiederholt. Weitere Informationen und Anmeldung bei Stefan Querl, stefan.querl@stadt-muenster.de*

> Annika Schütz Praktikantin im Westfälischen Landesmedienzentrum

### **Menschenwürde wahren – auch in Grenzsituationen des Lebens**

**Schülerinnen forschten zu Medizinverbrechen im NS-Staat. Ein Praxisbericht zum Einsatz der DVD "Lebensunwert" – Paul Brune.** 

Tiergartenstraße 4 – eine Adresse mitten in Berlin, die zum Schreibtisch-Tatort und Tarnbegriff für ein geheimes Mordprogramm des NS-Staates wurde. So stand "T4" für das Erfassen von Patienten, Anstaltsbewohnern und Behinderten, die ein Apparat aus eigens ausgewählten Ärzten und braunen Bürokraten zu "unnützen Essern" erklärt hatte. Der Abtransport aus Kliniken, "Irrenhäusern", Heimen und die Ermordung in entlegenen Anstalten wie Hadamar oder Grafeneck folgten innerhalb kürzester Zeit. Mindestens 70.000 Opfer sind zu beklagen. Und dabei ist "T4" längst nicht die einzige Aktion, die den angeblichen "Gnadentod" herbeiführte, in Wirklichkeit aber einem kalten Kostenkalkül im Krieg und einem zutiefst menschenverachtenden Rassedenken entsprang.

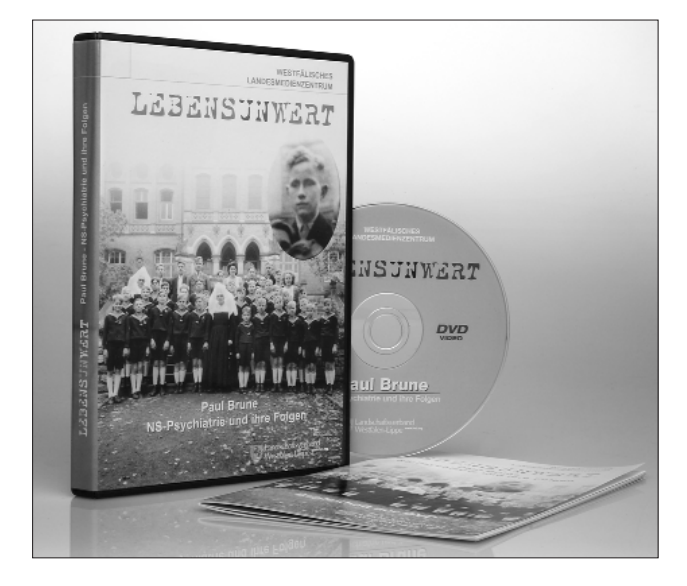

Auf die Spur dieser "Medizin ohne Menschlichkeit" begab sich jetzt die Klasse 10d der Marienschule in Münster. Auf Einladung des Geschichtsortes Villa ten Hompel der Stadt Münster und des Westfälischen Landesmedienzentrums setzten sich die Jugendlichen intensiv mit Opfern, Tätern und den NS-Medizinverbrechen auseinander. Sie erforschten eigenständig Quellen, historische Hintergründe und fragten vor allem nach Vordenkern dieser Vernichtungspolitik, die ihre Theorien und Taten für Wissenschaft hielten.

Christine Schmidt, Nicole Heimsoth, Hanne Kemna und Stefan Querl von der Villa ten Hompel gestalteten das Sonderprojekt. Sie erinnerten dabei ausdrücklich auch an die Wortführer des Protestes. Waren doch die Mordaktionen im "Dritten Reich" alles andere als geheim geblieben, zumal etwa Bischof von Galen in Aufsehen erregenden

Predigten 1941 anklagte, was Nationalsozialisten "würdiges Sterben" oder "Euthanasie" nannten. Andere – wie der evangelische Bischof Wurm in Württemberg – versuchten durch Eingaben, Briefe oder Strafanzeigen die Transporte in den Tod zu verhindern. "Von oben" wurden die Verlegungen schließlich gestoppt; das Töten und Vernachlässigen ging jedoch im Verborgenen weiter.

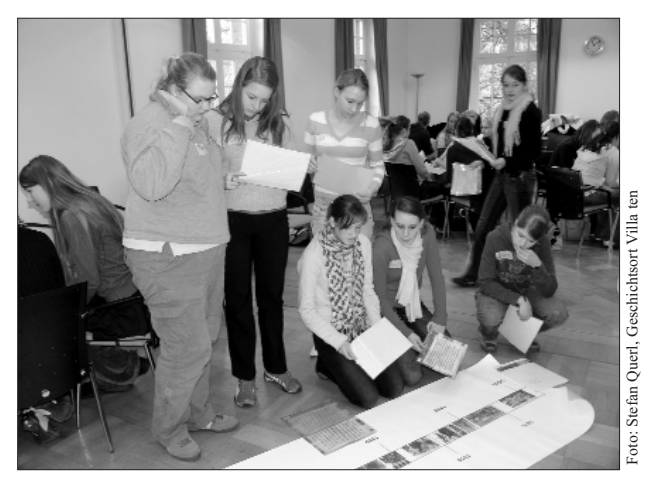

Sehr konzentriert und engagiert sichteten die Marienschülerinnen aus der 10d in der Villa ten Hompel die Filmbiographie über Paul Brune und andere Quellen. Sie hakten gerade bei strittigen Fragen zu Möglichkeiten und Grenzen der Medizin nach, denn aus der Vergangenheit erwächst ihrer Meinung nach eine besondere Verantwortung für heute.

Was die Marienschülerinnen neben den Quellen aus der Zeit der Diktatur besonders beeindruckte, war das vom Westfälischen Landesmedienzentrum co-produzierte Filmporträt des Überlebenden Paul Brune (DVD "Lebensunwert. Paul Brune – NS-Psychiatrie und ihre Folgen), der als Waise massiv unter der NS-Psychiatrie gelitten hatte. In westfälischen Anstalten hatte er miterleben müssen, wie Gleichaltrige verschwanden oder – weil angeblich liederlich oder "lebensunwert" – gequält wurden. Paul Brune entging der "Kindereuthanasie", hat sich aber auch nach 1945 kaum aus den Fängen seiner "Kranken"-Akte befreien können. Das Stigma begleitete ihn über Jahrzehnte, was in der Diskussion unter den Schülerinnen schnell die Frage nach dem Menschenbild der Gesellschaft, nach dem Umgang mit Krankheit, Leiden und Tod heute aufwarf. Wenn es um Schwächere, Unangepasste oder um Bedürftige gehe, gelte es, Achtung und Würde zu wahren, forderte die enorm engagierte Gruppe im Projekt mit Nachdruck – gerade für Grenzsituationen menschlichen Lebens. Examples the Marienschillerinnen aus der ten die Marienschillerinnen aus der strittigen Fragen zu Möglichkeiten<br>in sinisgraphie über Paul Brune und Strantwortung für heute.<br>Technik verantwortung für heute.<br>The been den Que

□ Stefan Querl, Villa ten Hompel, Münster

### **MEDIENBILDUNG**

### **CD-Rom-Rezension "Imperialismus und Erster Weltkrieg"**

Im Rahmen des SESAM-Projekts ist am baden-württembergischen Landesmedienzentrum eine CD-Rom entstanden, die das komplexe Thema Imperialismus und Erster Weltkrieg sowohl für den schulischen Unterricht ab Klasse 10 als auch für die historische Bildungsarbeit an Universitäten und Erwachsenenbildungseinrichtungen aufbereitet. Das Medium von Johannes Gienger u.a. – Imperialismus und Erster Weltkrieg. Multimediale CD-Rom für Unterricht, Studium und Erwachsenenbildung, Stuttgart 2005 – zeichnet sich besonders durch seine sorgfältige, multifunktionale methodisch-didaktische Konzeption aus. Acht thematisch und chronologisch geordnete "Lerneinheiten" strukturieren den Aufbau: Imperialismus bis 1914, Wilhelminisches Kaiserreich, Julikrise 1914, Kriegsverlauf, Politik im Krieg, Kriegserfahrung und Heimatfront, Kriegsende und Revolutionen, Folgen des Ersten Weltkriegs. Jedes dieser Themen lässt sich durch zehn verschiedene Vorgehensweisen, "Modi" genannt, erschließen.

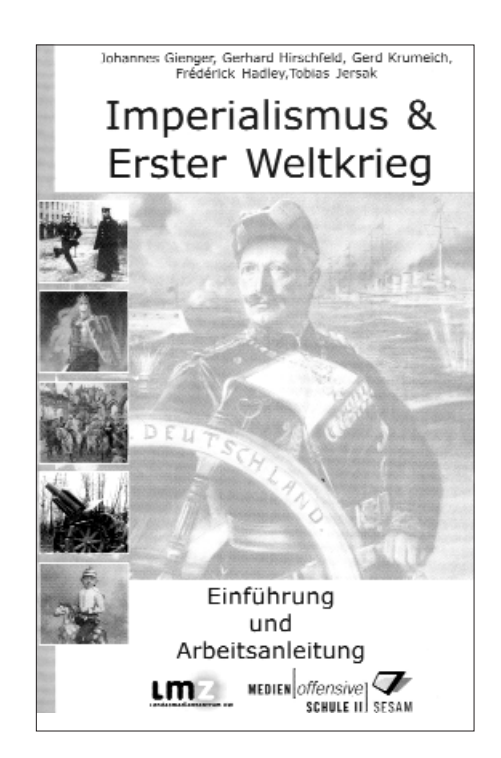

Der erste Modus **Präsentation** vermittelt anhand von Fotos, Karten, Statistiken sowie z.T. sehr eindrucksvollen zeitgenössischen Film- und Tondokumenten einen Überblick über das jeweilige Thema. Ein Sprecher führt Seite für Seite durch die Präsentation und erläutert die Zusammenhänge. Jeder Seitenaufruf ist individuell steuerbar, so dass jede/r Nutzer/in sein/ihr Tempo selbst bestimmen kann. Zusätzlich enthält der Modus einen "Kurztest" im Multiple-Choice-Verfahren. Dessen knappe Fragen

und Antworten vermitteln allerdings ein positivistisches, monokausal erklärendes Geschichtsbild, das der Kontingenz und Multiperspektivität von Geschichte, beides eigentlich wichtige Lernziele historischer Bildung, geradezu kontraproduktiv entgegensteht.

Der Modus **Vortragsstruktur** bietet ähnlich einem "Tafelanschrieb" eine Stoffgliederung für die Erschließung des Themas durch einen Lehrervortrag bzw. durch fragend-entwickelnden Unterricht oder ein Schülerreferat. Anders als die Präsentation überlässt dieser Modus die Entscheidung über einzusetzende Medien weitgehend den Vortragenden. Ausgehend von einem Portalbild werden die einzelnen Aussagen zum Thema nacheinander per Mausklick projiziert – wobei die Texte nicht sehr übersichtlich angeordnet und auch nicht zu exportieren sind.

Im Modus **Erkundung** sollen vorgegebene Fragen mit Hilfe einiger ausgewählter, vornehmlich medialer Quellen beantwortet werden. Die Antworten müssen in Felder eingetragen und können am Ende zusammen angezeigt, projiziert, per E-Mail verschickt oder ausgedruckt werden. Der Modus ermöglicht die Beschäftigung mit Quellen in Einzel- oder Gruppenarbeit. Ihn allerdings als "schülerzentrierten Unterricht" zu bezeichnen, wie die Autoren dies tun, ist fragwürdig. Denn von selbständigem, gar entdeckenden Lernen lässt sich angesichts einer vorgegebenen Fragestellung und wenigen vorgegebenen Quellen kaum sprechen.

Die **Arbeitsblätter** unterscheiden sich vom Modus Erkundung vor allem dadurch, dass sie zur Beantwortung ihrer Fragen stärker Textquellen anbieten und sich auch durch ihre höhere Komplexität vor allem an die Oberstufe richten.

Der Modus **Darstellender Text** ist eine Art multimediales Schulbuch, das neben dem wissenschaftlichen Sachtext optional per Mausklick zusätzliche Quellen, Filmclips, Tondateien, Grafiken etc. zum jeweiligen Thema zur Verfügung stellt.

Unter **Quellen & Texte** erhält der Nutzer einen direkten Zugriff auf alle Schriftquellen und Sekundärtexte, die für die jeweilige thematische Einheit auf der CD-Rom zur Verfügung stehen.

Ergänzend dazu stehen im Modus **Materialien,** thematisch, geordnet sämtliche Bilder, Tonaufnahmen, Filmclips, Grafiken, Statistiken, Schaubilder und Karten der CD-Rom zum Direktzugriff bereit. Alle Materialien können problemlos exportiert und so für beliebige eigene Zwecke genutzt werden. Insgesamt sind mehrere hundert mediale Quellen verfügbar, ein ergiebiger Materialfundus auch für denjenigen, der sich ganz unabhängig von den methodisch-didaktischen Intentionen der CD-Rom mit dem Thema beschäftigt.

### **MEDIENBILDUNG**

Der Modus **Folien** bietet für jedes Hauptthema eine oder mehrere Folien, die das Thema auf einen Blick erschließen sollen. Es handelt sich gewissermaßen um multimediale Tafelbilder, die zumeist eine Mindmap, ein Organigramm oder eine Tabelle zeigen. Die Folien können als JPGs exportiert oder auch ausgedruckt und so ganz klassisch über Tageslichtschreiber projiziert werden.

Die ausdrücklich auf die Sekundarstufe II ausgerichteten **Prüfungsfragen** sollen nicht nur der gezielten Prüfungsvorbereitung dienen, sondern auch die "Eigenkontrolle eines soliden Grundwissens" ermöglichen. Es handelt sich um kurze Fragen, die anklickbaren "Lösungen" sind relativ ausführlich und jeweils mit den entsprechenden Kapiteln des Darstellenden Textes und deren Materialien verlinkt, so dass man zur Überprüfung seiner Antworten gleich "ad fontes" gehen kann.

**Projekte**, der letzte Modus, sind Material- und Textsammlungen zu Themen, die über die schulischen Lehrpläne und Bildungsstandards hinausgehen. Ein besonders gelungenes Beispiel bildet der Vergleich von Schulfibeln aus dem Kaiserreich und dem Nationalsozialismus. Anders als bei den Basisthemen ist ein individueller und kreativer Umgang mit den Materialien ausdrücklich erwünscht. Leider sind diese Projekte allerdings nicht für alle acht Lerneinheiten verfügbar.

Die CD-Rom ist technisch dank einer benutzerfreundlichen Menüsteuerung leicht bedienbar, sie läuft problemlos auf Standardbetriebsystemen ab Windows 98 und ist nach Auskunft des Beihefts "grundsätzlich netzwerkfähig". Inhaltlich steht sie – auch dank ausgewiesener wissenschaftlicher Berater – auf hohem fachlichen Niveau. Und methodisch-didaktisch überzeugt sie vor allem durch ihren in mehrfacher Hinsicht multifunktionalen Ansatz. Zum einen akzeptiert und fördert sie verschiedene Lehrund Lernstile vom klassischen Vortrag bis zur Selbsterkundung. Zum anderen passt sie ihre Materialsammlungen und methodischen Vorschläge den unterschiedlichen technischen Gegebenheiten an und erlaubt explizit gleichermaßen einen Einsatz in Computerraum und Medienecke wie – ganz ohne Computer – die Nutzung der Materialien für Overhead-Folien oder Arbeitsblätter in Papierform.

Zwei kritische Anmerkungen aus Historikersicht seien erlaubt: Erstens enthält die CD-Rom zwar eine Fülle von Materialien, allerdings haben insbesondere die Foto- und Filmdokumente im wesentlichen illustrativen Charakter, eine medienkritisch-analytische Auseinandersetzung mit diesen medialen Quellen – ihrer Entstehung und Rezeption, ihren Funktionen und Intentionen – wird leider nur in wenigen Fällen angeregt. Zweitens sind die didaktischen Zugänge jedenfalls für Oberstufenschüler und Studierende zuweilen unterkomplex und lassen wenig Raum zu wirklich selbständigem Lernen. Für diese

Zielgruppen liegt die Stärke der CD-Rom eher in ihrem Reichtum an Quellen, die sich außer zur eigenständigen Analyse hervorragend zur illustrativen Präsentation von Referaten verwenden lassen – die man dann freilich mithilfe von Fachbüchern recherchiert haben sollte.

Die CD-Rom ist zur Zeit nur für die Schulen und Bildungseinrichtungen in Baden-Württemberg lizensiert. Gespräche, sie auch in Nordrhein-Westfalen zugänglich zu machen, laufen aber bereits. Für die nordrhein-westfälischen Schulen wäre dies mit Sicherheit ein echter Gewinn.

> □ Markus Köster Kontakt: markus.koester@lwl.org

### **Rezension** "Quasselstrippe, **Volksempfänger, Flimmerkiste"**

Der Hamburger Erziehungswissenschaftler Bodo von Borries hat kürzlich darauf hingewiesen, dass "die Geschichte der Kommunikationssysteme und Kommunikationsrevolutionen mit ihren Rückwirkungen auf die wirtschaftliche und ökologische, soziale und geistige Welt der Menschen" in Lehrplänen und Schulalltag "allenfalls eine Randposition" einnehme. Auch die Geschichtswissenschaft hat das Thema bislang nur in Ansätzen in den Blick genommen. Einmal mehr sind die Volkskundler hier den Historikern eine Nasenlänge voraus.

Ein neues Buch der Volkskundlichen Kommission von Westfalen aus der Reihe "Alltagsgeschichte in Bildern" nimmt jetzt die Medienrevolutionen des 19. und 20. Jahrhunderts im Spiegel ihrer fotografischen Überlieferung in den Blick. Autorin Jutta Nunes Matias stellt acht zu ihrer Zeit jeweils bahnbrechende "neue Medien" und den gesellschaftlichen Umgang mit ihnen vor: den Brief (dessen Geschichte freilich weit älter als 200 Jahre ist), die elektrische Telegrafie, die Fotografie, den Tonabnehmer (vom Phonographen bis zum Kassettenrecorder), Kino und Film, das Telefon, das Radio und das Fernsehen.

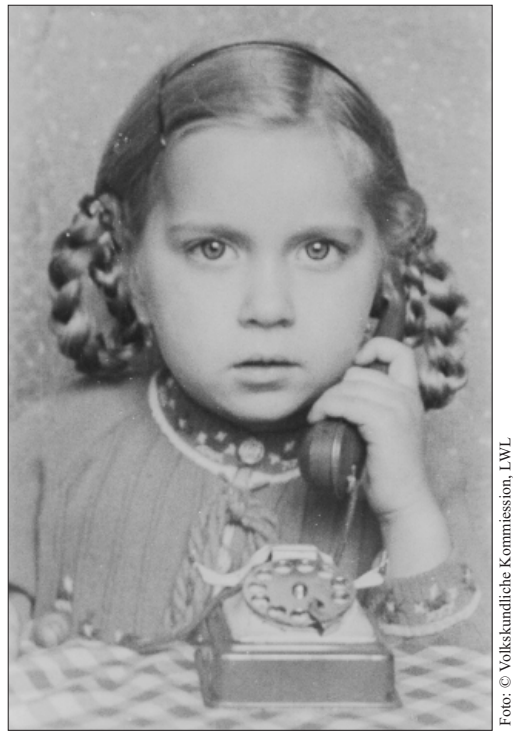

Faszination Telefon! Hier ein Foto aus Berghausen bei Bad Berleburg, um 1943

Seinen besonderen Reiz gewinnt der mit 88 Seiten relativ schmale Band durch die Tatsache, dass die Geschichte dieser Medien wiederum selbst durch den Fokus eines Mediums, der Fotografie, beschrieben wird. Von der schon von Zeitgenossen häufig als "kitschig" empfundenen Bildpostkarte über Werbeanzeigen für Grammophone, Musikboxen, Kleinbildkameras und Kinematographen (die wandernden Vorläufer der Kinos) bis zum privaten Knipsfoto von der Weihnachtsfeier mit "Volksempfänger" in einer Luftwaffenhelferbaracke reicht das Spektrum der Bilddokumente.

Dass Radio und später Fernsehen auch Statussymbole waren und deshalb in den heimischen Wohnzimmern stets einen dekorativen, herausgehobenen Platz fanden, arbeitet die Autorin an einer Reihe von Fotos anschaulich heraus. Ebenso machen zahlreiche Bilddokumente die Faszination deutlich, die von den jeweils "neuen Medien" ausging. Mein persönlicher Favorit in diesem Zusammenhang ist ein Amateurfoto aus dem Jahr 1957, das zwei Großeltern zeigt, die mit ihrem kaum einjährigen Enkel gebannt das Geschehen auf der "Mattscheibe" verfolgen.

Die erläuternden Texte machen deutlich, dass die jeweils neuen Medien einerseits mit großen gesellschaftlichen Erwartungen und Visionen empfangen wurden, andererseits bei den Zeitgenossen auch Unsicherheiten, Unverständnis oder gar Aversionen auslösten. Die Bezeichnungen "Quasselstrippe" für ständig telefonierende Personen, "Flimmerkiste" für die ersten Fernseher, deren Bildqualität doch sehr zu wünschen übrig ließ, und

"Schmuse- und Knutschwinkel" für die ersten Kinos zeugen von einem eher ambivalenten Verhältnis zu diesen Medien. Kein Wunder, dass Fragen wie diejenige danach, welche Garderobe einem Kinobesuch oder der Einladung zum Fernsehabend bei den Nachbarn wohl angemessen sei, durchaus Gegenstand von Ratschlägen in Benimmbüchern waren.

Alles in allem ein Buch, das zum Schmökern und Schauen einlädt und dabei viele persönliche Erinnerungen weckt. Auch und gerade Medienpädagogen ist der Band zu empfehlen, illustriert er doch, wie tiefgreifend und umfassend der Siegeszug der Informations- und Kommunikationstechnologien unsere Gesellschaft geprägt und beispielsweise unser Zeit- und Raumverständnis verändert hat.

*Jutta Nunes Matias: Quasselstrippe, Volksempfänger, Flimmerkiste. Über den Umgang mit Medien (Alltagsgeschichte in Bildern, Band 3). Ardey-Verlag, Münster 2005, 88 Seiten, zahlreiche Abbildungen, 14,90 Euro.*

> □ Markus Köster Kontakt: markus.koester@lwl.org

### **Weihbischof Ostermann deutete "La Strada" Die Straße zwischen Anfang und Ende**

*Die FilmGalerie im Landesmuseum – das WLM ist Kooperationspartner – ist erfolgreich abgeschlossen. Wir berichteten darüber im Fokus 3/2005. Eine weitere FilmGalerie* diesmal zu "Künstlerfilmen" ist in Vorbereitung. *Am 24. Januar 2006 war der unumstrittene Höhepunkt der FilmGalerie zum Neorealismus: Weihbischof Ostermann hielt die Einführung zu dem Film "La Strada". Mit freundlicher Genehmigung drucken wir dazu einen Bericht der Online-Redaktion www.kirchensite.de ab.*

Ein Cineast, das sei er nicht. Keiner mit purer Leidenschaft für die Leinwandkunst, die fiktive Menschen auf einer Fläche aus Licht zum Leben erweckt. Das schickte Friedrich Ostermann vorweg. Doch vom Menschen ver-

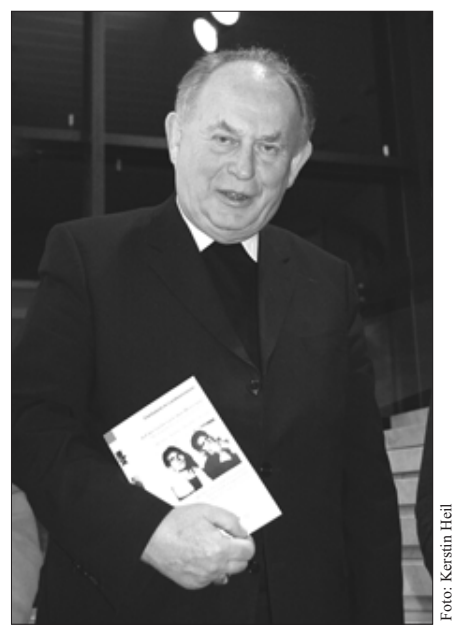

Medienbischof Friedrich Ostermann deutet Fellinis "La Strada" als "Bild des Lebens".

steht der Weihbischof etwas. Und wenn ein Film wie Frederico Fellinis "La Strada" sich auf die Suche nach eben diesem begibt, dann ist gerade der Kirchenmann .Spezialist".

"Jeder Film Fellinis ist Überraschung und Ereignis", erklärte Ostermann im Westfälischen Landesmuseum für Kunst und Kulturgeschichte, in das vier Kooperationspartner – die Universität Münster, die Katholische Filmkommission, das Westfälische Landesmedienzentrum und das Landesmuseum des Landschaftsverbands Westfalen-Lippe (LWL) – zum dritten Mal zur "FilmGalerie" geladen hatten, um ein weiteres Meister-werk des neorealistischen Films zu präsentieren: "Das Lied der Straße", so der deutsche Titel, aus dem Jahre 1954.

"Ein Bild des menschlichen Lebens" sei es, sagte der Weihbischof, der als Vorsitzender der publizistischen Kommission der Deutschen Bischofskonferenz eben auch "Filmbischof" der katholischen Kirche in Deutschland ist. Einer, mit einer ganz unbefangenen Einstellung zur Lichtspielkunst: "Ich sage, was mir an dem Film gefallen hat und wie ich ihn verstehe", erklärte er dem Publikum, das in den folgenden 102 Minuten in schwarz-weißen Bildern die Geschichte einer Menschwerdung erlebte:

Der Gaukler Zampano (Anthony Quinn) kauft Gelsomina (Giulietta Masina) für 10.000 Lire ihrer Mutter ab. Fortan muss das einfältige, doch liebenswerte Mädchen mit den großen Augen im klapprigen Motorrad samt Anhänger über die Dorfplätze tingeln und dem brutalen Kraftklotz die Requisiten reichen, wenn er Ketten sprengt und Feuer schluckt. Sie – so hat er es ihr "wie einem Hund" beigebracht – spielt dazu Trommel und Trompete, doch behandelt wird sie wie eine Sklavin, ist seinen Wutanfällen hilflos ausgeliefert.

Von ihm trennen kann sie sich jedoch nicht. Erst als sie dem Seiltänzer Matto (Richard Basehart) begegnet, erfährt sie Respekt und Verständnis. Und er erklärt ihr auch, dass jeder Stein auf der Welt seinen Sinn habe, nichts in der Schöpfung unnütz und ihr Leben dazu bestimmt sei, Zampano aus seiner dumpfen Lethargie herauszureißen. Aber Zampano tötet Matto im Streit und setzt das verzweifelte Mädchen im Gebirge aus.

Erst Jahre später erfährt der Mann, dessen Zuhause die Straße ist, dass Gelsomina im Zustand seelischer Entrücktheit gestorben ist. Jetzt erst hört er die Melodie ihrer Trompete, ist tief betroffen, betrinkt sich, geht zum Meer, an dem er einst das Mädchen gekauft hat und geht weit ins Meer hinein. "Sein Blick richtet sich gen Himmel, zum ersten Mal lösen sich alle Verhärtungen in seinem Gesicht", erklärte Ostermann die rein waschende Endstufe der Läuterung eines Mannes, der sich erst durch die Liebe Gelsominas selbst erkannte. "Er scheint ein neuer Mensch zu werden", deutete der Weihbischof diese Wendung des Films auf christliche Weise.

Auch die Konstellationen der drei Hauptfiguren seien "Programm", das ihre sprechenden Namen verrieten: "Zampano", die "Tatze", "Gelsomina", der duftende Jasminstrauch, und "Matto", der "Verrückte". Nicht nur die Passionsgeschichte des Mädchens, die durch den Narr Gottes gleichsam Wendung und Sinn erhielt, befreite auch Zampano aus den Fängen, in denen er nicht nur Gelsomina, sondern vor allem sich selbst gefangen hielt. Das Meer am Anfang, das Meer am Ende des Films, "aus ihm entstammt das menschliche Leben, in es mündet es", sagte Ostermann. Dazwischen liegt "La Strada", die Straße des Lebens.

> $\Box$  Kerstin Heil Online-Redaktion www.kirchensite.de

### **Schulkinoprojekt "Im Kino NRW erleben" Spielfilme und Dokumentationen aus 60 Jahren NRW-Geschichte**

Es herrschte Aufbruchstimmung am 8. März im Plenarsaal des Landeshauses. 80 medienkompetente Vertreter aus Nordrhein-Westfalens Bezirksregierungen, Medienzentren, e-teams, Bibliotheken und auch Kinobetreiber waren der Einladung zur Vorbereitung des Schulfilm-Herbstes 2006 gefolgt. Von August bis Dezember soll Schülern und Schülerinnen unter dem Motto "Im Kino NRW erleben"

### **FILMBILDUNG**

Landesgeschichte auf eine besondere Art und Weise vermittelt werden: Im Kino, auf der großen Leinwand. Denn Film ist Unterhaltung, Zeitgeschichte und ein cineastisches Erlebnis, das gerade im "sozialen Raum Kino" eine besondere Wirkung entfalten kann.

Dr. Markus Köster begrüßte die Gäste: "In einem innovativen Ansatz von Schulkinoarbeit soll der 60. Geburtstag Nordrhein-Westfalens zum Anlass genommen werden, Themen der Landesgeschichte und die Geschichte seiner Menschen im Kino erfahrbar zu machen." Das Neue an diesem Projekt, das von der Medienberatung NRW und der Vision Kino gGmbH veranstaltet wird, ist die Kombination von Spielfilmen und Dokumentarmaterial in Schulvorführungen.

Wie das praktisch aussehen könnte, wurde den Teilnehmern direkt vorgeführt. Projektleiterin Marlies Baak-Witjes hatte Filmausschnitte vorbereitet: Rock'n'Roll-Fieber in Recklinghausen in den 60ern – im Spielfilm "Die Heartbreakers" lässt Regisseur Peter F. Brinkmann die selbst gebauten Musikanlagen und die Herzen der Möchtegern-Rocker glühen. Anschließend erzählt ein engagierter Jugendpfleger in dem WDR-Beitrag "Beat im Ruhrgebiet" aus der Sendung "Hierzulande-Heutzutage" vom 5. April 1966, dass die vom Jugendamt veranstalteten Konzerte wieder stark besucht sind, seit dort "Beat" statt Tanz-Tee angeboten werde! So könnte also eine Schulvorführung im Rahmen von "Im Kino NRW erleben" z.B. in einem Recklinghäuser Kinosaal aussehen. An den Reaktionen der Tagungsgäste war zu merken, dass sich einige selbst noch gut an diese Zeiten erinnern konnten und die weitaus jüngeren ebenfalls ihren Spaß hatten!

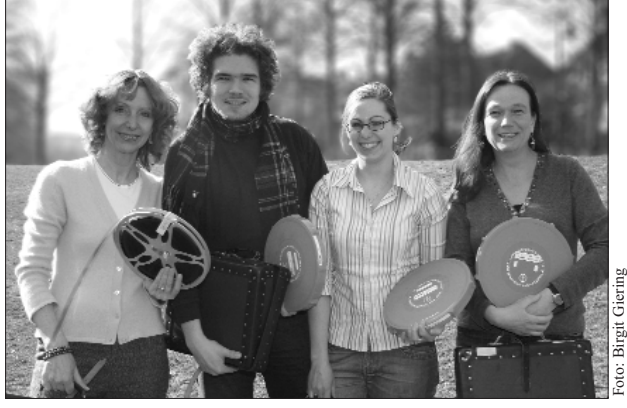

Das Projektteam ist startbereit und hat viele gute Filme im Gepäck. Von links nach rechts: Marlies Baak-Witjes (Projektleiterin), Marcus Heim, Maja Voigt und Barbara Fischer-Rittmeyer. Nicht im Bild, aber von Anfang an mit dabei Klaus Dieter Schneider.

Im Vergleich zu vorangegangenen Schulfilmtagen gibt es bei diesem Projekt eine weitere Besonderheit: "Wir wollen die Medienzentren, Schulen und e-teams, Kinos und weitere Multiplikatoren vor Ort stärker und frühzeitig mit einbinden, ihre Kompetenzen und die lokalen Besonderheiten in die einzelnen Veranstaltungen mit einfließen lassen. Nur so können wirklich nachhaltige Strukturen für eine konsequente schulische Filmbildung geschaffen werden,"

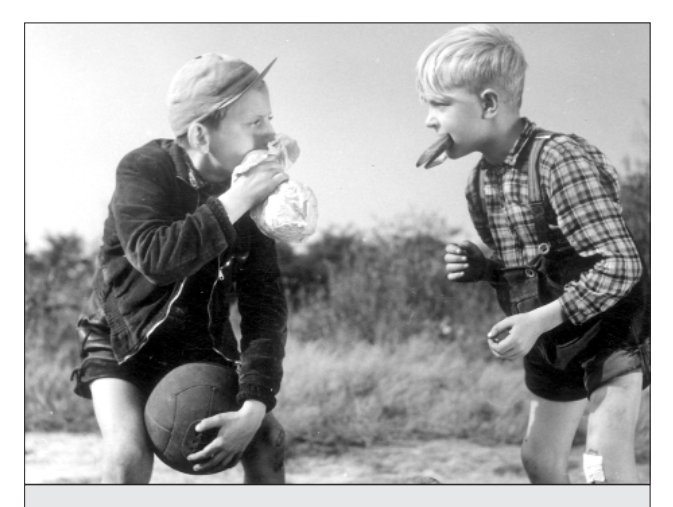

#### **Spannender Beitrag zum Schulkinoprojekt: "Der Platz an der Halde"**

Wir berichteten über die Filmedition des FWU-Films von 1954 im Fokus 3/2005. Die Wieder-Uraufführung ist am 1. April um 15 Uhr im Filmtheater Metropolis in Bochum.

Fußball im Ruhrgebiet – das ist eine besondere Geschichte. So war es damals und so ist es heute, ganz besonders im Jahr der Fußballweltmeisterschaft. Dabei war es in der hochindustrialisierten Region lange Zeit gar nicht einfach, überhaupt einen Spielplatz zu finden. Der Film nimmt dieses Problem zum Anlass, um einen kurzweiligen Einblick in Alltagswelt und Selbstbild des Reviers der 1950er Jahre zu geben: vom Lebensgefühl der Kinder und Jugendlichen über die beherrschende Stellung der Kohle- und Stahlproduktion bis zu städteplanerischen Konzepten, die aus dem "schwarzen Revier" eine moderne Stadtlandschaft machen wollten.

Der als DVD produzierte Film kann für den Privatgebrauch beim Westfälischen Landesmedienzentrum zum Preis von 14,90 Euro zuzüglich 2,60 Euro Versandkosten (ohne die Lizenz zur öffentlichen Vorführung und zum Verleih) erworben werden.

Schulen und Medienzentren, die die DVD mit den Rechten zur nichtgewerblichen öffentlichen Vorführung und zum nichtgewerblichen Verleih erwerben möchten, wenden sich bitte direkt an das FWU.

weiß Marlies Baak-Witjes. Und sie konnte schon zahlreiche Vorschläge aus dem Plenum mitnehmen. Die Ideen reichten von Kinovorführungen verbunden mit Lesungen oder Einladungen an Zeitzeugen aus der Region, an Regisseure oder Referentinnen, bis hin zu einer kompletten Projektwoche, für die ein Film als Ausgangspunkt dienen könnte. Das e-team aus Hamm schlug zum Beispiel den oben bereits genannten Spielfilm "Die Heartbreakers" vor, von dem aus sich eine ganze Palette von Themen in Gruppen bearbeiten ließe, wie Mode, Jugendträume, Design, Musik oder Freizeitgestaltung in den 60ern.

Das Projektteam mit Sitz im Westfälischen Landesmedienzentrum sorgt für die Auswahl und Distribution von Spielfilmen, die einen NRW-Bezug haben, stellt Kontakte her zwischen interessierten Schulen, e-teams und Kinobetreibern, sorgt für Öffentlichkeitsarbeit und Kommunikation zwischen allen Beteiligten, bündelt die Ideen und arbeitet eng mit den Kooperationspartnern, die das Projekte unterstützen, zusammen: Der WDR stellt einen Großteil des Dokumentarmaterials bereit, die Landesmedienzentren leisten strukturelle Hilfen, die

### **AUS ANDEREN MEDIENZENTREN**

Landeszentrale für politische Bildung stellt die DVD "NRW. Das Land. Die Geschichte.", zusätzliches Informationsmaterial und Referenten zur Verfügung,, die Filmothek der Jugend übernimmt Filmpatenschaften, die Kunsthochschule für Medien sorgt für einen Trailer, usw.

Aber das Schulkinoprojekt will mehr als nur Inhalte vermitteln. Es will die Schüler auch darin unterstützen, einen filmanalytischen Blick zu entwickeln, Filme "lesen" zu lernen. Denn ein bewusster und kompetenter Umgang mit Film ist heute, mehr denn je, zur Bildung der eigenen Meinung notwendig. Filme in ihrer Komplexität zu verstehen, beinhaltet auch die Fähigkeit, sie historisch einordnen und auf diesem Hintergrund bewerten zu können. Gleichzeitig lassen sich über diese historischen Folien eine Reihe hochaktueller Felder thematisieren, von der Zuwanderer-Integration über den wirtschaftlichen Strukturwandel und das Problem der Arbeitslosigkeit bis zur Bildungs- und Jugendpolitik.

Mit diesem breiten Ansatz von Filmbildung eröffnet das Projekt nicht nur für den Geschichtsunterricht, sondern gleichermaßen für eine Reihe anderer Fächer wie Deutsch, Politik, Sozialwissenschaften, Philosophie und Religion, oder selbst für Sport und Kunst vielfältige Anknüpfungsmöglichkeiten.

Alle, die Interesse an einer Projektbeteiligung haben und weitere Ideen zur aktiven Filmbildung in den Schulen sind willkommen!

*Bei Fragen wenden Sie sich bitte an das Projektteam unter Tel.: 591 3899 oder 591 4006 E-Mail: baak-witjes*µ*edienberatung.nrw.de*

> Barbara Fischer-Rittmeyer Projektbüro, Presse- und Öffentlichkeitsarbeit

### **Kinderfilmfest im CineStar Iserlohn**

Schöne Kinder- und Jugend-Filme in einer Kinoatmosphäre mit Popcorn und allem "drum und dran" – das bot das erste Kinderfilmfest im Iserlohner Kino Cinestar! Das Pilotprojekt – eine Kooperation von Evangelischem Kirchenkreis, der Ev. Akademie und dem Medienzentrum des Märkischen Kreises – konnte auf Anhieb über 600 Kinder mit ihren Lehrern, Erziehern oder Eltern in das Kino locken.

Neben ausgesuchten Filmen - darunter "Zwei kleine Helden" und "Mein Bruder ist ein Hund" – mit kurzen Nachgesprächen im Kinosaal boten die Organisatoren am 15. Februar im Foyer des Kinos zahlreiche Aktivitäten zu den einzelnen Filmthemen an. Eine Hundeschule informierte mit vierbeinigen Darstellern über Verhaltensweisen der Tiere. Zwei Stuntmen führten sehr anschaulich vor, wie man möglichst realistisch Kampfszenen für einen Film dreht. Das ist nur durch intensives Training und exakte Absprachen möglich, sonst kann es zu echten Verletzungen kommen.

Darüber hinaus hatten die jungen Besucher die Möglichkeit, bei Kino-Führungen einen Blick hinter die Kulissen zu werfen.

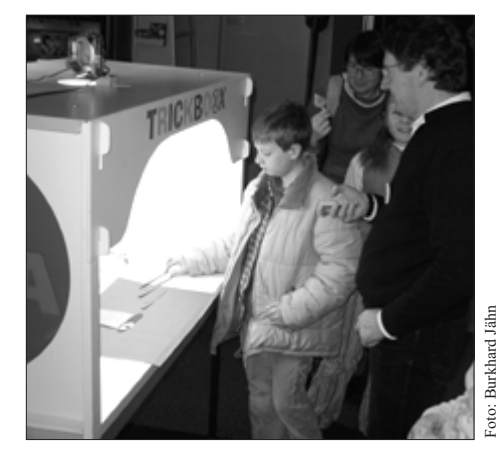

Mit Spaß und hoch konzentriert bei der Sache – Erste Schritte zur Erstellung von Trickfilmen.

Am Stand des Medienzentrums am Ausgang des großen Kinosaals stießen die Kinder direkt auf die "Trickboxx" – eine freundliche Leihgabe des MZ Hamm. Hier ein Originaldialog:

Grundschüler: "Boah, ist das die echte aus'm KIKA?"

*MZ-Mitarbeiter*: "Ähem *(zögert)*,... na ja,... eigentlich schon." Schüler: "Und ist der Juri aus'm KIKA auch hier?" *MZ-Mitarbeiter*: "Ne du, der konnte heute nicht, aber dafür können wir ja versuchen, zusammen einen kurzen eigenen Trickfilm zu drehen. Hast du Lust?..."

So drehten etliche Kinder mit der Boxx eine Szene aus dem vorher als Spielfilm gesehenen "Geheimnis der Frösche" nach und unternahmen gleichzeitig erste Lernschritte für die Erstellung von Trickfilmen. Der Film thematisiert die Arche-Noah-Geschichte und ist sehr gut in religionspädagogischen Zusammenhängen einsetzbar.

Außerdem wurden am MZ-Stand Animationsfilme aus dem Verleihbestand gezeigt und an Laptops konnten mit Kinder-Software kleine Filme animiert werden.Für die Lehrerinnen und Lehrer wurden schon im Vorfeld pädagogische Begleitmaterialien bereitgestellt. Für die Finanzierung der Veranstaltung wurde der Lions Club gewonnen, so konnten viele Ideen gemeinsam mit der Kino-Chefin Carola Knode umgesetzt werden.

Das Kinderfilmfest hat sich nach Ansicht der beteiligten Kooperationspartner als eine sehr gelungene Veranstaltung gezeigt, die vielleicht zu einer festen Institution werden könnte.

> Burkhard Jähn / Norbert Standke Kontakt: medienberatung@maerkischer-kreis.de

## **Comic Life – unvergleichlich einfach und genial**

Was braucht es, um am Computer einen Comic zu erstellen ohne zeichnerisch begabt zu sein oder über besondere Kenntnisse in Grafiksoftware zu verfügen? Die Antwort ist ein einfach – Comic Life. Im Folgenden erhalten Sie einen Eindruck davon, wie leicht dieses Programm zu bedienen ist und was sie damit in der Schule alles anfangen können.

Das Programm Comic Life der Firma Plasq erlaubt es auch unerfahrenen Computernutzern, in wenigen Minuten einen ersten Comic zu erstellen. Das funktioniert mit Schülerinnen und Schülern auch unterer Klassenstufen der Sekundarstufe und auch Grundschüler sollten ohne Schwierigkeiten mit dem Programm zu Recht kommen.

Was ist das Geheimnis dieser Software? Comic Life besteht aus zwei Bereichen. Links befinden sich das Blatt, auf dem der Comic entsteht und eine Leiste, welche die erstellten Blätter des Comics aufnimmt, und darunter eine Auswahl an Sprechblasen. Auf der rechten Seite befinden sich vorgefertigte Layouts für Comicseiten und Einstellmöglichkeiten für die Elemente des Comics (Rahmen, Bilder, Sprechblasen). Darunter ist der Bereich, der die Bilder für die Comics liefert. Bilder lassen sich aus iPhoto, dem Fotoalbum des Betriebssystems holen, dem Finder und falls vorhanden über die Webcam iSight, falls vorhanden, direkt aufnehmen. Wie jedes Programm, so findet sich auch bei Comic Life noch eine zusätzliche Menüleiste über allem, in welcher sich Befehle für die Ausgabe und Einrichtung der Seiten befinden.

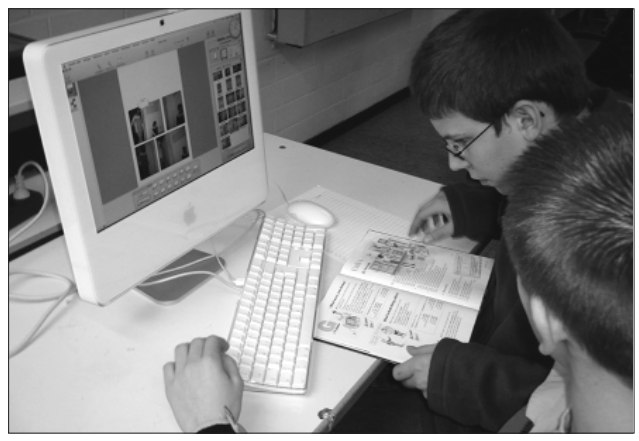

Auch unerfahrene Computernutzer können in wenigen Minuten einen Comic erstellen.

Wie entsteht nun ein Comic? Das erste, was benötigt wird, sind Bilder. Schüler können sich eine Geschichte ausdenken und dazu Fotos machen. Diese werden dann in iPhoto geladen und einem Album zugeordnet. Natürlich ist es auch möglich, die Bilder in einen Ordner im Finder zu speichern. Dann öffnet man das Programm Comic Life und legt los. Wird das Programm gestartet, präsentiert es eine leere Seite. Aus den vielen Vorlagen rechts oben

wählt man eine passende aus und zieht sie mit der Maus auf die leere Seite. Nun gilt es, die leeren Bilderrahmen zu füllen. Dazu wählt man rechts unten die Quelle aus, woher man die Bilder nimmt. Standard ist iPhoto. Wurden die Bilder in iPhoto geladen, muss man lediglich das richtige Album suchen und schon kann man beginnen, die Bilder eines nach dem anderen in die Rahmen zu ziehen.

Dann kommen die Sprechblasen. Verschiedene Stile stehen zur Auswahl unter dem Blatt. Mit der Maus zieht man eine Sprechblase auf das entsprechende Bild und trägt den Text ein. Mit der Maus passt man anschließend die Größe der Sprechblase an und richtet die Spitze zum Sprecher aus. So lassen sich auch Schagworte und Textboxen platzieren und füllen. So einfach geht das. Schnell ist die erste Seite fertig. Man hat eine Fotostory mit Sprechblasen.

Wer nun experimentieren möchte, der klickt auf eines der eingesetzten Fotos doppelt und aktiviert rechts die "Details". Es bieten sich verschiedene Stile für das Foto und den Rahmen an. Die Stile sind Filter, die das Foto grafisch verändern und ihm einen "Zeichenstil" zuweisen, der nach der Auswahl sichtbar wird. Kinder probieren hier bis sie ihren Stil gefunden haben. Die Kombinationsmöglichkeiten sind fast endlos. Soll der Comic länger werden, wird eine neue Seite mit dem Pluszeichen unten links erzeugt und kann auf die beschriebene Art und Weise gefüllt werden. Über das Zahnrad rechts neben dem Pluszeichen bieten sich weitere Optionen. Ist der Comic fertig gestellt, muss er gespeichert und ausgegeben werden. Mit dem Speichern erhält man eine Datei, die später im Programm erneut geöffnet und bearbeitet werden kann. Über den Export kann man den Comic für das Internet, als Quicktime Film und als Bilder exportieren, je nach Wunsch. Selbstverständlich lässt sich der Comic ausdrucken oder als PDF Datei speichern.

Ich habe dieses Programm mit Erfolg im Nachmittagsbereich eingesetzt, in einer Comic Gruppe und in einer Schul-TV Gruppe. Die Comic Gruppe bestand aus Jungen und Mädchen der Klassen sechs und sieben. Die Schülerinnen und Schüler arbeiteten völlig eigenständig. Nachdem sie sich Gedanken über ihren Comic gemacht hatten, zogen sie mit der Digitalkamera los und knipsten ihre Story. Anschließend luden sie die Bilder in den Rechner, einen eMac. Beim ersten Mal half ich ihnen dabei.

Danach zeigte ich ihnen, wie man das Programm startet und eine Seite baut. Das machte ich mit eigenen Bildern. Danach legten die Kinder los. Zu dieser Zeit gab es Comic Life nur in einer englischsprachigen Version. Erstaunlich war, dass die Kinder nie fragten, sondern einfach probierten. Mit jedem Comic wurden sie zudem kreativer, was die Gestaltung angeht. In der Schul-TV Gruppe nutzte ich das Programm, um Storyboards zu erstellen, für Filme, die zu drehen anstanden. Damit umging ich das Problem, dass Zeichnen erstens lange dauert, selbst wenn es Strichmännchen sind und zweitens mir Schüler mit Zeichen-

### **AUS ANDEREN MEDIENZENTREN**

talent fehlten. Effekte waren hier unwichtig. Es entstanden quasi nur Fotostorys, die Kameraeinstellungen zeigten und die Entwicklung der Geschichte.

Eingesetzt habe ich das Programm auch im Englischunterricht in einem Grundkurs Klasse 8. Dort gab es eine nette kleine Geschichte im Englischbuch mit einem Dialog. Die Szene ließ sich wunderbar einfach nachstellen. Vier Schülerinnen und Schüler übernahmen die Sache. Sie stellten die Szene nach, fotografierten und bastelten den Comic aus den Fotos und versahen ihn mit dem Text aus dem Buch. Damit erhielt die Geschichte einen komplett neuen Charakter und die Schüler setzten sich auf andere Art und Weise damit auseinander. Je nach Vorlage und Können der Schüler lassen sich andere Texte adaptieren. Auf diese Art und Weise lassen sich vielleicht auch die einbinden, die am Englischunterricht kaum Interesse haben, Computer und Fotografie aber mögen. Comic Life ist im Unterricht vielseitig verwendbar.

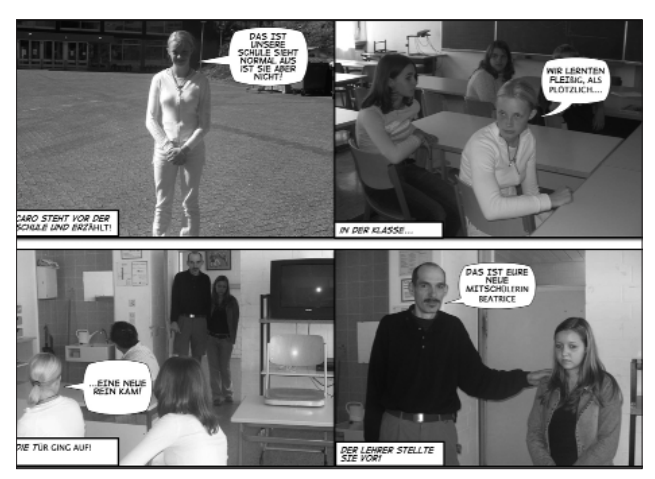

Nicht nur für Schüler! Auch für Lehrer ein interessantes Programm.

Es reicht bereits ein Rechner und man kann die Comics in kleinen Gruppen vorbereiten und nacheinander am Computer erstellen lassen. Grundlage können durchaus auch gemalte Bilder sein. Das bietet sich vor allem in unteren Klassen an, in denen noch gerne gemalt wird. Auch geklebte Bilder sind möglich oder Papierfotos. Diese müssen lediglich gescannt werden. Das dauert etwas länger, dabei lassen sich jedoch auch andere Ziele mitverfolgen. Die Bilder können, ob digital erstellt, gemalt, geklebt oder sonst wie analog erstellt und eingescannt alle in gleicher Weise in Comic Life verwendet werden, sind sie erst einmal im Rechner. Es wäre auch möglich, die Kinder Figuren z. B. von Lego oder Playmobil mitbringen zu lassen, um damit die Geschichte zu stellen und zu fotografieren. Die Szenarien lassen sich beliebig erweitern. Auch Fotos vom Schul- oder Klassenaquarium sind denkbar oder aus dem Zoo. Selbst Bilder aus einem Film von einer DVD sind verwendbar, etwa um einen Film in einen Comic umzuwandeln, um im Deutschunterricht den Weg vom Comic zum Film (Supermann, Hulk, ...) umgekehrt zu beschreiten. Comic

Life lässt sich im Fremdsprachenunterricht einsetzen, um kleine Dialoge im Bild darzustellen mit Sprechblasen.

Das Programm kann auch vom Lehrer genutzt werden, um Arbeitsblätter zu erstellen. Eine Möglichkeit sind Comics mit leeren Sprechblasen, die handschriftlich gefüllt werden oder Comics, denen fertige Sprechblasen zuzuordnen sind, um Dialoge und Geschichten zu rekonstruieren. Dazu könnte man die Sprechblasen auf einem separaten Blatt ausgeben, ausschneiden und anschließend aufkleben lassen. Als Ergebnis erhält der Schüler einen Comic, der vielleicht noch ausgemalt wird.

Ein Tipp noch, die verwendeten Fotos sollten hell genug sein, wenn sie mit Grafikfiltern in einem Comicstil verfremdet werden sollen. Darauf sollte man direkt beim Fotografieren achten. Zu dunkle Bilder kann man mit der in iPhoto integrierten Bildkorrektur leicht aufhellen.

Man sieht schnell, die Möglichkeiten, das Programm für die Schule und den Unterricht zu verwenden, sind vielfältig. Die größte Stärke ist und bleibt dabei seine überaus einfache Bedienbarkeit. Wie bereits angedeutet, ist das Programm jetzt eingedeutscht und damit noch zugänglicher in der Bedienung. Und wem das noch nicht reicht, der kann sich vielleicht darüber freuen, dass es das Programm seit Februar 2006 im Bundle mit allen neuen iMacs und Mac Books Pro gibt, also kostenlos. Wer noch keinen neuen Mac kauft, kann für Comic Life eine Schüler-/ Lehrer-/ Schullizenz zum Preis von 17,90 Euro (Stand Februar 2006) erwerben. Für dieses Programm, das seinesgleichen derzeit in der Windowswelt noch sucht, ist das nicht teuer.

> Text und Fotos: Dirk Thiede, e-team Olpe Kontakt: dee.tee@strikeout.de

#### **Die Plattform QUESS im Kreis Olpe**

Die Idee zur Plattform entstand im August 2005 auf einer vom Schulamt Olpe initiierten Arbeitstagung der Leiter der verschiedenen QUESS Gruppen des Kreises Olpe. Unter Leitung der Schulräte Günter Goeckler und Michael Olberts ging es bei der Arbeitstagung primär um eine Absprache der Leiter der QUESS-Arbeitskreise hinsichtlich der Neuausrichtung der Arbeitskreise. Dabei wurde ein Fortbildungsprogramm für die Schulen verabredet und Möglichkeiten der Kooperation der QUESS-Arbeitskreise untereinander abgesprochen. Den Schwerpunkt der Veranstaltung bildete die Planung und Abstimmung der QUESS-Arbeit im Kontext von Richtlinien, Lehrplänen, Kernlehrplänen, Lernstandserhebungen, externer Evaluation und Schulprogrammfortschreibung.

![](_page_32_Figure_1.jpeg)

Beteiligt an der Tagung waren auf Initiative des Schulamtes auch vier Mitglieder des lokalen e-teams und die Moderatorin für die Betreuung lokaler Lehrerfortbildungsmaßnahmen. Je ein Mitglied des e-teams war dabei einem der Hauptfächer Deutsch, Mathematik und Englisch sowie der Grundschule zugeordnet. Die Aufgabe des e-teams bestand darin, die Fortbildungsplanungen der QUESS-Arbeitskreise hinsichtlich der Einbeziehung der verschiedenen Medien und vor allem der neuen Medien und ihres kernlehrplangerechten Einsatzes zu unterstützen. Dazu stellten die Mitglieder des e-teams unter anderem mitgebrachte Medien für die fachspezifische Verwendung vor. Erörtert wurden auch Möglichkeiten der Einbeziehung des e-teams in die Fortbildungsbemühungen der QUESS-Arbeitskreise.

Bei dieser mehrtägigen Veranstaltung wurden bereits verschiedenste Materialien für die Arbeit der QUESS-Arbeitsgruppen erarbeitet. Als diese vorgestellt wurden, kam im Plenum die Idee auf, alle Bemühungen der verschiedenen Arbeitsgruppen auf einer Internet-Plattform zu bündeln. Die Plattform sollte die in den QUESS Sitzungen erarbeiteten Materialien, Protokolle, Terminplanungen und ähnliches sammeln und somit einer breiteren Basis zur Verfügung stellen, ohne auf schwerfällige Verteilersysteme angewiesen zu sein. Eine erste grobe Strukturierung wurde ausgearbeitet und ein Treffen der Leiter der Arbeitsgruppen mit den Mitgliedern des lokalen e-teams verabredet.

In der Sitzung wurde eine vom e-team ausgesuchte und vorbereitete Webplattform vorgestellt. Im Dialog zwischen e-team und QUESS Leitern wurden die Wunschvorstellungen und die Möglichkeiten der Plattform in eine hierarchische Struktur überführt.

Für die geplante Plattform wurde Wordpress ausgewählt (www.wordpress.org bzw. www.wordpress.de) . Dafür sprachen mehrere Gründe. Wordpress ist zum einen kostenlos und erlaubt es zum anderen, eine Vielzahl von Autoren einzurichten, die je nach Kenntnisstand und Verantwortlichkeit mit unterschiedlichen Berechtigungen ausgestattet

werden können. Die Plattform liegt auf einem Server, ist über das Internet für Besucher und Autoren zugänglich und benötigt außer einem Browser keine weitere Software für Besuch und Bearbeitung. Außerdem ist die Plattform hochgradig anpassbar, sowohl in der Struktur als auch im Layout, und für den Endbenutzer einfach zu bedienen. Die mit der Programmiersprache PHP erstellte Software nutzt die Opensource Datenbank mySQL, um abgelegte Daten, sprich Einträge, Bilder, PDF Dokumente, Word Dokumente, Excel Tabellen, etc. zu speichern und dynamische Webseiten und über eine Suchfunktion dem Besucher zugänglich zu machen. Die Protokollierung der Suchanfragen durch Besucher erlaubt es den Autoren, ihre Inhalte an den durch die Suchen offenbarten Interessen der Besucher zu orientieren. Mittels frei verfügbare Zusatzmodule lässt sich die Funktionalität der Plattform erweitern.

QUESS-Kreis-Olpe.de päsentiert sich dem Besucher mit einer auffälligen Startseite, die aus einem Logo und einer graphischen Abbildung der obersten Strukturebene der Plattform besteht. Darüber ist je nach Ausdifferenzierung der folgenden Ebene eine graphische Verbildlichung der zweiten Ebene zu erreichen. Auf der dritten Ebene ist man bereits mitten in der Plattform in der gewählten Unterkategorie des ausgewählten Fachbereiches. Die Plattform ist derzeit so angelegt, dass alle Inhalte mit maximal drei Mausklicks erreicht werden können. Auf tiefer liegende Ebenen soll verzichtet werden, um die Navigation einfach zu halten. Das Seitenmenü, welches die Gliederung der Plattform widerspiegelt, wurde so angelegt, dass es jeweils nur die Hauptkategorien sowie die Unterkategorien der gerade betrachteten Hauptkategorie anzeigt, um die Übersichtlichkeit zu gewährleisten.

Es wurde außerdem eine Hilfekategorie eingerichtet, deren Themen sich aus den Fragen der QUESS Leiter ergaben, die in Folgetreffen erste Inhalte in die Plattform einstellten. Bei diesen Treffen wurde die Arbeit mit der Plattform thematisiert und geübt und außerdem eine möglichst einzuhaltende Strukturierung der Beiträge verabredet. Für das Verfassen von Materialien zum Download wurde eine Kopfzeile mit Logo der Plattform zum Download bereitgestellt. Ein zentrales Thema der Folgeveranstaltungen waren die Materialen, welche die Autoren in die Plattform zum Download für Besucher einstellen können. Dabei ging es sowohl um Formate und Dateigrößen als auch Rechte. Dabei wurde eingehend erläutert, wann und wie die Rechte Dritter verletzt werden können und wie sich dieses vermeiden lässt.

Dem Autoren, in diesem Fall dem QUESS Leiter, zeigt sich die Plattform in einer beschränkten Anzahl von Autorenseiten. Auf diesen Seiten werden Beiträge in vordefinierte Masken eingetippt und vorgegebenen Kategorien, die der inhaltlichen Struktur der Plattform entsprechen, zugeordnet. Beim Eingeben von Text ist eine reduzierte Formatierung wie in einem einfachen Textverarbeitungsprogramm möglich. Es ist außerdem möglich, den Beiträgen Anhänge, ähnlich beim Verfassen einer Email, anzufügen, die vom Besucher herunter geladen werden können. Die Autoren können außerdem Links zu einer sortierten Linksammlung zufügen. Das System erlaubt es, Beiträge vorzubereiten und unveröffentlicht für eine weitere Bearbeitung und spätere Veröffentlichung abzulegen. Jeder Autor kann die Beiträge aller Mitautoren einsehen, jedoch nicht verändern. Die Administration liegt beim e-team Olpe. Außerdem sind die Mitglieder des eteams in ihrer Zuordnung zu den Fachbereichen, wie sie sich auf der Arbeitstagung, auf welcher die Plattform ihren Ursprung nahm, ergab, Ansprechpartner für das Einstellen von Beiträgen. Sie leisten Hilfestellung, erstellen Beiträge zu ihrem Fachbereich und stellen diese auch selbst ein. Seit Januar 2006 füllt sich die Plattform langsam mit Inhalten.

Von den Inhalten und Zielen her richtet sich die Plattform QUESS-Kreis-Olpe.de primär an Lehrerinnen und Lehrer von Grund- und Hauptschulen des Kreises Olpe. Sie ist so angelegt, dass sie nicht in Konkurrenz zu bereits bestehenden Plattformen wie Lehrer-online.de, ZUM.de oder ähnliche Angebote im Internet tritt. Die angebotenen Inhalte sind in weiten Teilen jedoch durchaus auch für Besucher von außerhalb interessant.

Die Leiter der QUESS-Arbeitskreise stellen die Plattform den Arbeitskreisen, die sich vor allem aus Fachleitern zusammensetzen, jetzt vor und wollen zukünftig das in den Sitzungen der Arbeitskreise erstellte Material und Protokolle im Anschluss an die jeweilige Sitzung einstellen, so dass sie den Teilnehmern der Arbeitskreise sowie ihren Fachkolleginnen und -kollegen an den Schulen zugänglich sind. Die Fachleiter werden angehalten, in den Fachschaften der Schulen Werbung für die Plattform zu machen. Für Lehrerinnen und Lehrer im Kreis Olpe ist es nun möglich, Einsicht in die Arbeit der verschiedenen QUESS-Arbeitskreise zu nehmen und von den Ergebnissen ihrer Arbeit zu profitieren. Sehr wichtig ist dabei auch, dass es erstmals auf leichte Art und Weise für Lehrerinnen und Lehrer an Haupt- und Grundschulen möglich ist, auf die Arbeiten der jeweils anderen Schulstufe zuzugreifen, um dadurch eine bessere Abstimmung der eigenen Bemühungen auf die der abnehmenden bzw. zuführenden Schule zu erlauben.

Je nachdem, welche Entwicklung die Plattform in den nächsten Monaten und Jahren nimmt und welche Akzeptanz sie in den Kollegien der Grund- und Hauptschulen des Kreises Olpe findet, wird es der Plattform möglich sein, einen Beitrag zur Arbeit in den Schulen zu leisten.

#### **Das e-team Bielefeld setzt auf OpenSource**

Im Rahmen des Medienentwicklungsplanes der Stadt Bielefeld, werden die Schulen zur Zeit mit neuen PCs und Peripheriegeräten ausgestattet. Die städtischen Bielefelder Schulen werden damit in die Lage versetzt, Medien für den unterrichtlichen Einsatz auch weiterhin auf einem hohen Niveau zu nutzen. Die Ausstattungsoffensive ermöglicht eine verlässliche Planung zur Medienarbeit in den Schulen. Die Schulen werden in Zusammenarbeit mit externen Dozenten durch umfangreiche Schulungen im Bereich des First-Level-Support fortgebildet und somit in die Lage versetzt, die vor Ort anfallenden "kleinen" Probleme mit den Systemen zu lösen.

Bei der Auswahl der Software setzen die Bielefelder Schulen verstärkt auf OpenSource Produkte. Das e-team Bielefeld hat, in Abstimmung mit den Medienbeauftragten, eine Softwareliste zusammengestellt und die Programme auf den neuen PCs vorinstallieren lassen. Eine Übersicht ist auf *www.medienzentrum-bielefeld.de* veröffentlicht. Dabei wurden selbstverständlich die unterschiedlichen Bedürfnisse der einzelnen Schulformen berücksichtigt. Das Ziel war und ist eine Standardisierung zu erreichen, die einerseits den Support vereinfacht und andererseits die Fortbildungen durch das e-team bündelt.

Bei der Vielzahl der zur Verfügung stehenden Software herrscht oft Orientierungslosigkeit. Welche Software bzw. Internetangebote setze ich für welche Lerninhalte ein? Vieles wird mit großem Zeitaufwand getestet, gekauft… und dann eventuell doch wieder verworfen. Hier setzt das Unterstützungsangebot des e-teams an. Nach dem Motto: "Gute Medienarbeit braucht eine klare Struktur" – soll heißen, Support, Fortbildung und Beratung sind die 3 Säulen einer verlässlichen Medienberatung.

Durch die veränderten politischen Rahmenbedingun-gen können Präsenzveranstaltungen nicht in gewohnter Form durchgeführt werden. Hier geht das e-team Bielefeld neue Wege. Mit Beginn des neuen Schuljahres steht den Schulen ein e-learning-System zur Verfügung. Auf Basis der OpenSource Software "Moodle" wird zurzeit ein umfangreiches Angebot erstellt. Die einzelnen Module sind als Ergänzung und Vertiefung gedacht und ermöglichen eine ort- und zeitunabhängige Beschäftigung mit den Inhalten.

> Michael Wenzel, e-team Bielefeld Kontakt: wenzel@mebie.de

 Dirk Thiede, e-team Olpe Kontakt: dee.tee@strikeout.de

#### **Tipps**

#### **9. Schülerfilmfestival NRW in Marl**

Vom 17. bis 19. November 2006 findet im Rahmen des Internationalen Kinder- und Jugendfilmfestes Marl das 9. Schülerfilmfestival NRW statt. Schülerinnen und Schüler aus NRW stellen von ihnen selbst hergestellte Filme, Videos oder Animationen vor und diskutieren darüber. Angesprochen sind alle Klassenstufen von 5 bis 13. Anmelden können sich Arbeitsgemeinschaften, Kurse, Klassen oder Teams aus Schulen in NRW, die einen Film, ein Video oder auch digitale Medien (CD-ROM, DVD) einreichen wollen. Die Spieldauer darf höchstens 30 Minuten betragen. Anmeldeschluss ist der 15. September 2006. Der Anmeldebogen findet sich unter *www.kinderfilmfestival.de*.

Eine Vorjury, bestehend aus Lehrerinnen, Lehrern, Schülerinnen, Schülern und Filmprofis, wählt aus den eingereichten Produktionen diejenigen aus, die im Rahmen des Schülerfilmfestivals NRW gezeigt und diskutiert werden. Die "Macher" der ausgewählten Filme werden zum Schülerfilmfestival NRW eingeladen und erhalten in jedem Fall eine Urkunde. Eine Jury wird die Filme bewerten und Preisträger unter Berücksichtigung der Altersstufen und des Genres auswählen. Erster Preis ist eine Einladung zum Besuch des Studiogeländes und der Hochschule für Film und Fernsehen in Babelsberg. Außerdem gibt es neben dem Preis der GEW NRW als besondere Auszeichnung den Sonderpreis des Bischofs von Münster.

#### *Rückfragen: ASG, Max Planck Str. 23, 45768 Marl, Tel 02365-96970, E-mail: sekretariat@asg-marl.de*

*Anmeldungen: media profile & communikation, Elbestr. 10, 45768 Marl, Fax 02365-915110, E-mail: filmfestmarl@tonline.de*

#### **Borkener Schüler dokumentieren im Internet das Schicksal jüdischer Familien**

Ausgehend von dem Wunsch die Erinnerung an die Nazi-Herrschaft und ihre Opfer wach zu halten, haben im Schuljahr 2004/05 insgesamt vier 10. Klassen aus drei Borkener Schulen – dem Gymnasium Remigianum, der Nünning Realschule und der Montessori Gesamtschule – Biographien ehemaliger jüdischer Mitbürger Borkens und Gemens erstellt. Insgesamt wurden in arbeitsteiligen Kleingruppenprojekten Informationen zu ca. 30 ehemaligen jüdischen Familien aus Borken und Gemen und ihrem Schicksal in der Zeit des Nationalsozialismus gesammelt und aufbereitet.

Bei ihren Recherchen wurden die Schülerinnen und Schüler sowie die beteiligten Lehrerinnen und Lehrer vom "Arbeitskreis Jüdisches Leben in Borken und Gemen", vom Heimatverein Gemen und von Dr. Norbert Fasse, dem Leiter des Stadtarchivs Borken, unterstützt und begleitet. Einige Schüler/innen haben auch Zeitzeugen und ehemalige Nachbarn befragt sowie Kontakt zu den Nachfahren aufgenommen.

#### **Rechtsfragen bei der Gestaltung von Schulhomepages**

Homepages sind inzwischen als virtuelle Visitenkarten und – zunehmend auch als Kommunikationsplattformen – für Schulen ein Muss. Dass dabei neben dem Postulat der Barrierefreiheit (vgl. dazu den Beitrag von Christian Schnorfeil Im Fokus 3/05) zahlreiche Rechtsvorschriften zu beachten sind, ist mancher wohlmeinenden Lehrkraft, die sich an die Gestaltung der schuleigenen Website macht, nicht bewusst.

Was darf man auf seinen Seiten im Internet – und was sollte man lieber lassen? Welche Punkte bei der Einrichtung, Gestaltung und Einstellung von Internet-Seiten für Schulen von Bedeutung sind, darüber informiert *www.schule-online.de* unter der Rubrik "Webseiten und Recht" (auch zu erreichen über das Bildungsportal NRW: *www.bildungsportal.nrw. de/BP/Schule/Multimedia/Internetnutzung*). Von der Impressumspflicht über die Problematik des Jugendschutzes, die Verantwortung für Gästebücher und die Online-Schüler-Zeitung bis zu den Fragen von Urheber- und Datenschutzrechten findet man hier detaillierte Angaben. Wer's in puncto Urheberrecht noch genauer wissen möchte, dem seien einmal mehr die Internetseiten des Instituts für Informations-, Telekommunikations- und Medienrecht der Universität Münster (Prof. Dr. Thomas Hoeren) empfohlen.

*Die unter www.uni-muenster.de/Jura.itm/hoeren aufgelisteten Materialien sind eine wahre Fundgrube!*

#### **Zehn Gebote in zehn Filmgeschichten**

Unsere abendländische Kultur ist tief geprägt von den Zehn Geboten des Alten Testaments. Zeugnisse lassen sich überall entdecken – mal mehr, mal weniger sichtbar; für Kinder wie für Erwachsene, für Atheisten wie für Gläubige. Auf Anregung von Friedemann Schuchardt (langjähriger Geschäftsführer der Matthias-Film GmbH) und Albert Schäfer (ehem. Programmgeschäftsführer des KI.KA) und mit Unterstützung der Evangelischen Kirche in Deutschland (EKD) hat die Kinderfilm GmbH Erfurt in Koproduktion mit MDR, SWR und BR die Zehn Gebote jetzt in einer zehnteiligen Spielfilmserie für den Kinderkanal KI.KA verfilmt.

In den ebenso nachdenklichen wie kurzweiligen je 15-minütigen Geschichten geht es um Vertrauen und Liebe, um Verantwortung und Ehrlichkeit, um Normen und Werte in unserer Gegenwart. In alltäglichen Konfliktsituationen werden die in den Geboten enthaltenen Botschaften für die Zielgruppe der sechs- bis zwölfjährigen Kinder altersgerecht erlebbar – Unterhaltung und Denkanstoß zugleich.

*Infos zu den einzelnen Geschichten und ihren Sendezeiten unter www.unsere-zehn-gebote.de.* 

*Nach der TV-Ausstrahlung wird "Unsere zehn Gebote - der Dekalog für Kinder" bei Matthias-Film auch als DVD mit umfangreichem Begleitmaterial erhältlich sein.*

*Das Ergebnis unter www.gegen-vergessen-borken.de*

### **TIPPS & TERMINE**

#### **Termine**

1. April 2006, 15.00 Uhr **Wiederuraufführung Der Platz an der Halde – Ein Film von Frank Leberecht und Herbert Fischer 1952/1954** Ort: Filmtheater Metropolis im Hauptbahnhof Bochum.

3. – 4. April 2006 **Der entscheidende Klick** – **Einsichten in die Computerwelt für ErzieherInnen** Veranstaltung mit dem Jugendamt der Stadt Dortmund Ort: Jugendamt der Stadt Dortmund

5. April 2006, 17.00 Uhr **Filmpräsentation mit Einführung Durch das schöne Westfalen. Ein Film von Hubert Schonger aus dem Jahr 1929** Veranstalter: Historischer Verein für die Grafschaft Ravensberg Ort: Stadtarchiv Bielefeld

25. April 2006, 19.30 Uhr **Filmpräsentation mit Einführung Durch das schöne Westfalen. Ein Film von Hubert Schonger aus dem Jahr 1929** Ort: Museum Schiffshebewerk Henrichenburg, Waltrop

28. April 2006, ab 18.00 Uhr **Tag der Westfälischen Geschichte** Ort: Rathaus Dortmund Besuchen Sie uns am Stand des Westfälischen Landesmedienzentrums

5. Mai 2006, 14.00 Uhr **DVD-Premiere Unter deutscher Besatzung/ Onder duitse bezetting. Aalten – eine niederländische Grenzstadt 1940-1945** Ort: Museum Markt 12, Aalten (Niederlande)

10. Mai 2006, 10.00 –17.00 Uhr **Symposium: Medien in Bildung und Kultur – Der Beitrag der kommunalen Medienzentren in NRW** Ort: Medienzentrum Rheinland, Düsseldorf *Infos und Anmeldung: www.mediensymposium-nrw.de* 

15. Mai 2006, 15.00 – 18.00 Uhr **Lehrerfortbildung Rechtsrock, Runen, Bomberjacken – Rechte Subkulturen** Ort: Geschichtsort Villa ten Hompel, Münster *Anmeldung: stefan.querl@stadt-muenster.de* 

17. Mai 2006, 17.00 – 19.00 Uhr Podiumsdiskussion "Medien und Aufgaben der **Zukunft – Zukunft der Medienzentren"** Im Rahmen der 7. Soester Medientage Ort: Kreishaus Soest *Infos: www.medienzentrum-lippstadt.de* 

23. – 24. Mai 2006 **Maus und Tastatur statt Lego und Bilderbuch? – Die Bedeutung des Computers für Kinder Löwenzahn, Petterson und Co.** – **Hits und Tipps vom Softwaremarkt** Veranstaltung mit dem Jugendamt der Stadt Dortmund Ort: Jugendamt der Stadt Dortmund

15. Juni 2006, 15.00 Uhr **Filmpremiere Die Kirche im Dorf – Katholisches Leben im Sauerland** Ort: Museum der Stadt Lennestadt, Lennestadt-Grevenbrück

17. Juni 2006, 18.00 – 2.00 Uhr **Extraschicht – Die Nacht der Industriekultur, Standort Henrichenburg**  Ort: Schiffshebewerk Henrichenburg, Waltrop *Infos unter www.extraschicht.de*

Besuchen Sie uns am Stand des Westfälischen Landesmedienzentrums

21. Juni 2006, 20.00 – 22.00 Uhr **Filmpräsentation Mit der Kamera an der Ostfront Westfälische Amateurfilmer sehen den Krieg** Ort: Cinema Münster *Karten: info@cinema.de*

Vorankündigung: 29. – 30. August 12005 **NRW-Forum Kommunale Medienzentren**  Ort: Seehotel Haltern

![](_page_36_Figure_1.jpeg)

#### **Der Kontakt in das Westfälische Landesmedienzentrum**

Landschaftsverband Westfalen-Lippe Westfälisches Landesmedienzentrum Besuche: Fürstenbergstr. 14 – **Block C** / Briefe: 48133 Münster Telefon: **0251**-591-3902, Telefax: **0251**-591-3982 E-Mail: medienzentrum@lwl.org www.westfaelisches-landesmedienzentrum.de

#### **Leitung**

#### **Dr. Markus Köster**

Tel: 591-3901, E-Mail: markus.koester@lwl.org **Vorzimmer: Cornelia Laumann und Gabriele Hillgruber** Tel: 591-3902, E-Mail: medienzentrum@lwl.org

#### **Verwaltung**

**Thomas Räwer** Tel: 591-3924, E-Mail: thomas.raewer@lwl.org

#### **Medienvertrieb**

**Gabriele Hillgruber** Tel: 591-5618, E-Mail: gabriele.hillgruber@lwl.org

**Medienverleih** Tel: 591-3911, E-Mail: medienverleih@lwl.org

#### **Medienproduktion und Medientechnik**

**Dr. Hermann-Josef Höper, Stellv. Leiter des WLM** Tel: 591-3905, E-Mail: hermann-josef.hoeper@lwl.org

#### **Bild-, Film- und Tonarchiv**

#### **Dr. Volker Jakob**

Schwerpunkt: Filmarchiv, Historische Landeskunde Tel: 591-4718, E-Mail: volker.jakob@lwl.org

#### **Kerstin Burg**

Schwerpunkt: Bildarchiv, Geografische Landeskunde Tel: 591-3920, E-Mail: kerstin.burg@lwl.org

#### **Claudia Landwehr**

Schwerpunkt: Tonarchiv, Schulmedienarchiv, Kunstgeschichte Tel: 591-3966, E-Mail: claudia.landwehr@lwl.org **Dr. Ralf Springer,** Wissenschaftlicher Volontär Tel: 591-4645, E-Mail: ralf.springer@lwl.org

#### **Medienbildung**

#### **Dr. Angela Schöppner-Höper**

Schwerpunkt: Medienbereitstellung und -dokumentation Tel: 591-3986, E-Mail: angela.schoeppnerhoeper@lwl.org **Robert Gücker** Schwerpunkt: Außerschulische Bildung Tel: 591-3919, E-Mail: robert.guecker@lwl.org **Birgit Giering** Medienberatung NRW Tel: 591-4637, E-Mail: giering@medienberatung.nrw.de **Marlies Baak-Witjes** Medienberatung NRW/Filmbildung/Kino und Schule Tel: 591-4514, E-Mail: marlies.baak-witjes@lwl.org **Rainer Wulff** Medienberatung Stadt Münster (e-team) Tel: 591-3936, E-Mail: rainer.wulff@lwl.org